# **Omron FINS Serial Driver Help**

**© 2012 Kepware Technologies**

# <span id="page-1-0"></span>**Table of Contents**

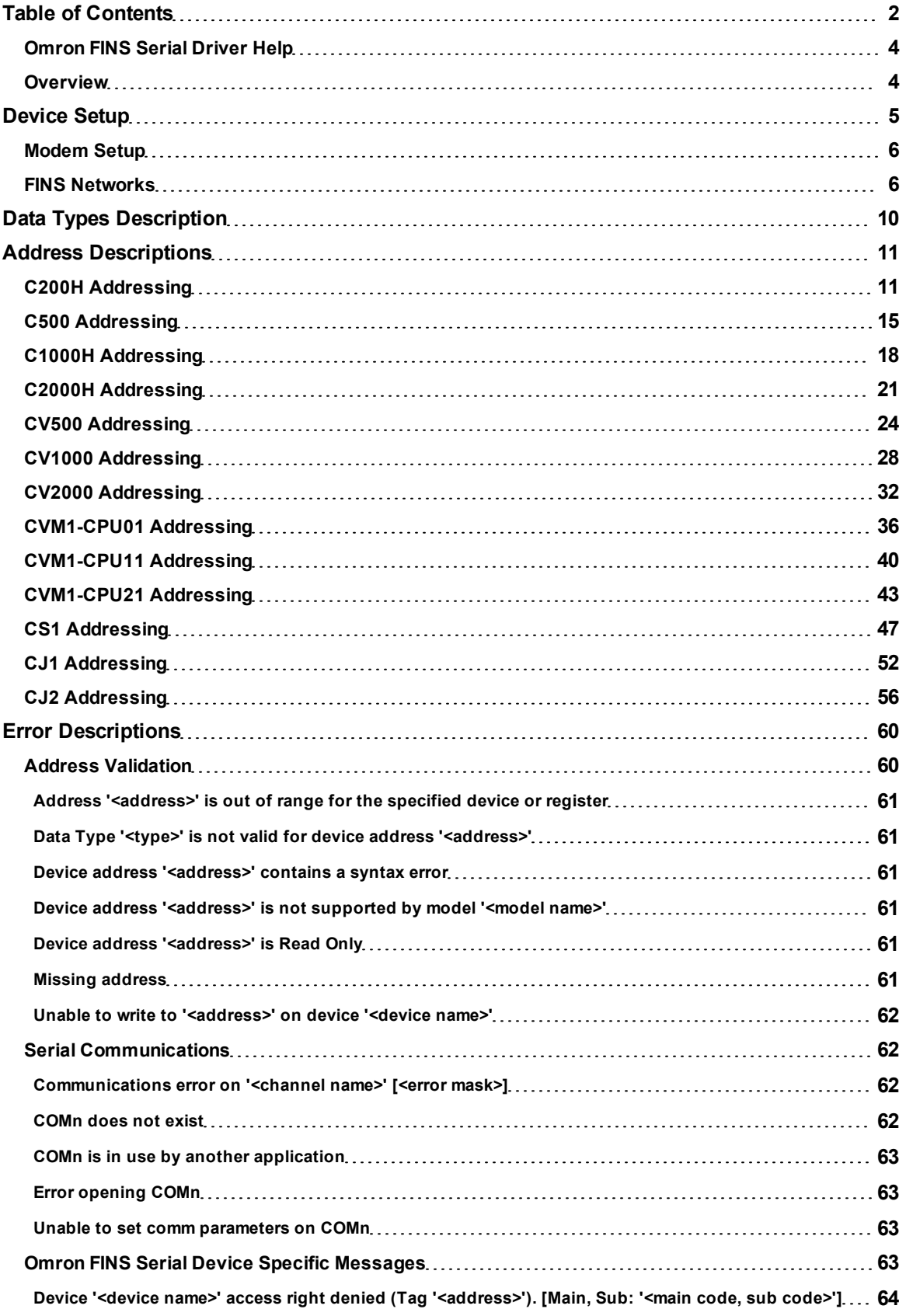

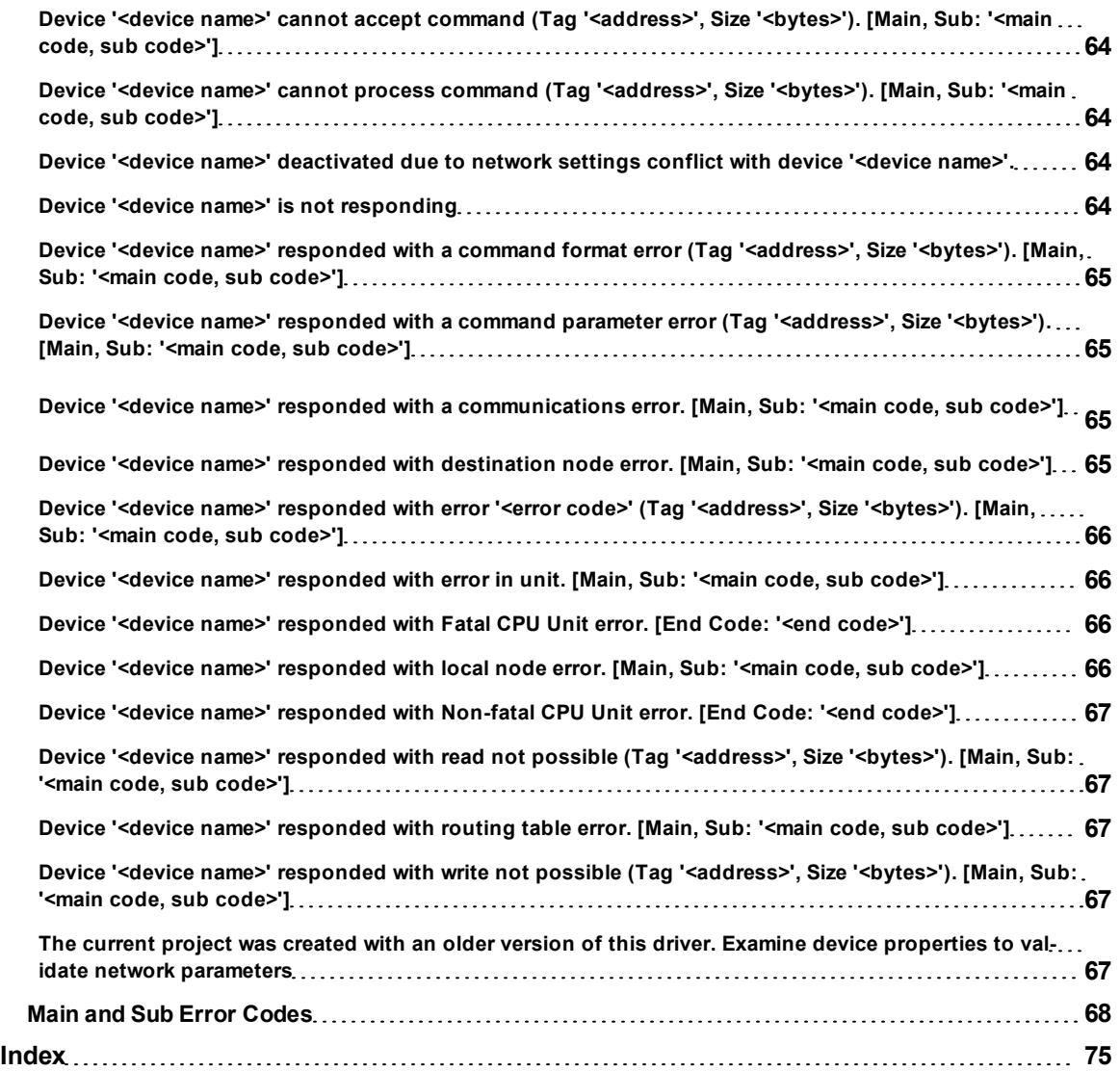

# <span id="page-3-0"></span>**Omron FINS Serial Driver Help**

Help version 1.038

## **CONTENTS**

**[Overview](#page-3-1)** What is the Omron FINS Serial Driver?

**[Device](#page-4-0) [Setup](#page-4-0)** How do I configure a device for use with this driver?

**[Data](#page-9-0) [Types](#page-9-0) [Description](#page-9-0)** What data types does this driver support?

**[Address](#page-10-0) [Descriptions](#page-10-0)**

How do I address a data location on a Omron FINS Serial device?

## **[Error](#page-59-0) [Descriptions](#page-59-0)**

<span id="page-3-1"></span>What error messages does the Omron FINS Serial Driver produce?

# **Overview**

The Omron FINS Serial Driver provides an easy and reliable way to connect Omron FINS Serial devices to OPC Client applications, including HMI, SCADA, Historian, MES, ERP and countless custom applications.

## <span id="page-4-0"></span>**Device Setup**

## **Supported Devices**

This driver supports the FINS protocol via the Sysmac Way: Host Link Interface. For a current list of models that support the Sysmac Way: Host Link Interface (reference: Omron's *CX-Server Runtime - User Manual*), refer to the manufacturer's web site.

## **Communication Protocol**

Omron FINS

## **Supported Communication Parameters**

Baud Rate: 1200, 2400, 4800, 9600, 19200, 38400, 57600, 115200 bps Parity: Even, Odd, or None Data Bits: 7 or 8 Stop Bits: 1 or 2

## **Ethernet Encapsulation**

This driver supports Ethernet Encapsulation, which allows the driver to communicate with serial devices attached to an Ethernet network using a terminal server. It may be invoked through the COM ID dialog in Channel Properties. For more information, refer to the server's help documentation.

## **Flow Control**

When using an RS232/RS485 converter, the type of flow control that is required depends on the needs of the converter. Some converters do not require any flow control whereas others require RTS flow. To determine the converter's flow requirements, refer to its documentation. An RS485 converter that provides automatic flow control is recommended.

**Note 1:** When using the manufacturer's supplied communications cable, it is sometimes necessary to choose a flow control setting of RTS or RTS Always in Channel Properties.

**Note 2:** When running on platforms that do not enforce proper flow control, users may need to set the flow control in the server's communications settings.

## **Device IDs**

The FINS command system supports communication with devices on local and remote Omron networks. The Device ID is a three-layer network address that uniquely identifies the target device. The format of the Device ID is *UU.AAA.NNN*, where:

- <sup>l</sup> **UU:** Unit Number of the Host Link Unit used for PC interface (0 to 31 decimal).
- **AAA:** FINS Destination Network Address (0 to 127 decimal).
- **NNN:** FINS Destination Node Number (0 to 254 decimal)

**Note:** For more information, refer to **[FINS](#page-5-1) [Networks](#page-5-1)**.

## **Request Size**

Request size refers to the number of bytes that may be requested from a device at one time. To refine the driver's performance, set the request size to one of the following settings: 32, 64, 128, 256, or 512 bytes. The default setting is 512 bytes.

**Note:** Because this driver uses an ASCII protocol, there are four bytes transmitted for each word, short and BCD, and eight bytes transmitted for each DWord, long, LBCD and float.

## **Cable Diagram**

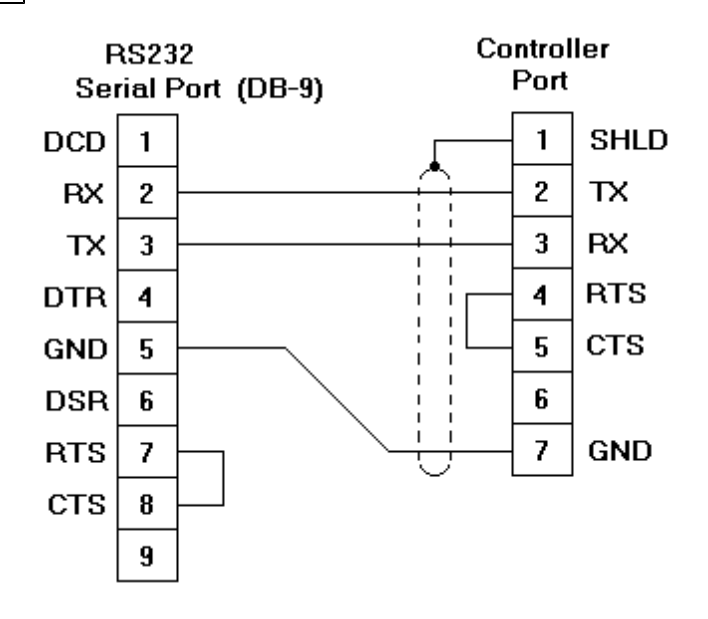

# <span id="page-5-0"></span>**Modem Setup**

This driver supports modem functionality. For more information, please refer to the topic "Modem Support" in the OPC Server Help documentation.

## <span id="page-5-1"></span>**FINS Networks**

The FINS communications service was developed by Omron to provide a consistent way for PLCs and computers on various networks to communicate. Compatible network types include Ethernet, Host Link, Controller Link, SYS-MAC LINK, SYSMAC WAY, and Toolbus. FINS allows communications between nodes up to three network levels. Direct links between a PC and a PLC via Host link is not counted as a network layer.

The diagram below shows a FINS network comprised of interconnected SYSMAC LINK and Controller Link networks, and will serve as an example for the following discussion. FINS allows communication between any pair of devices in the diagram. PLC 1 serves as the host computer's Host Link interface to network 1. PLC 2 serves as a gateway between the networks 1 and 2. The Host PC sends a data request command (shown in red) to PLC 4 via PLC 1 and 2. The response is shown in blue. In principle, PLC 4 or 5 could act as a gateway to a third network layer that could also be reached by the Host PC.

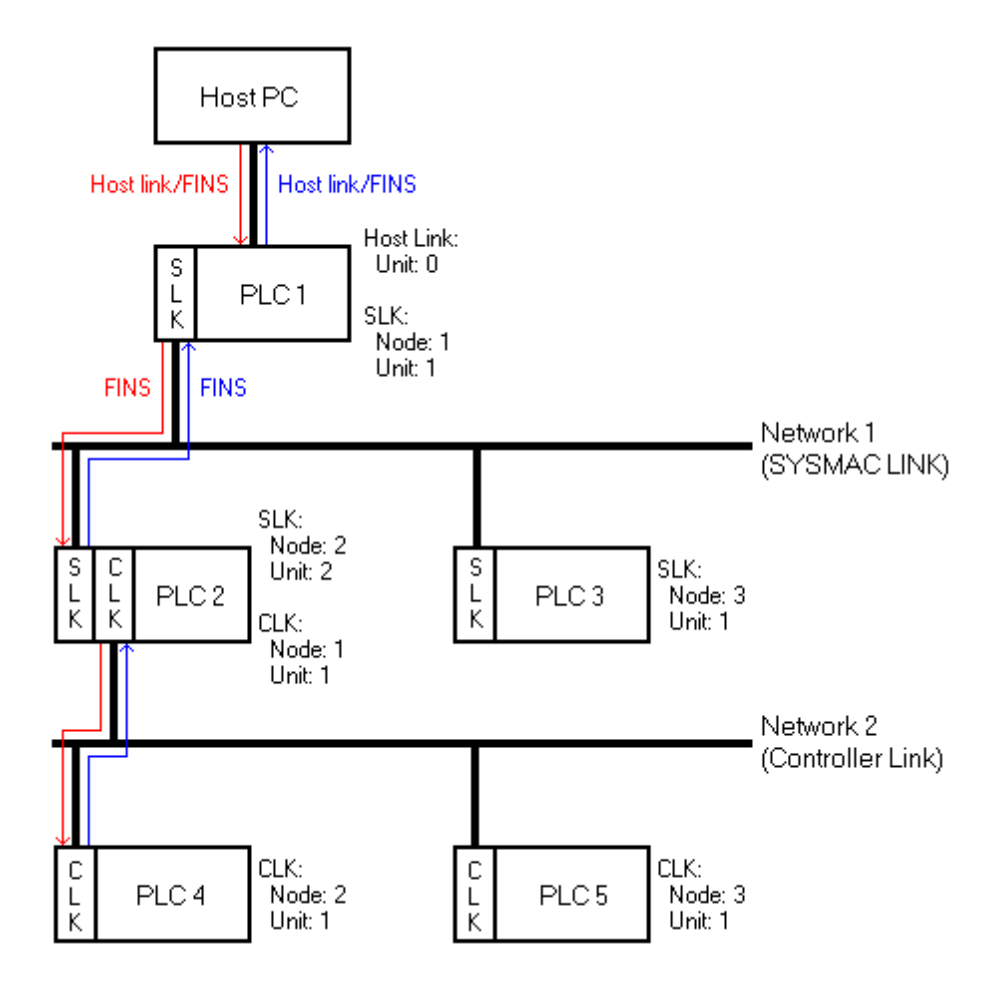

## **FINS Messages**

FINS messages contain two parts: a header and a data portion. The header contains source and destination information, among other things. The data portion contains command codes and optional command parameters. The six source and destination parameters contained in the header are as follows:

- **DNA: Destination Network Address.**
- **DA1: Destination Node Number.**
- **DA2: Destination Module Address.**
- **SNA:** Source Network Address.
- **SA1: Source Node Number.**
- **SA2:** Source Module Address.

This driver will always set DA2 and SA2 to zero, meaning that communications will be between the host computer and the destination node's CPU module. This driver also sets SNA and SA1 to zero to indicate that communications will be through the Host Link port of the interface device. The interface device (PLC 1) will reset SNA and SA1 as needed when forwarding messages to other PLCs.

## **Host Link Communications**

This driver is able to communicate with any FINS compatible device with a Host Link port. That device can then process a given FINS command if it is the destination node, or relay the message to another device if it is not. In the figure above, is desired to send a data request from the Host PC to PLC 4. The driver constructs a FINS data request message with appropriate source and destination parameters set in the header, encapsulates that message in a Host Link wrapper, and sends it off to PLC 1. PLC 1 then examines the FINS message header and determines that node 2 on network 2 (PLC 4) is the intended destination. By referring to its routing tables, PLC 1 determines that the message must be sent to the gateway device PLC 2 in order to reach the destination node on network 2. Since PLC 2 is not on a Host Link network, the Host Link wrapper is removed. PLC 2 in turn sends the message to PLC 4, which sends its reply back to the Host PC via PLC 2 and 1. PLC 1 wraps the FINS response in a Host Link wrapper, which this driver can recognize and process.

For this example, the server must be configured as follows:

- 1. To start, create a channel that uses this driver. Then, create a device that represents the destination node (PLC 4).
- 2. Next, set the Device ID. The Host Link unit number of interface device is 0, the FINS destination network address (DNA) is 2, and the FINS destination node number (DA1) is 2. Therefore, the Device ID in this example is 0.2.2.

**Note:** As previously mentioned, SNA, SA1, SA2 and DA2 are automatically set to zero by the driver.

3. Similar device objects must be created for PLC 1, 2, 3, and 5.

## **Routing Tables**

With multi-level networks, additional information must be programmed into the PLCs so they can send messages to other nodes in the system. This is accomplished using FINS routing tables. FINS routing tables come in two varieties: Local and Remote. Local routing tables associate a network number with one of the communication modules or Special Input/Output Units (SIOU) installed in the PLC's rack. Remote routing tables instruct how to reach one of the next network levels. The routing tables for this example would appear as follows:

## **PLC 1 (Local)**

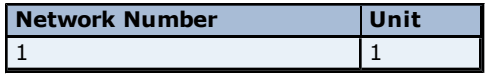

Since PLC 1 is only connected to the SYSMAC LINK network, it only has one entry in its local routing table.

## **PLC 1 (Remote)**

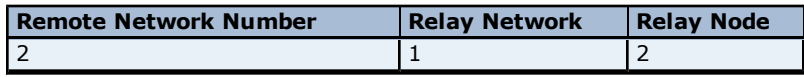

Network 2 is a remote network for PLC 1. To send a message to a node on network 2, PLC 1 must send that message to a relay node (or gateway) on one of its local networks. This local network is called the relay network, and must be network 1 in this example. The SYSMAC LINK module in the gateway (PLC 2) is node number 2. Thus, the relay node for PLC 1 is 2.

## **PLC 2 (Local)**

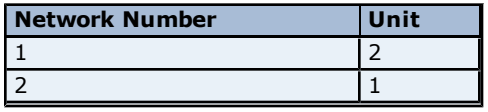

There are two local networks for PLC 2. The SYSMACK LINK and Controller Link network numbers are assigned as 1 and 2 respectively. The SYSMAC LINK and Controller Link modules are assigned unit numbers 2 and 1 respectively. The network node number of each of these modules is configured by the user, and must be unique within its associated network. In this example, both of the communications modules in PLC 2 could be called node 10 because they are on different networks.

## **PLC 3 (Local)**

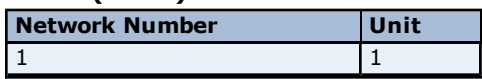

The local routing table for PLC 3 has only one entry, because the device is only connected to network 1.

## **PLC 3 (Remote)**

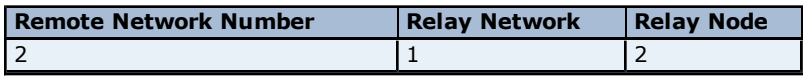

Network 2 is a remote network for PLC 3. Like PLC 1, the relay network is 1, and the relay node is 2 (the SLK module of the gateway device PLC 2).

Routing tables for PLC 4 and 5 must appear like the following. In this example, they are the same because the Controller Link modules in both PLCs are unit number 1. These modules must be assigned node numbers that are unique in network 2.

## **PLC 4 and 5 (Local)**

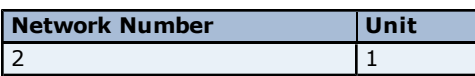

# **PLC 4 and 5 (Remote)**

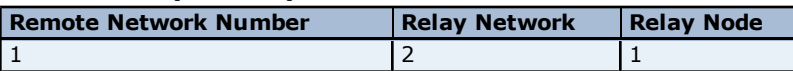

**Note:** For more information, refer to the Omron documentation.

# <span id="page-9-0"></span>**Data Types Description**

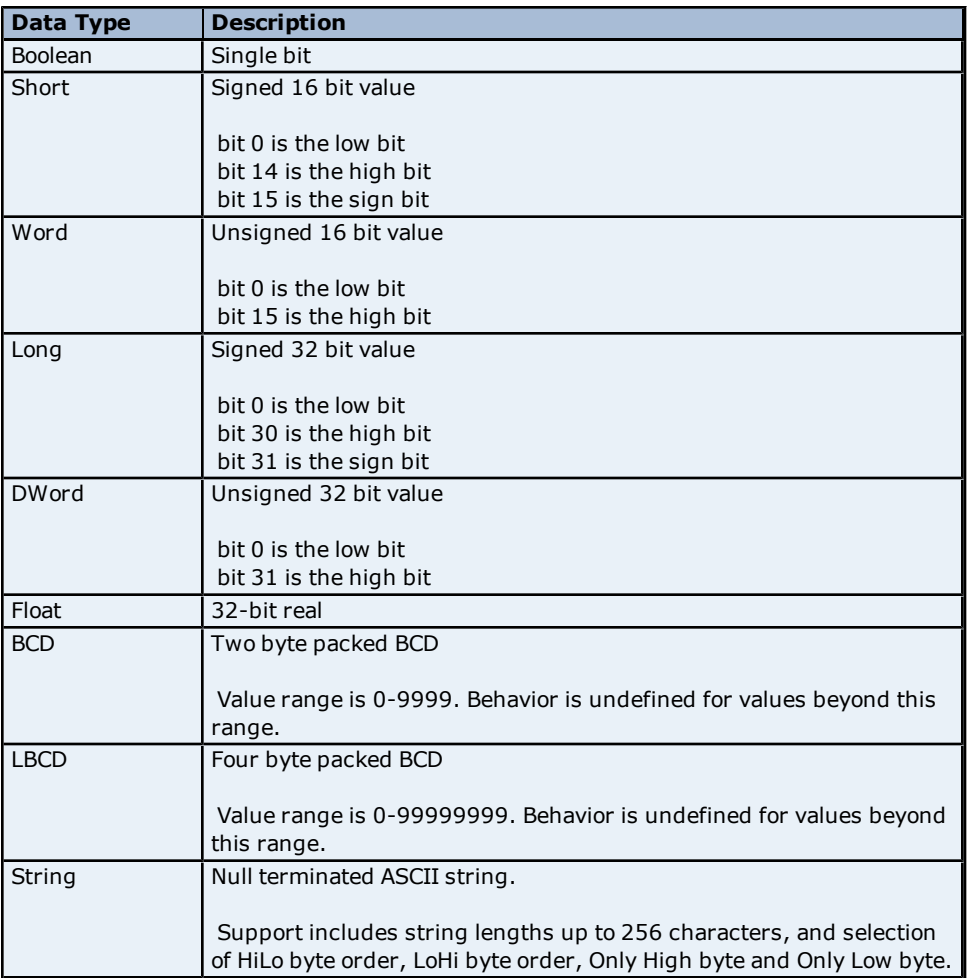

<span id="page-10-0"></span>Address specifications vary depending on the model in use. Select a link from the following list to obtain specific address information for the model of interest.

**[C200H](#page-10-1) [Addressing](#page-10-1) [C500](#page-14-0) [Addressing](#page-14-0) [C1000H](#page-17-0) [Addressing](#page-17-0) [C2000H](#page-20-0) [Addressing](#page-20-0) [CV500](#page-23-0) [Addressing](#page-23-0) [CV1000](#page-27-0) [Addressing](#page-27-0) [CV2000](#page-31-0) [Addressing](#page-31-0) [CVM1-CPU01](#page-35-0) [Addressing](#page-35-0) [CVM1-CPU11](#page-39-0) [Addressing](#page-39-0) [CVM1-CPU21](#page-42-0) [Addressing](#page-42-0) [CS1](#page-46-0) [Addressing](#page-46-0) [CJ1](#page-51-0) [Addressing](#page-51-0) [CJ2](#page-55-0) [Addressing](#page-55-0)**

# <span id="page-10-1"></span>**C200H Addressing**

The default data types for dynamically defined tags are shown in **bold** where appropriate. For more information on notes and restrictions, refer to **[BCD](#page-13-0) [Support](#page-13-0)**, **[String](#page-13-1) [Support](#page-13-1)**, and **[Array](#page-13-2) [Support](#page-13-2)**.

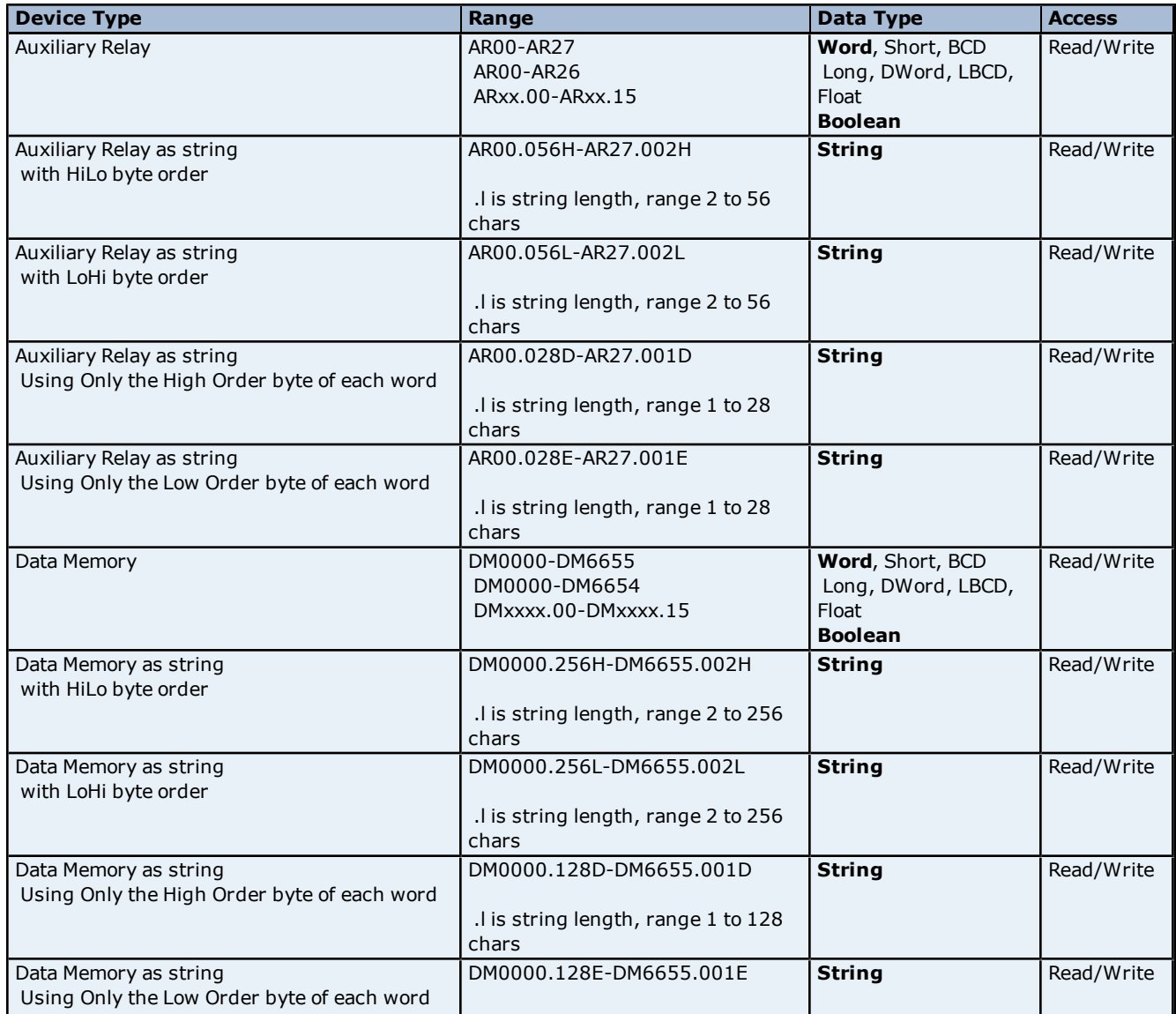

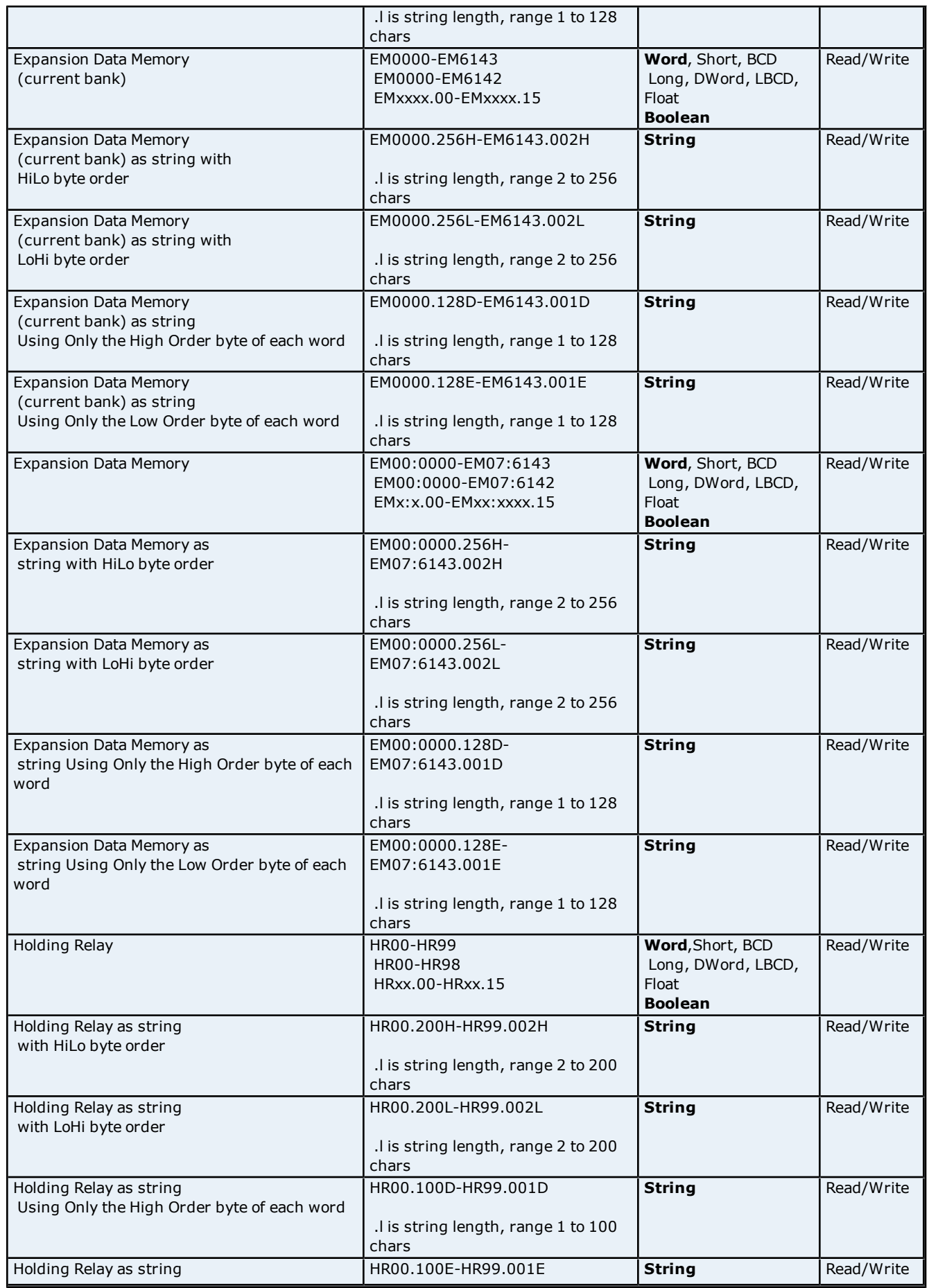

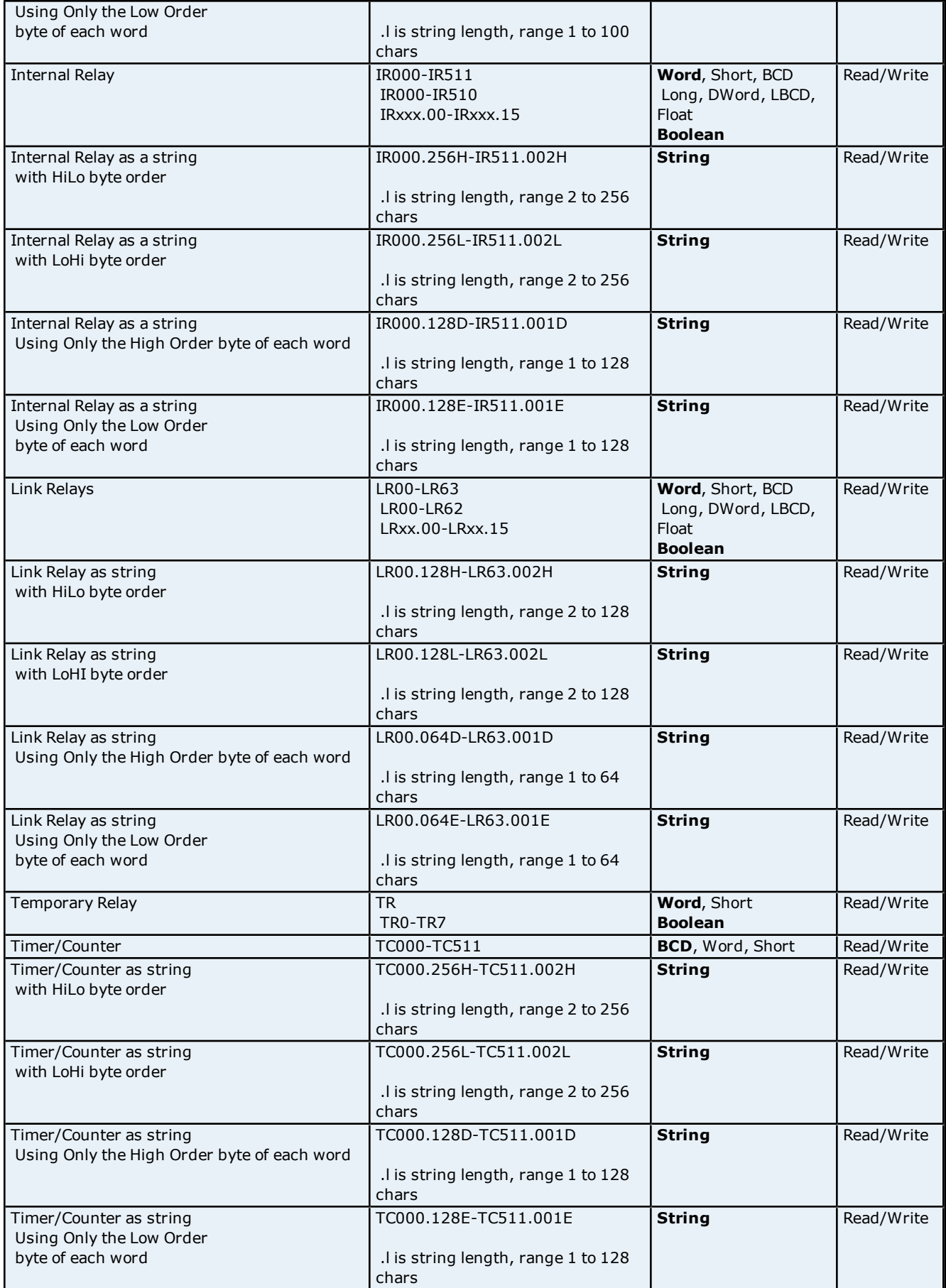

<span id="page-13-0"></span>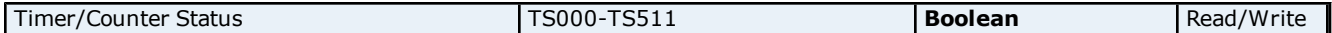

#### **BCD Support**

16-Bit and 32-Bit data can be referenced as signed and unsigned BCD values.

Unsigned BCD support is accomplished by appending a 'D' to any Word or DWord tag address or by using the BCD and LBCD data types. The value range follows:

Word as unsigned BCD 0 - 9999

DWord as unsigned BCD 0 - 99999999

Signed BCD support is accomplished by appending a 'D' to any Short or Long tag address. The most significant bit of the Short/Long is set to 1 for negative values, 0 for positive values. The value range follows:

Short as signed BCD +/-7999

Long as signed BCD +/-79999999

#### **Example**

IROD  $@$  Short =  $-50$ IR0D @ Word = 8050 (MSB set) IR0 @ BCD = 8050

IR0D  $@$  Short = 50  $IROD @ Word = 50$ IR0 @ BCD = 50

<span id="page-13-1"></span>**Note:** Boolean, Float and String data types do not support appending 'D' to the tag address. Furthermore, 'D' cannot be appended to BCD or LBCD tags, or tags with a default data type of BCD or LBCD (such as Counter and Timer tags).

## **String Support**

The C200H model supports reading and writing numerous device types as an ASCII string. When using data memory for string data, each register will contain two bytes (two characters) of ASCII data. The order of the ASCII data within a given register can be selected when the string is defined. The length of the string can be from 2 to 256 characters and is entered in place of a bit number. The string length cannot exceed the request size that has been assigned to the device. The length must be entered as an even number. The range of registers spanned by the string cannot exceed the range of the device type. The byte order is specified by appending either a "H" or "L" to the address.

When using one byte of ASCII data per register, the length of the string can be from 1 to 128 characters and is entered in place of a bit number. The string length times 4 cannot exceed the request size that has been assigned to the device. The range of registers spanned by the string cannot exceed the range of the device type. The byte to use within a register is specified by appending either a "D" or "E" to the address. For more information, refer to **[Device](#page-4-0) [Setup](#page-4-0)**.

#### **Examples**

1. To address a string starting at DM1000 with a length of 100 bytes and HiLo byte order, enter: DM1000.100H

2. To address a string starting at DM1100 with a length of 78 bytes and LoHi byte order, enter: DM1100.078L

3. To address a string starting at DM2000 with a length of 55 bytes and Only the High Order byte, enter: DM2000.055D

<span id="page-13-2"></span>4. To address a string starting at DM2200 with a length of 37 bytes and Only the Low Order byte, enter: DM2200.037E

## **Array Support**

Arrays are supported for all data types except Boolean. There are two methods of addressing an array. Examples are given using data memory locations.

*DMxxxx [cols]* – (this method assumes "rows" is equal to one)

Rows multiplied by cols multiplied by data size in bytes cannot exceed the request size that has been assigned to the device. Since this driver uses an ASCII protocol, there are 4 bytes for each word, short and BCD, and 8 bytes for each DWord, long, LBCD and float. For example, a 10 X 10 array of words results in an array size of 400 bytes, which would require a request size of 512. The next smaller request size choice, 256, would be too small. For more information, refer to **[Device](#page-4-0) [Setup](#page-4-0)**.

**Note:** Use caution when modifying 32-bit values (DWord, Long, LBCD, and Float). Each address, for which these data types are allowed, starts at a word offset within the device. Therefore, DWords DM0 and DM1 overlap at word DM1. Thus, writing to DM0 will also modify the value held in DM1. It is recommended that these data types be used so that overlapping does not occur. For example, when using DWords, use DM0, DM2, DM4, and so on to prevent overlapping Words.

## <span id="page-14-0"></span>**C500 Addressing**

The default data types for dynamically defined tags are shown in **bold** where appropriate. For more information on notes and restrictions, refer to **[BCD](#page-15-0) [Support](#page-15-0)**, **[String](#page-16-0) [Support](#page-16-0)**, and **[Array](#page-16-1) [Support](#page-16-1)**.

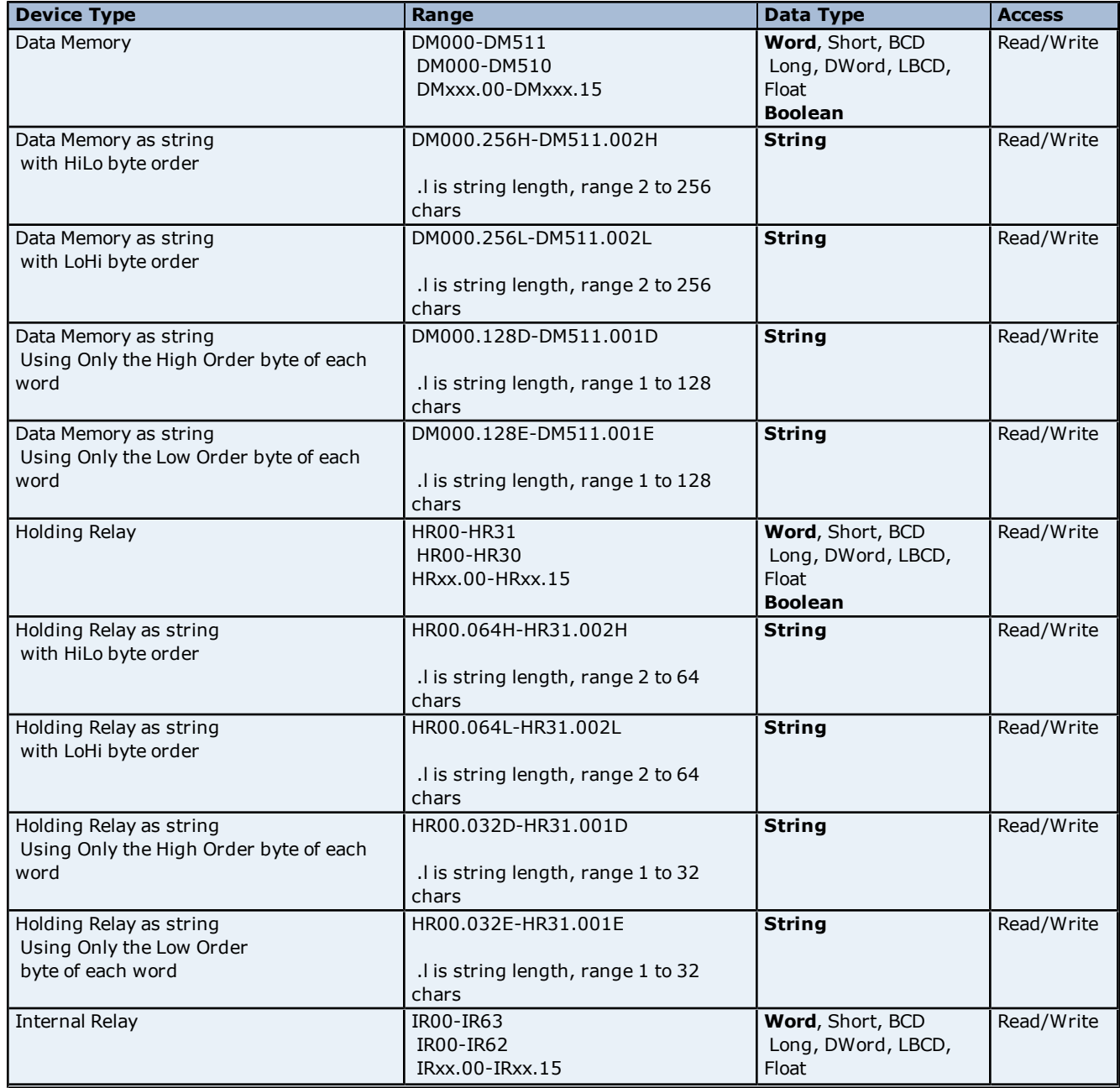

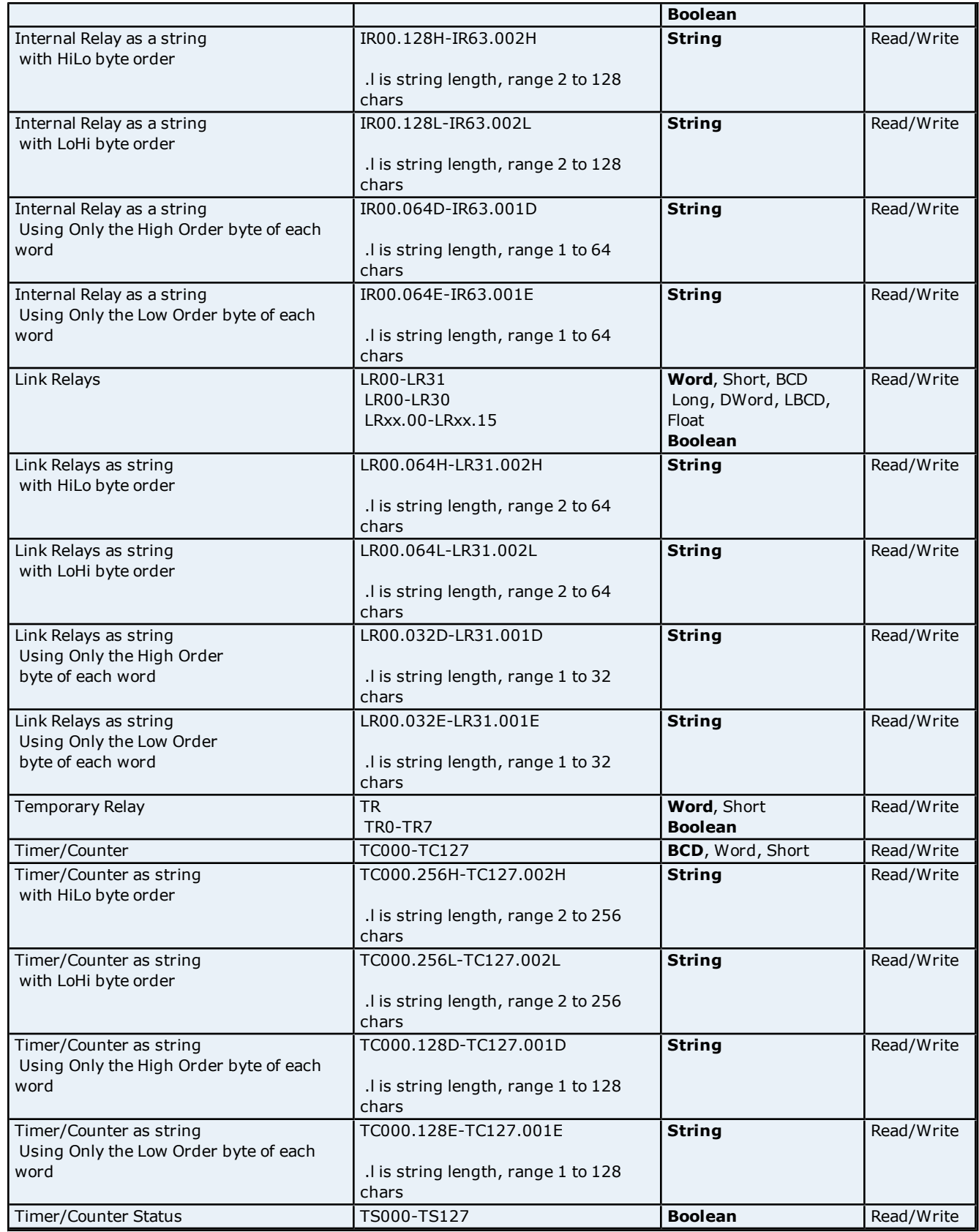

## <span id="page-15-0"></span>**BCD Support**

16-Bit and 32-Bit data can be referenced as signed and unsigned BCD values.

Unsigned BCD support is accomplished by appending a 'D' to any Word or DWord tag address or by using the BCD and LBCD data types. The value range follows:

Word as unsigned BCD 0 - 9999

DWord as unsigned BCD 0 - 99999999

Signed BCD support is accomplished by appending a 'D' to any Short or Long tag address. The most significant bit of the Short/Long is set to 1 for negative values, 0 for positive values. The value range follows:

Short as signed BCD +/-7999

Long as signed BCD +/-79999999

#### **Example**

IROD  $@$  Short =  $-50$ IR0D @ Word = 8050 (MSB set) IR0 @ BCD = 8050

IROD  $@$  Short = 50  $IROD @ Word = 50$ IR0 @ BCD = 50

<span id="page-16-0"></span>**Note:** Boolean, Float and String data types do not support appending 'D' to the tag address. Furthermore , 'D' cannot be appended to BCD or LBCD tags, or tags with a default data type of BCD or LBCD (such as Counter and Timer tags).

## **String Support**

The C500 model supports reading and writing numerous device types as an ASCII string. When using data memory for string data, each register will contain two bytes (two characters) of ASCII data. The order of the ASCII data within a given register can be selected when the string is defined. The length of the string can be from 2 to 256 characters and is entered in place of a bit number. The string length cannot exceed the request size that has been assigned to the device. The length must be entered as an even number. The range of registers spanned by the string cannot exceed the range of the device type. The byte order is specified by appending either a "H" or "L" to the address.

When using one byte of ASCII data per register, the length of the string can be from 1 to 128 characters and is entered in place of a bit number. The string length times 4 cannot exceed the request size that has been assigned to the device. The range of registers spanned by the string cannot exceed the range of the device type. The byte to use within a register is specified by appending either a "D" or "E" to the address. For more information, refer to **[Device](#page-4-0) [Setup](#page-4-0)**.

#### **Examples**

1. To address a string starting at DM100 with a length of 100 bytes and HiLo byte order, enter: DM100.100H

2. To address a string starting at DM110 with a length of 78 bytes and LoHi byte order, enter: DM110.078L

3. To address a string starting at DM200 with a length of 55 bytes and Only the High Order byte, enter: DM200.055D

<span id="page-16-1"></span>4. To address a string starting at DM220 with a length of 37 bytes and Only the Low Order byte, enter: DM220.037E

## **Array Support**

Arrays are supported for all data types except Boolean. There are two methods of addressing an array. Examples are given using data memory locations.

*DMxxxx [rows] [cols]*

*DMxxxx [cols]* – (this method assumes "rows" is equal to one)

Rows multiplied by cols multiplied by data size in bytes cannot exceed the request size that has been assigned to the device. Since this driver uses an ASCII protocol, there are 4 bytes for each word, short and BCD, and 8 bytes for each DWord, long, LBCD and float. For example, a 10 X 10 array of words results in an array size of 400 bytes, which would require a request size of 512. The next smaller request size choice, 256, would be too small. For more information, refer to **[Device](#page-4-0) [Setup](#page-4-0)**.

**Note:** Use caution when modifying 32-bit values (DWord, Long, LBCD, and Float). Each address, for which these data types are allowed, starts at a word offset within the device. Therefore, DWords DM0 and DM1 overlap at word DM1. Thus, writing to DM0 will also modify the value held in DM1. It is recommended that these data types be used so that overlapping does not occur. For example, when using DWords, use DM0, DM2, DM4, and so on to prevent overlapping Words.

## <span id="page-17-0"></span>**C1000H Addressing**

The default data types for dynamically defined tags are shown in **bold** where appropriate. For more information on notes and restrictions, refer to **[BCD](#page-19-0) [Support](#page-19-0)**, **[String](#page-19-1) [Support](#page-19-1)**, and **[Array](#page-20-1) [Support](#page-20-1)**.

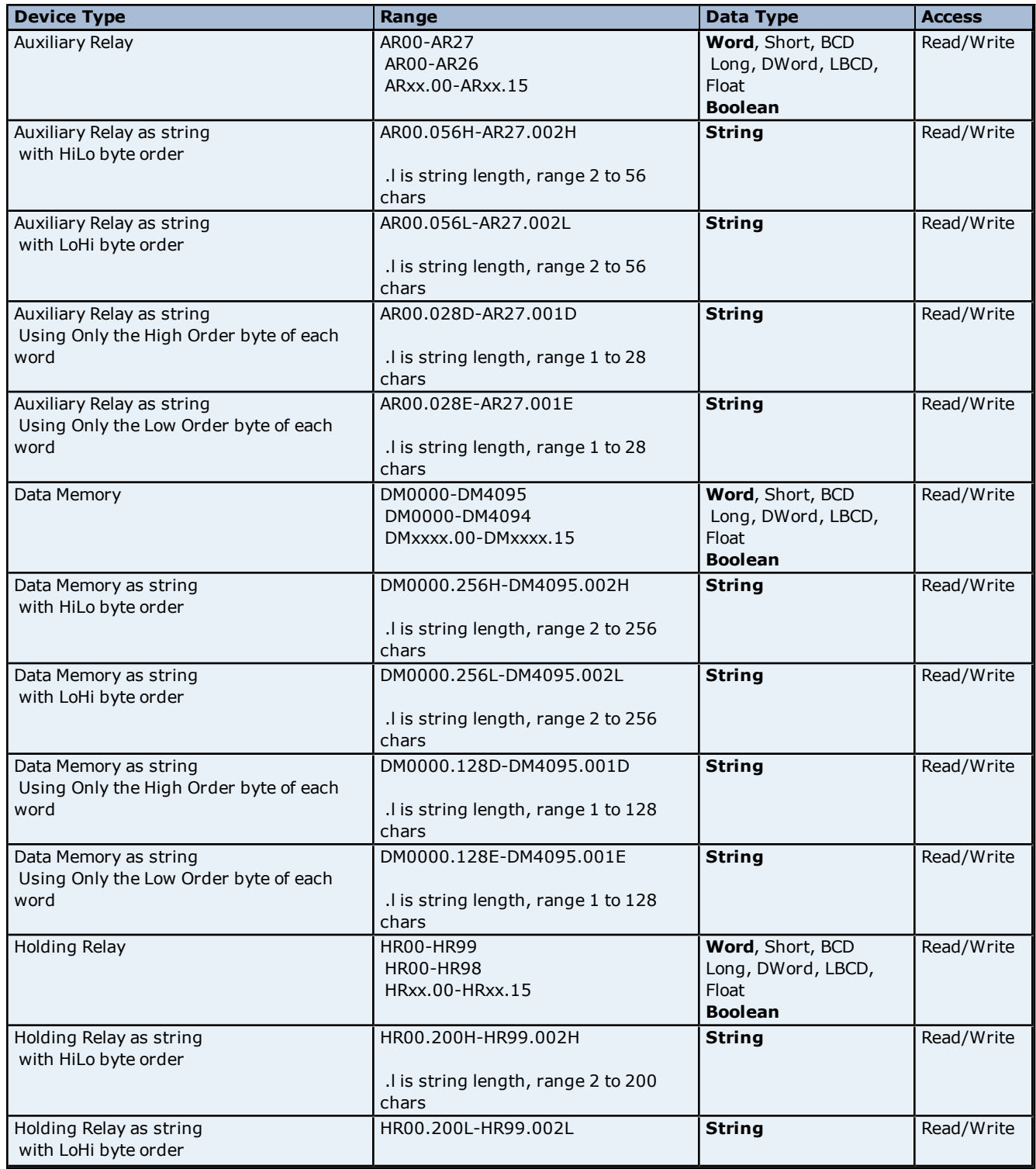

# **Omron FINS Serial Driver Help**

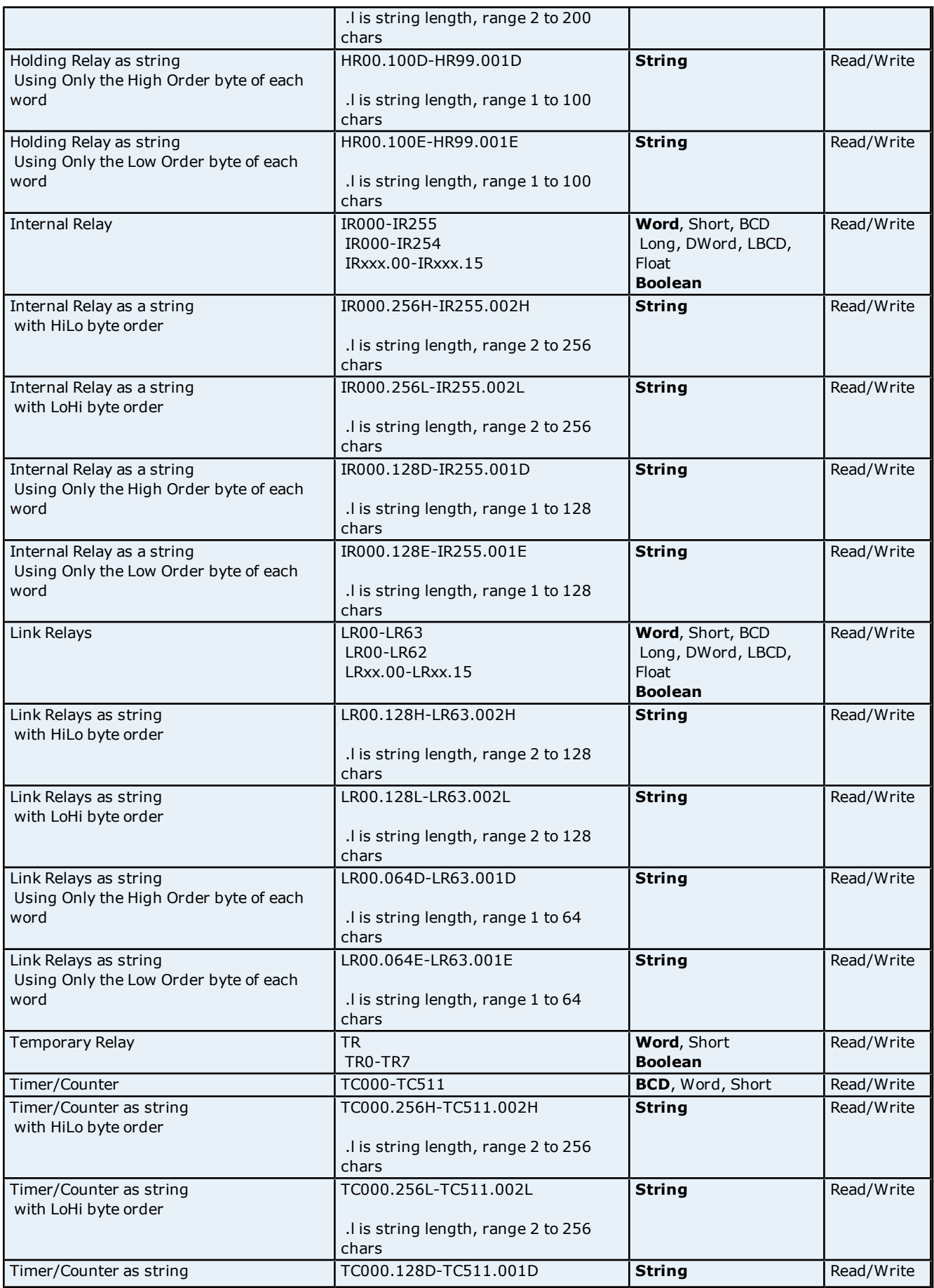

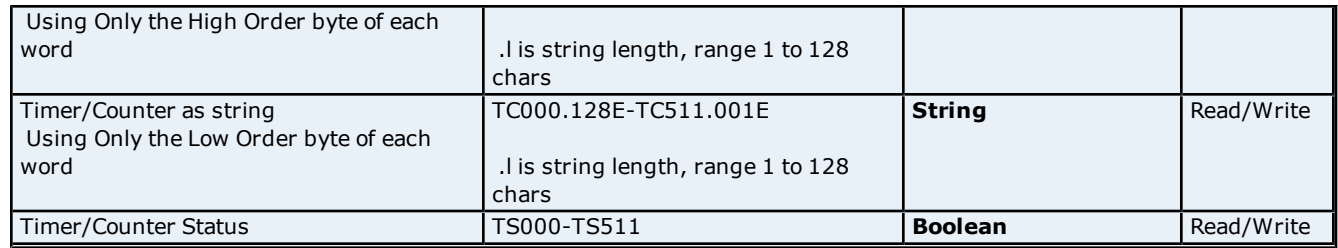

## <span id="page-19-0"></span>**BCD Support**

16-Bit and 32-Bit data can be referenced as signed and unsigned BCD values.

Unsigned BCD support is accomplished by appending a 'D' to any Word or DWord tag address or by using the BCD and LBCD data types. The value range follows:

Word as unsigned BCD 0 - 9999

DWord as unsigned BCD 0 - 99999999

Signed BCD support is accomplished by appending a 'D' to any Short or Long tag address. The most significant bit of the Short/Long is set to 1 for negative values, 0 for positive values. The value range follows:

Short as signed BCD +/-7999

Long as signed BCD +/-79999999

## **Example**

IROD  $\omega$  Short = -50 IR0D @ Word = 8050 (MSB set) IR0 @ BCD = 8050

 $IROD @ Short = 50$  $IROD @ Word = 50$ IRO  $@$  BCD = 50

<span id="page-19-1"></span>**Note:** Boolean, Float and String data types do not support appending 'D' to the tag address. Furthermore, 'D' cannot be appended to BCD or LBCD tags, or tags with a default data type of BCD or LBCD (such as Counter and Timer tags).

## **String Support**

The C1000H model supports reading and writing numerous device types as an ASCII string. When using data memory for string data, each register will contain two bytes (two characters) of ASCII data. The order of the ASCII data within a given register can be selected when the string is defined. The length of the string can be from 2 to 256 characters and is entered in place of a bit number. The string length cannot exceed the request size that has been assigned to the device. The length must be entered as an even number. The range of registers spanned by the string cannot exceed the range of the device type. The byte order is specified by appending either a "H" or "L" to the address.

When using one byte of ASCII data per register, the length of the string can be from 1 to 128 characters and is entered in place of a bit number. The string length times 4 cannot exceed the request size that has been assigned to the device. The range of registers spanned by the string cannot exceed the range of the device type. The byte to use within a register is specified by appending either a "D" or "E" to the address. For more information, refer to **[Device](#page-4-0) [Setup](#page-4-0)**.

## **Examples**

1. To address a string starting at DM1000 with a length of 100 bytes and HiLo byte order, enter: DM1000.100H

2. To address a string starting at DM1100 with a length of 78 bytes and LoHi byte order, enter: DM1100.078L

3. To address a string starting at DM2000 with a length of 55 bytes and Only the High Order byte, enter: DM2000.055D

<span id="page-20-1"></span>4. To address a string starting at DM2200 with a length of 37 bytes and Only the Low Order byte, enter: DM2200.037E

## **Array Support**

Arrays are supported for all data types except Boolean. There are two methods of addressing an array. Examples are given using data memory locations.

*DMxxxx [rows] [cols] DMxxxx [cols]* – (this method assumes "rows" is equal to one)

Rows multiplied by cols multiplied by data size in bytes cannot exceed the request size that has been assigned to the device. Since this driver uses an ASCII protocol, there are 4 bytes for each word, short and BCD, and 8 bytes for each DWord, long, LBCD and float. For example, a 10 X 10 array of words results in an array size of 400 bytes, which would require a request size of 512. The next smaller request size choice, 256, would be too small. For more information, refer to **[Device](#page-4-0) [Setup](#page-4-0)**.

**Note:** Use caution when modifying 32-bit values (DWord, Long, LBCD, and Float). Each address, for which these data types are allowed, starts at a word offset within the device. Therefore, DWords DM0 and DM1 overlap at word DM1. Thus, writing to DM0 will also modify the value held in DM1. It is recommended that these data types be used so that overlapping does not occur. For example, when using DWords, use DM0, DM2, DM4, and so on to prevent overlapping Words.

## <span id="page-20-0"></span>**C2000H Addressing**

The default data types for dynamically defined tags are shown in **bold** where appropriate. For more information on notes and restrictions, refer to **[BCD](#page-22-0) [Support](#page-22-0)**, **[String](#page-22-1) [Support](#page-22-1)**, and **[Array](#page-23-1) [Support](#page-23-1)**.

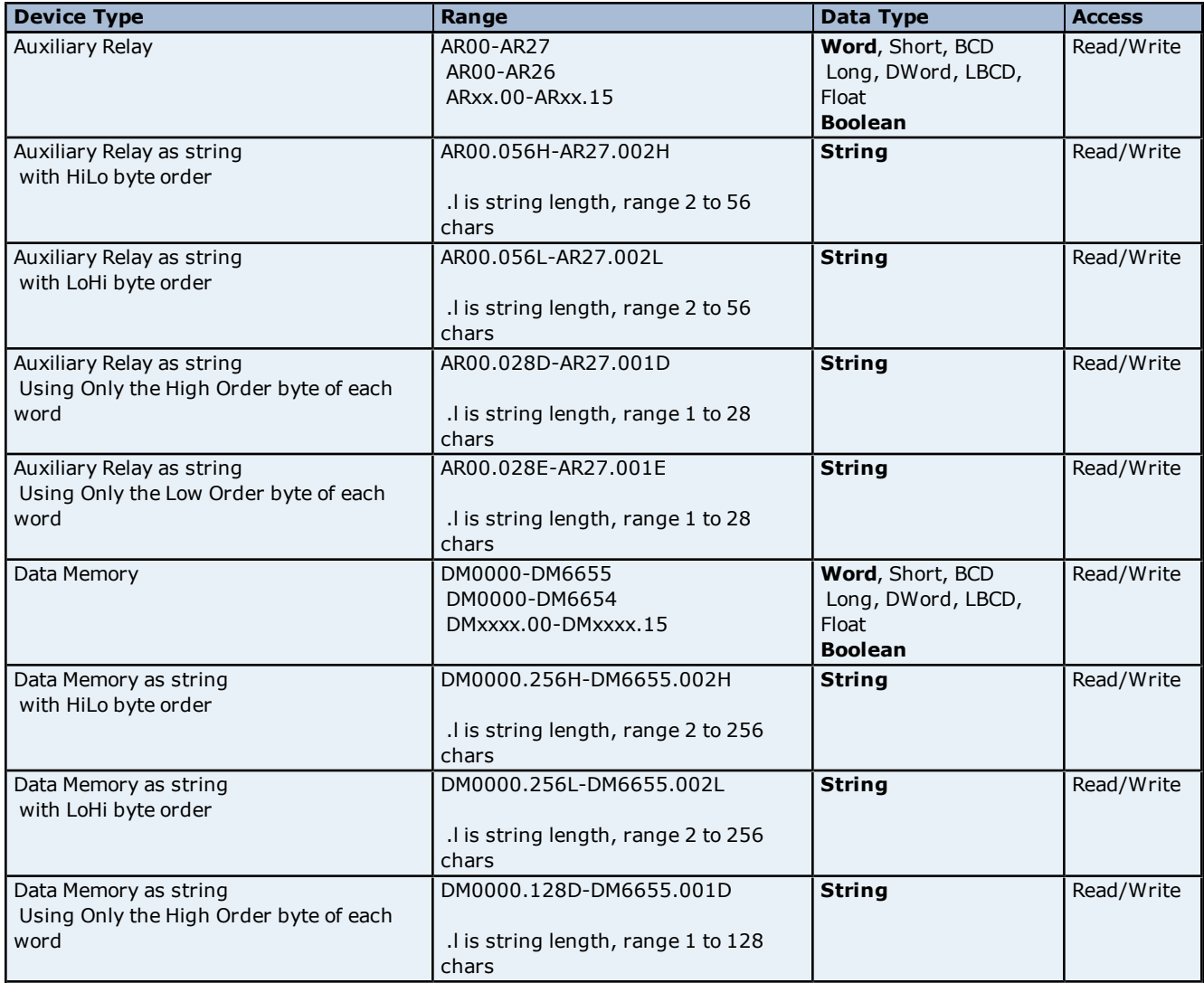

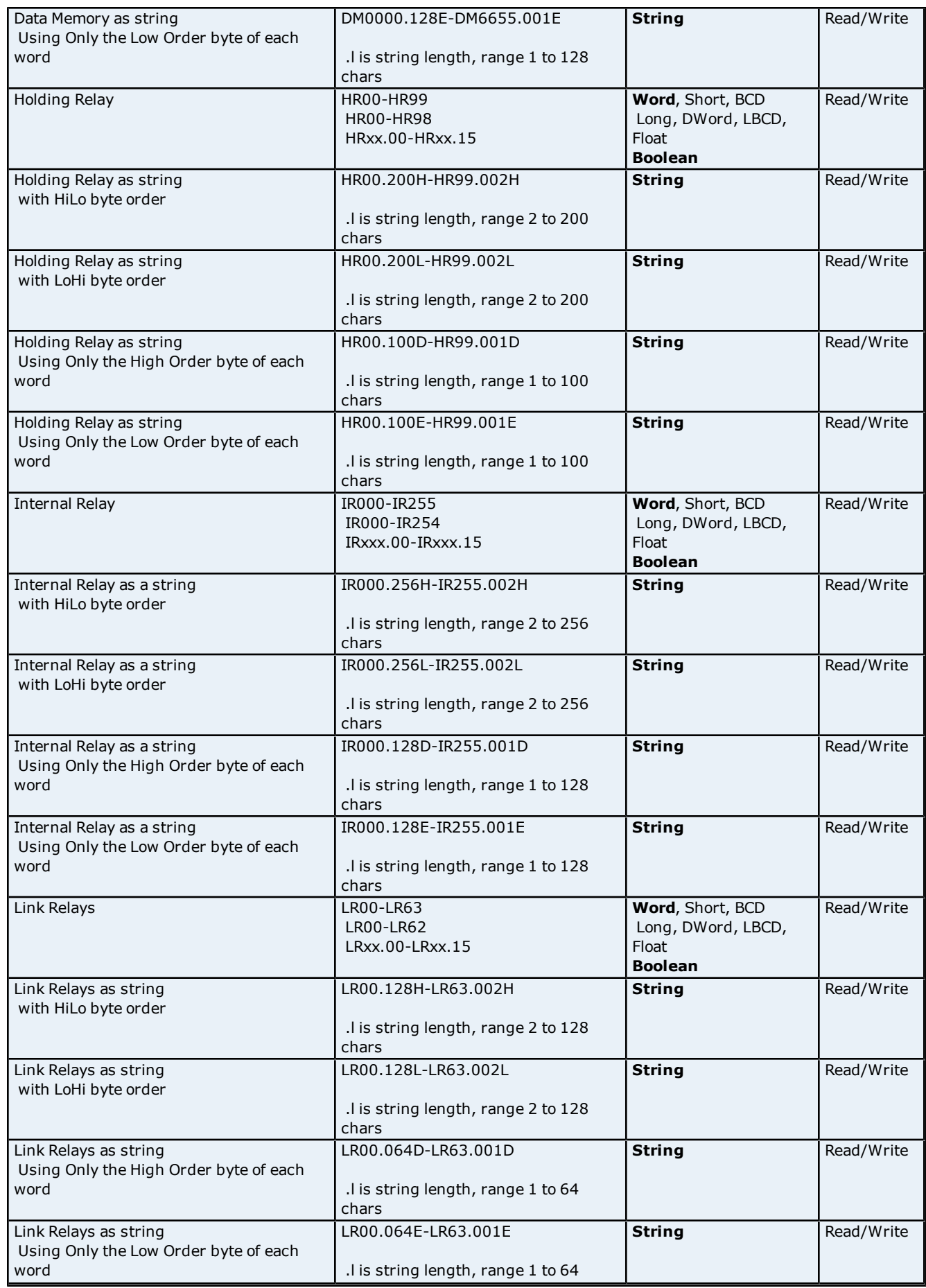

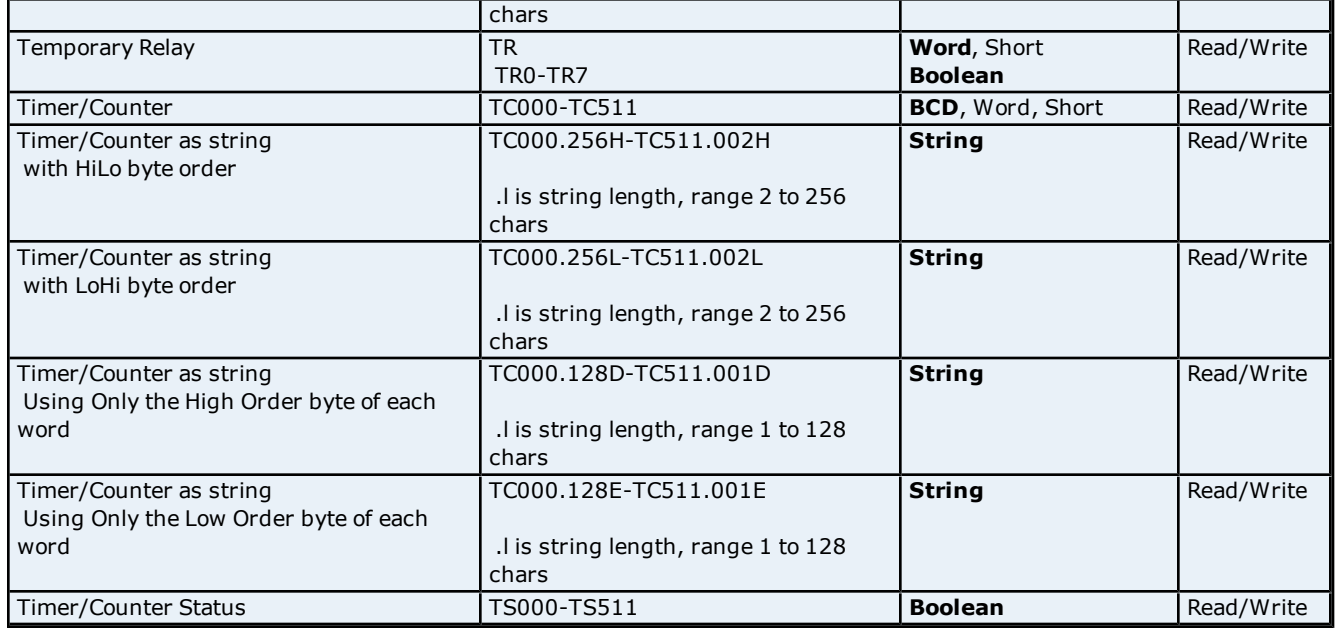

## <span id="page-22-0"></span>**BCD Support**

16-Bit and 32-Bit data can be referenced as signed and unsigned BCD values.

Unsigned BCD support is accomplished by appending a 'D' to any Word or DWord tag address or by using the BCD and LBCD data types. The value range follows:

Word as unsigned BCD 0 - 9999

DWord as unsigned BCD 0 - 99999999

Signed BCD support is accomplished by appending a 'D' to any Short or Long tag address. The most significant bit of the Short/Long is set to 1 for negative values, 0 for positive values. The value range follows:

Short as signed BCD +/-7999

Long as signed BCD +/-79999999

#### **Example**

IROD  $@$  Short =  $-50$ IR0D @ Word = 8050 (MSB set) IR0 @ BCD = 8050

 $IROD @ Short = 50$ IROD  $@$  Word = 50 IR0  $@$  BCD = 50

<span id="page-22-1"></span>**Note:** Boolean, Float and String data types do not support appending 'D' to the tag address. Furthermore, 'D' cannot be appended to BCD or LBCD tags, or tags with a default data type of BCD or LBCD (such as Counter and Timer tags).

## **String Support**

The C2000H model supports reading and writing numerous device types as an ASCII string. When using data memory for string data, each register will contain two bytes (two characters) of ASCII data. The order of the ASCII data within a given register can be selected when the string is defined. The length of the string can be from 2 to 256 characters and is entered in place of a bit number. The string length cannot exceed the request size that has been assigned to the device. The length must be entered as an even number. The range of registers spanned by the string cannot exceed the range of the device type. The byte order is specified by appending either a "H" or "L" to the address.

When using one byte of ASCII data per register, the length of the string can be from 1 to 128 characters and is entered in place of a bit number. The string length times 4 cannot exceed the request size that has been assigned to the device. The range of registers spanned by the string cannot exceed the range of the device type. The byte to use within a register is specified by appending either a "D" or "E" to the address. For more information, refer to **[Device](#page-4-0) [Setup](#page-4-0)**.

## **Examples**

1. To address a string starting at DM1000 with a length of 100 bytes and HiLo byte order, enter: DM1000.100H

2. To address a string starting at DM1100 with a length of 78 bytes and LoHi byte order, enter: DM1100.078L

3. To address a string starting at DM2000 with a length of 55 bytes and Only the High Order byte, enter: DM2000.055D

<span id="page-23-1"></span>4. To address a string starting at DM2200 with a length of 37 bytes and Only the Low Order byte, enter: DM2200.037E

## **Array Support**

Arrays are supported for all data types except Boolean. There are two methods of addressing an array. Examples are given using data memory locations.

*DMxxxx [rows] [cols] DMxxxx [cols]* – (this method assumes "rows" is equal to one)

Rows multiplied by cols multiplied by data size in bytes cannot exceed the request size that has been assigned to the device. Since this driver uses an ASCII protocol, there are 4 bytes for each word, short and BCD, and 8 bytes for each DWord, long, LBCD and float. For example, a 10 X 10 array of words results in an array size of 400 bytes, which would require a request size of 512. The next smaller request size choice, 256, would be too small. For more information, refer to **[Device](#page-4-0) [Setup](#page-4-0)**.

**Note:** Use caution when modifying 32-bit values (DWord, Long, LBCD, and Float). Each address, for which these data types are allowed, starts at a word offset within the device. Therefore, DWords DM0 and DM1 overlap at word DM1. Thus, writing to DM0 will also modify the value held in DM1. It is recommended that these data types be used so that overlapping does not occur. For example, when using DWords, use DM0, DM2, DM4, and so on to prevent overlapping Words.

## <span id="page-23-0"></span>**CV500 Addressing**

The default data types for dynamically defined tags are shown in **bold** where appropriate. For more information on notes and restrictions, refer to **[BCD](#page-25-0) [Support](#page-25-0)**, **[String](#page-26-0) [Support](#page-26-0)**, and **[Array](#page-26-1) [Support](#page-26-1)**.

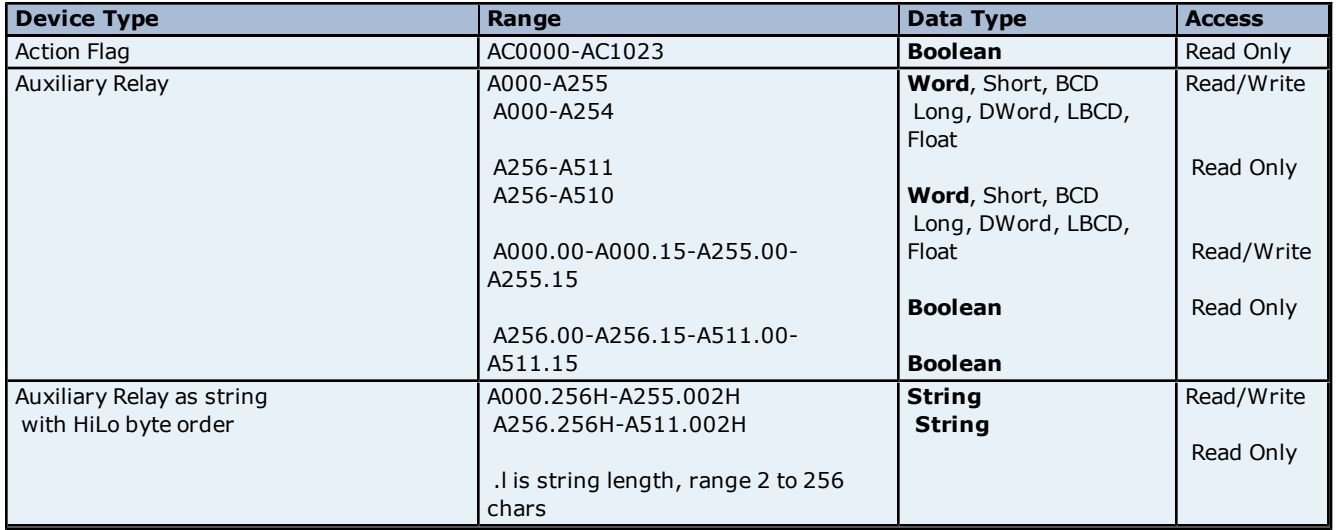

CPU Bus Link as string with LoHi byte order

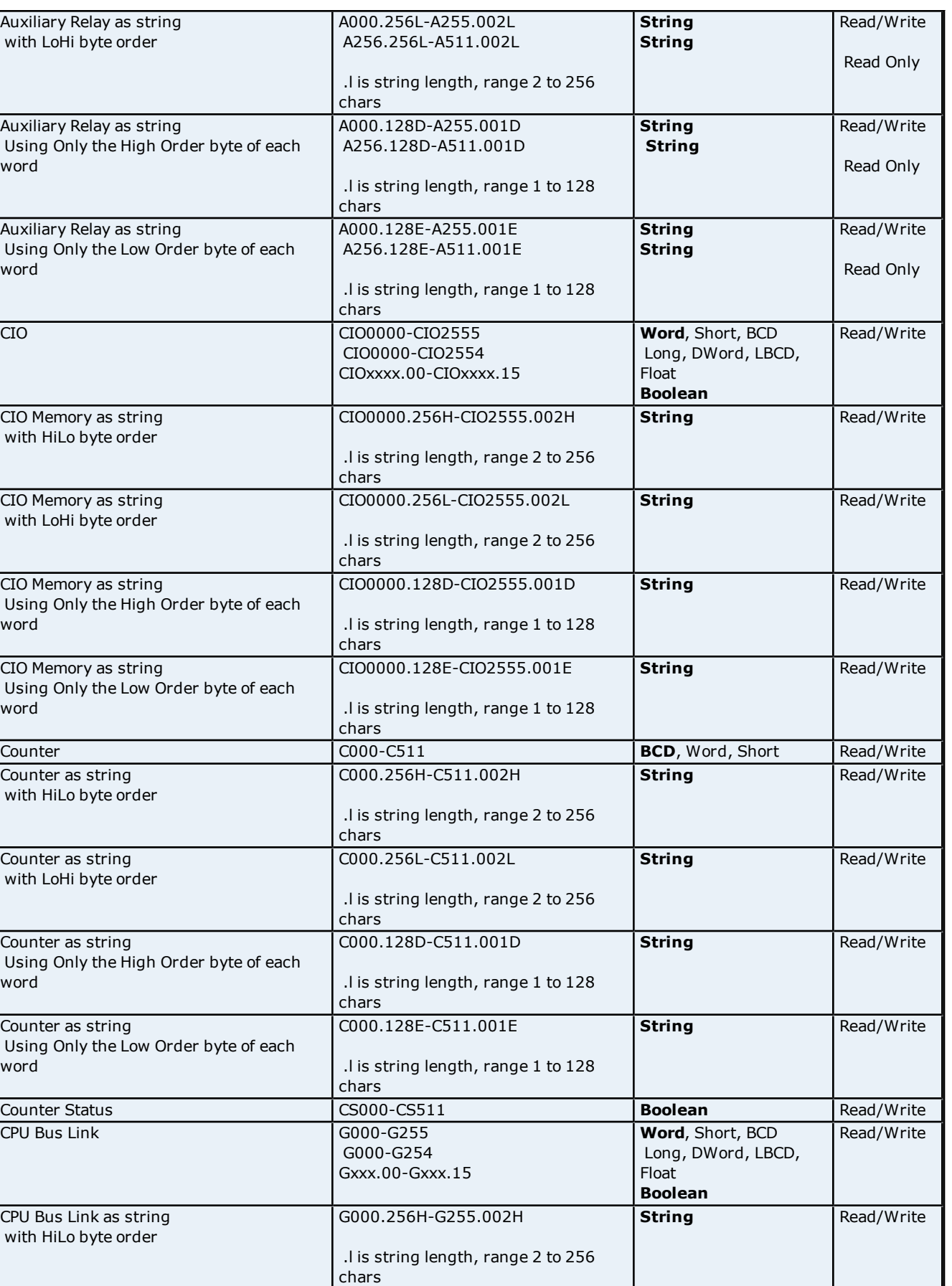

**25**

G000.256L-G255.002L **String** Read/Write

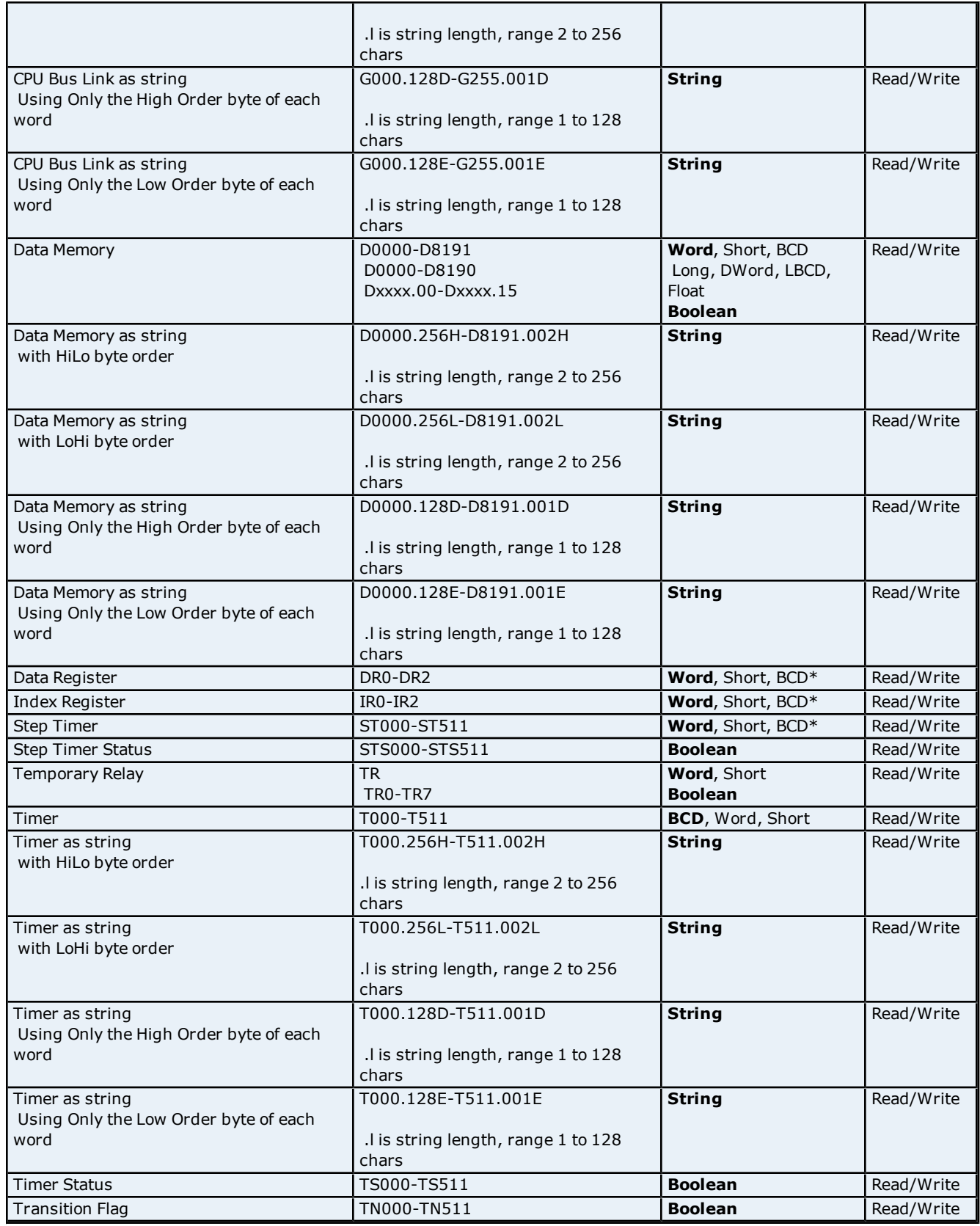

<span id="page-25-0"></span>\*Arrays are not supported.

## **BCD Support**

16-Bit and 32-Bit data can be referenced as signed and unsigned BCD values.

Unsigned BCD support is accomplished by appending a 'D' to any Word or DWord tag address or by using the BCD and LBCD data types. The value range follows:

Word as unsigned BCD 0 - 9999

DWord as unsigned BCD 0 - 99999999

Signed BCD support is accomplished by appending a 'D' to any Short or Long tag address. The most significant bit of the Short/Long is set to 1 for negative values, 0 for positive values. The value range follows:

Short as signed BCD +/-7999

Long as signed BCD +/-79999999

#### **Example**

IROD  $@$  Short =  $-50$ IR0D @ Word = 8050 (MSB set) IR0 @ BCD = 8050

IROD  $@$  Short = 50  $IROD @ Word = 50$ IR0 @ BCD = 50

<span id="page-26-0"></span>**Note:** Boolean, Float and String data types do not support appending 'D' to the tag address. Furthermore, 'D' cannot be appended to BCD or LBCD tags, or tags with a default data type of BCD or LBCD (such as Counter and Timer tags).

## **String Support**

The CV500 model supports reading and writing numerous device types as an ASCII string. When using data memory for string data, each register will contain two bytes (two characters) of ASCII data. The order of the ASCII data within a given register can be selected when the string is defined. The length of the string can be from 2 to 256 characters and is entered in place of a bit number. The string length cannot exceed the request size that has been assigned to the device. The length must be entered as an even number. The range also cannot exceed the request size that has been assigned to the device. Since this driver uses an ASCII protocol, there are 2 bytes transmitted for each character. The range of registers spanned by the string cannot exceed the range of the device type. The byte order is specified by appending either a "H" or "L" to the address.

When using one byte of ASCII data per register, the length of the string can be from 1 to 128 characters and is entered in place of a bit number. The string length times 4 cannot exceed the request size that has been assigned to the device. The range of registers spanned by the string cannot exceed the range of the device type. The byte to use within a register is specified by appending either a "D" or "E" to the address. For more information, refer to **[Device](#page-4-0) [Setup](#page-4-0)**.

## **Examples**

1. To address a string starting at D1000 with a length of 100 bytes and HiLo byte order, enter: D1000.100H

2. To address a string starting at D1100 with a length of 78 bytes and LoHi byte order, enter: D1100.078L

3. To address a string starting at D2000 with a length of 55 bytes and Only the High Order byte, enter: D2000.055D

<span id="page-26-1"></span>4. To address a string starting at D2200 with a length of 37 bytes and Only the Low Order byte, enter: D2200.037E

## **Array Support**

Arrays are supported for all data types except Boolean, Data Register, Index Register and Step Timer. There are two methods of addressing an array. Examples are given using data memory locations.

## *Dxxxx [rows] [cols]*

*Dxxxx [cols]* (this method assumes "rows" is equal to one)

Rows multiplied by cols multiplied by data size in bytes cannot exceed the request size that has been assigned to the device. Since this driver uses an ASCII protocol, there are 4 bytes for each word, short and BCD, and 8 bytes

for each DWord, long, LBCD and float. For example, a 10 X 10 array of words results in an array size of 400 bytes, which would require a request size of 512. The next smaller request size choice, 256, would be too small. For more information, refer to **[Device](#page-4-0) [Setup](#page-4-0)**.

**Note:** Use caution when modifying 32-bit values (DWord, Long, LBCD, and Float). Each address, for which these data types are allowed, starts at a word offset within the device. Therefore, DWords D0 and D1 overlap at word D1. Thus, writing to D0 will also modify the value held in D1. It is recommended that these data types be used so that overlapping does not occur. For example, when using DWords, use D0, D2, D4, and so on to prevent overlapping Words.

# <span id="page-27-0"></span>**CV1000 Addressing**

The default data types for dynamically defined tags are shown in **bold** where appropriate. For more information on notes and restrictions, refer to **[BCD](#page-30-0) [Support](#page-30-0)**, **[String](#page-30-1) [Support](#page-30-1)**, and **[Array](#page-31-1) [Support](#page-31-1)**.

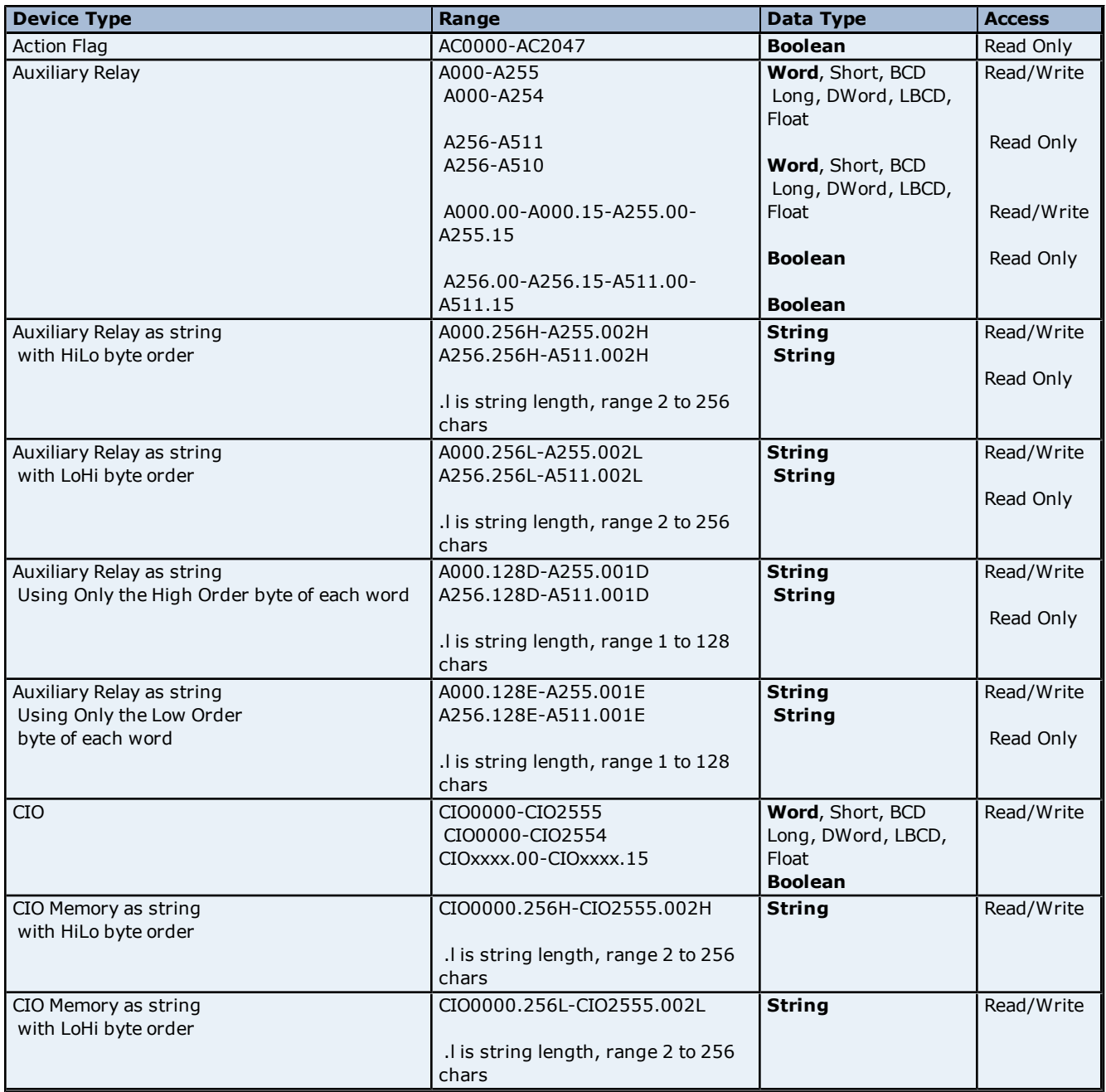

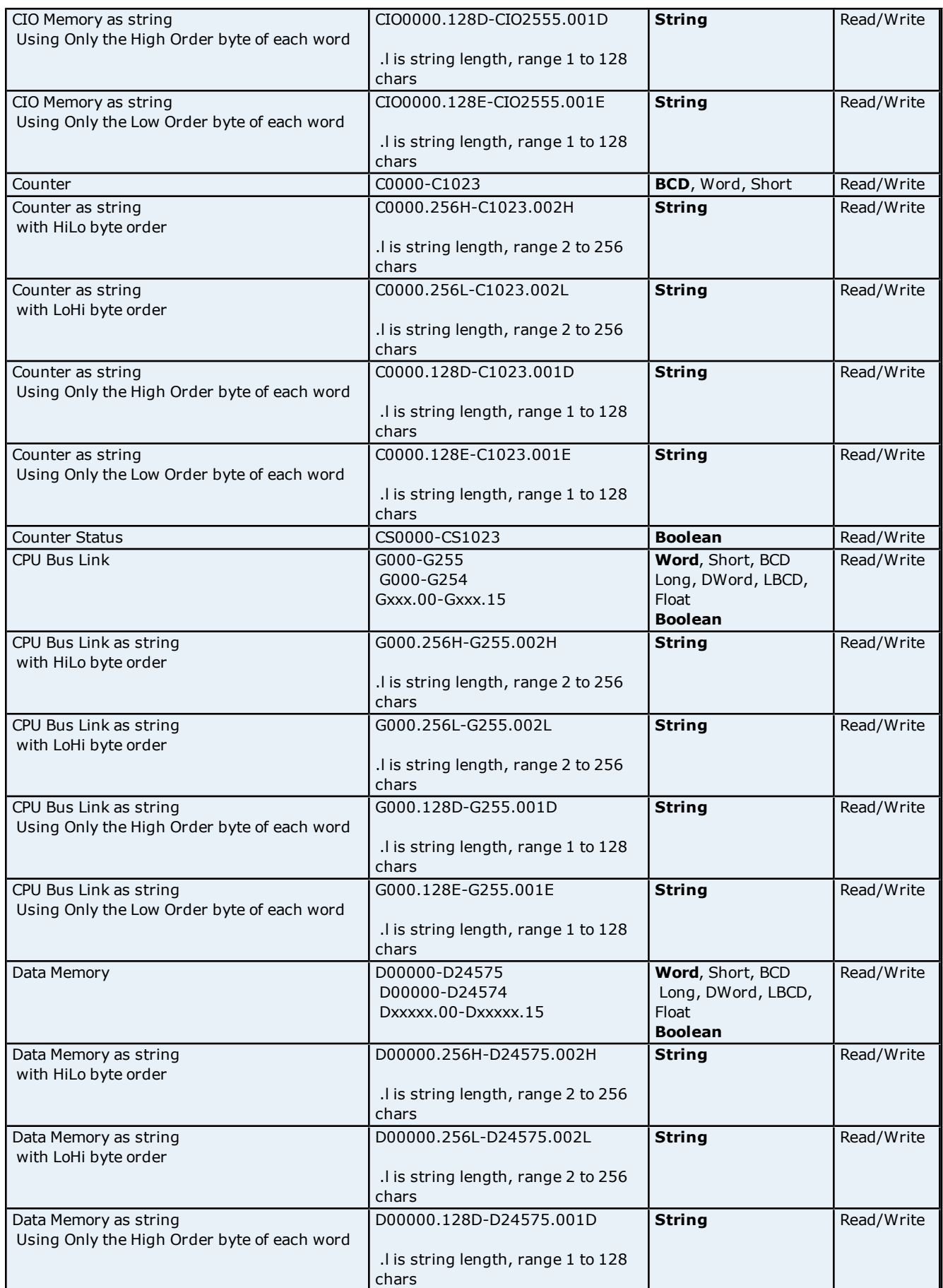

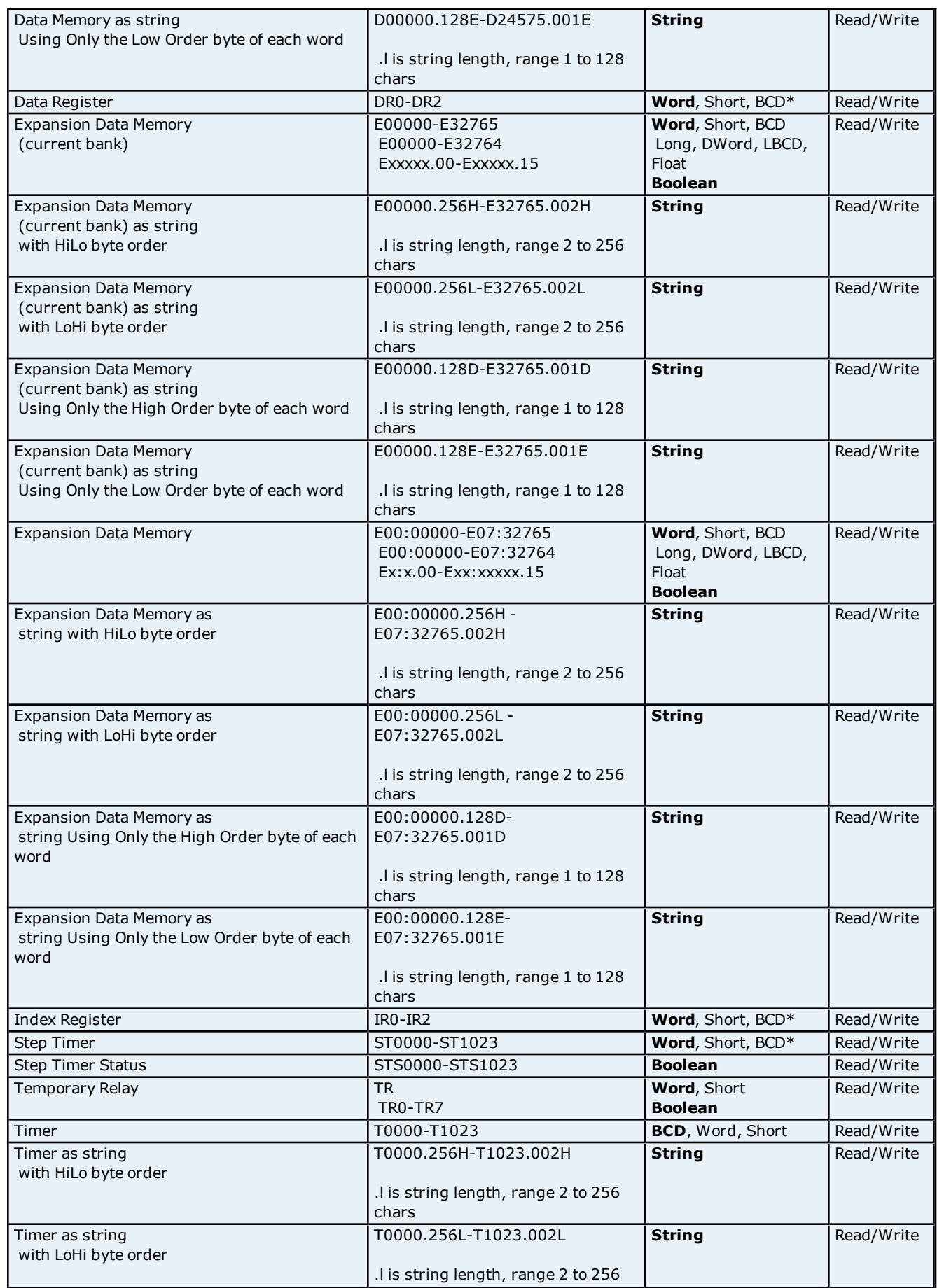

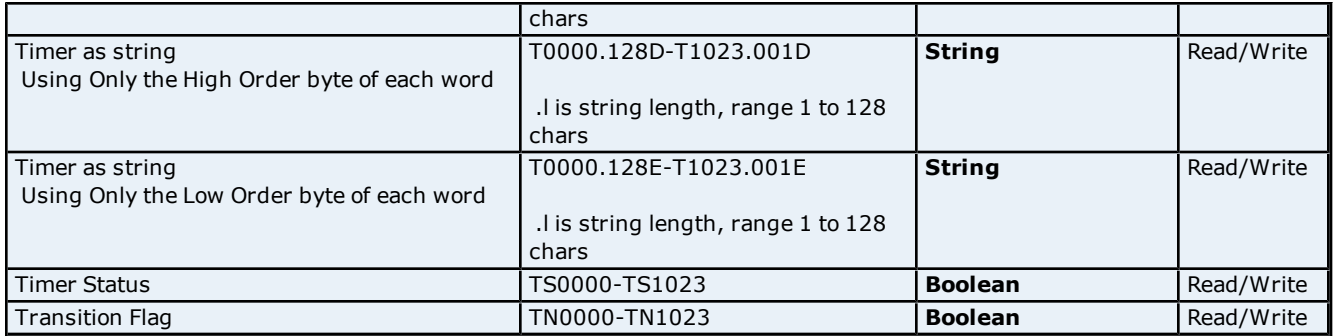

<span id="page-30-0"></span>\*Arrays are not supported.

## **BCD Support**

16-Bit and 32-Bit data can be referenced as signed and unsigned BCD values.

Unsigned BCD support is accomplished by appending a 'D' to any Word or DWord tag address or by using the BCD and LBCD data types. The value range follows:

Word as unsigned BCD 0 - 9999

DWord as unsigned BCD 0 - 99999999

Signed BCD support is accomplished by appending a 'D' to any Short or Long tag address. The most significant bit of the Short/Long is set to 1 for negative values, 0 for positive values. The value range follows:

Short as signed BCD +/-7999

Long as signed BCD +/-79999999

## **Example**

IROD  $@$  Short = -50 IR0D @ Word = 8050 (MSB set) IR0 @ BCD = 8050

 $IROD @ Short = 50$  $IROD @ Word = 50$ IRO  $@$  BCD = 50

<span id="page-30-1"></span>**Note:** Boolean, Float and String data types do not support appending 'D' to the tag address. Furthermore, 'D' cannot be appended to BCD or LBCD tags, or tags with a default data type of BCD or LBCD (such as Counter and Timer tags).

## **String Support**

The CV1000 model supports reading and writing numerous device types as an ASCII string. When using data memory for string data, each register will contain two bytes (two characters) of ASCII data. The order of the ASCII data within a given register can be selected when the string is defined. The length of the string can be from 2 to 256 characters and is entered in place of a bit number. The string length cannot exceed the request size that has been assigned to the device. The length must be entered as an even number. The range also cannot exceed the request size that has been assigned to the device. Since this driver uses an ASCII protocol, there are 2 bytes transmitted for each character. The range of registers spanned by the string cannot exceed the range of the device type. The byte order is specified by appending either a "H" or "L" to the address.

When using one byte of ASCII data per register, the length of the string can be from 1 to 128 characters and is entered in place of a bit number. The string length times 4 cannot exceed the request size that has been assigned to the device. The range of registers spanned by the string cannot exceed the range of the device type. The byte to use within a register is specified by appending either a "D" or "E" to the address. For more information, refer to **[Device](#page-4-0) [Setup](#page-4-0)**.

#### **Examples**

1. To address a string starting at D01000 with a length of 100 bytes and HiLo byte order, enter: D01000.100H

2. To address a string starting at D01100 with a length of 78 bytes and LoHi byte order, enter: D01100.078L

3. To address a string starting at D02000 with a length of 55 bytes and Only the High Order byte, enter: D02000.055D

<span id="page-31-1"></span>4. To address a string starting at D02200 with a length of 37 bytes and Only the Low Order byte, enter: D02200.037E

## **Array Support**

Arrays are supported for all data types except Boolean, Data Register, Index Register and Step Timer. There are two methods of addressing an array. Examples are given using data memory locations.

## *Dxxxx [rows] [cols]*

*Dxxxx [cols]* (this method assumes "rows" is equal to one)

Rows multiplied by cols multiplied by data size in bytes cannot exceed the request size that has been assigned to the device. Since this driver uses an ASCII protocol, there are 4 bytes for each word, short and BCD, and 8 bytes for each DWord, long, LBCD and float. For example, a 10 X 10 array of words results in an array size of 400 bytes, which would require a request size of 512. The next smaller request size choice, 256, would be too small. For more information, refer to **[Device](#page-4-0) [Setup](#page-4-0)**.

**Note:** Use caution when modifying 32-bit values (DWord, Long, LBCD, and Float). Each address, for which these data types are allowed, starts at a word offset within the device. Therefore, DWords D0 and D1 overlap at word D1. Thus, writing to D0 will also modify the value held in D1. It is recommended that these data types be used so that overlapping does not occur. For example, when using DWords, use D0, D2, D4, and so on to prevent overlapping Words.

# <span id="page-31-0"></span>**CV2000 Addressing**

The default data types for dynamically defined tags are shown in **bold** where appropriate. For more information on notes and restrictions, refer to **[BCD](#page-34-0) [Support](#page-34-0)**, **[String](#page-35-1) [Support](#page-35-1)**, and **[Array](#page-35-2) [Support](#page-35-2)**.

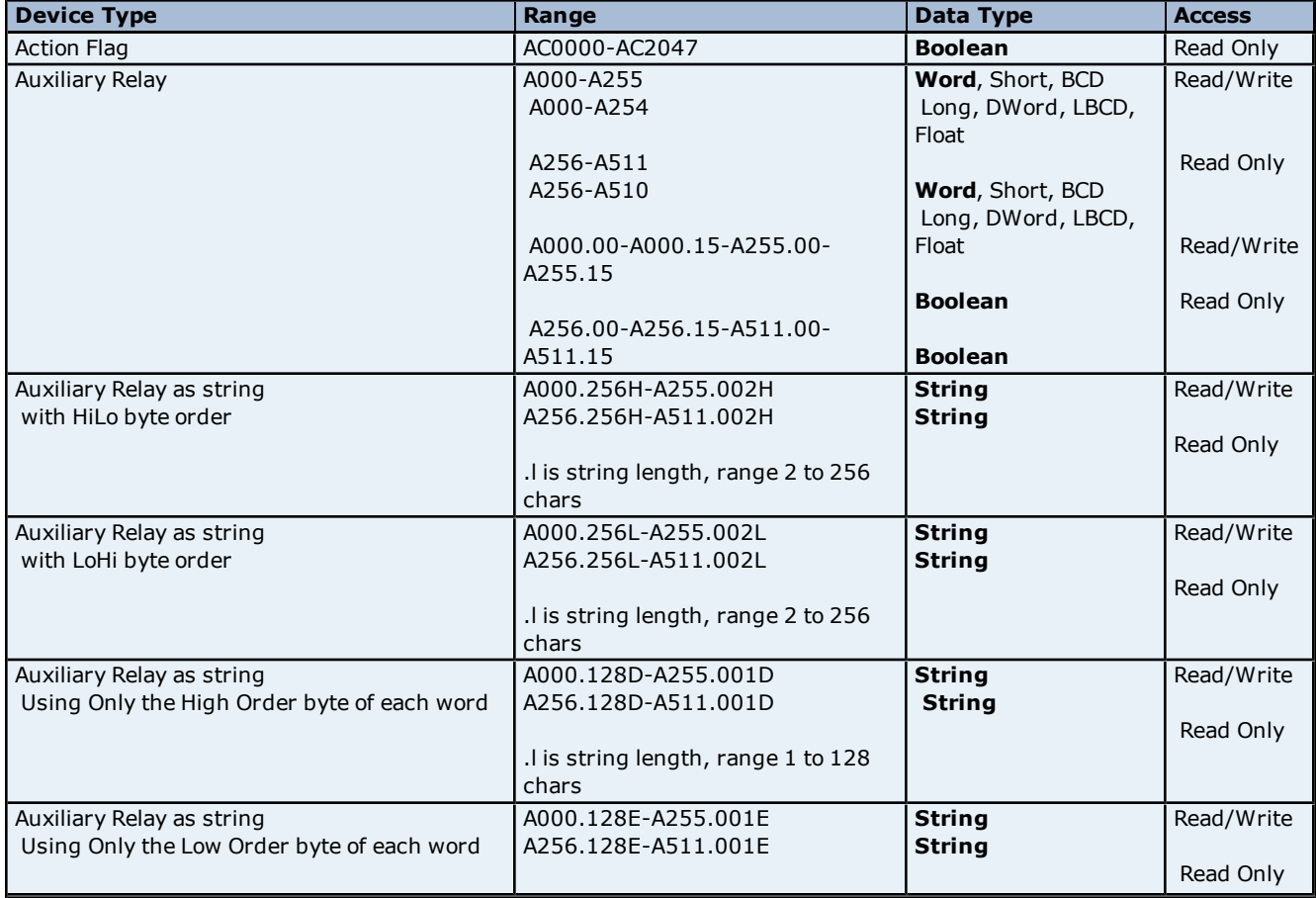

I,

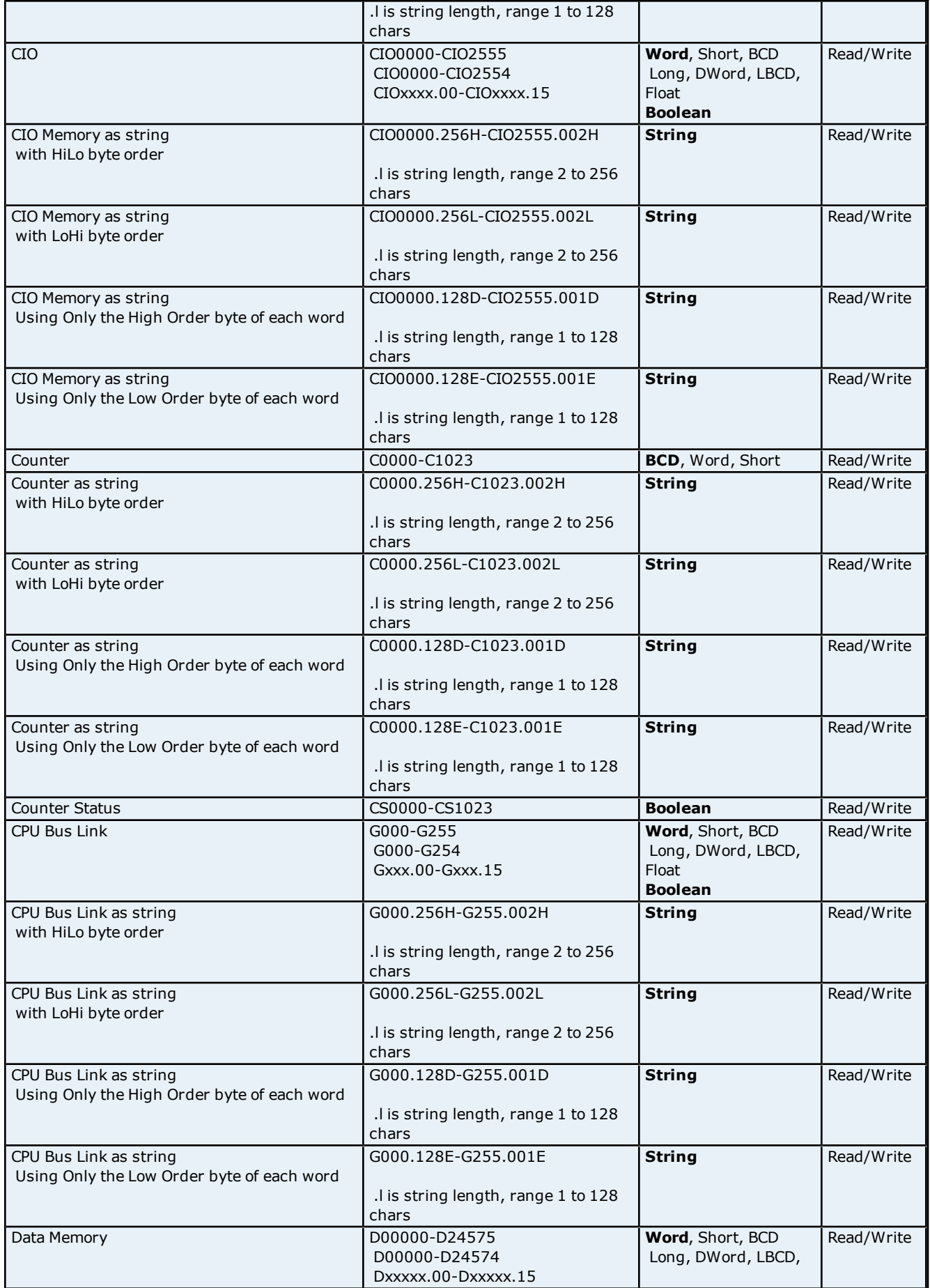

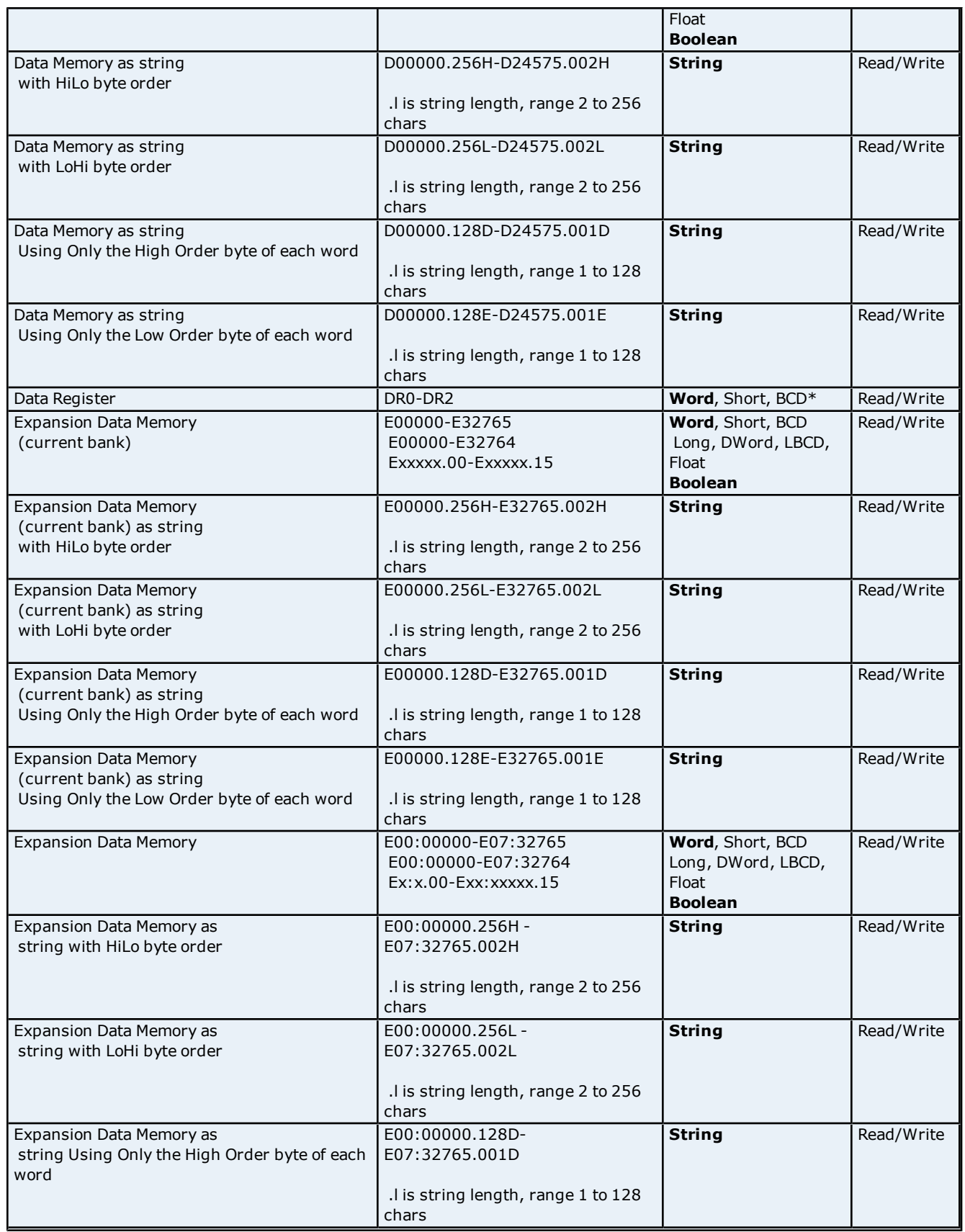

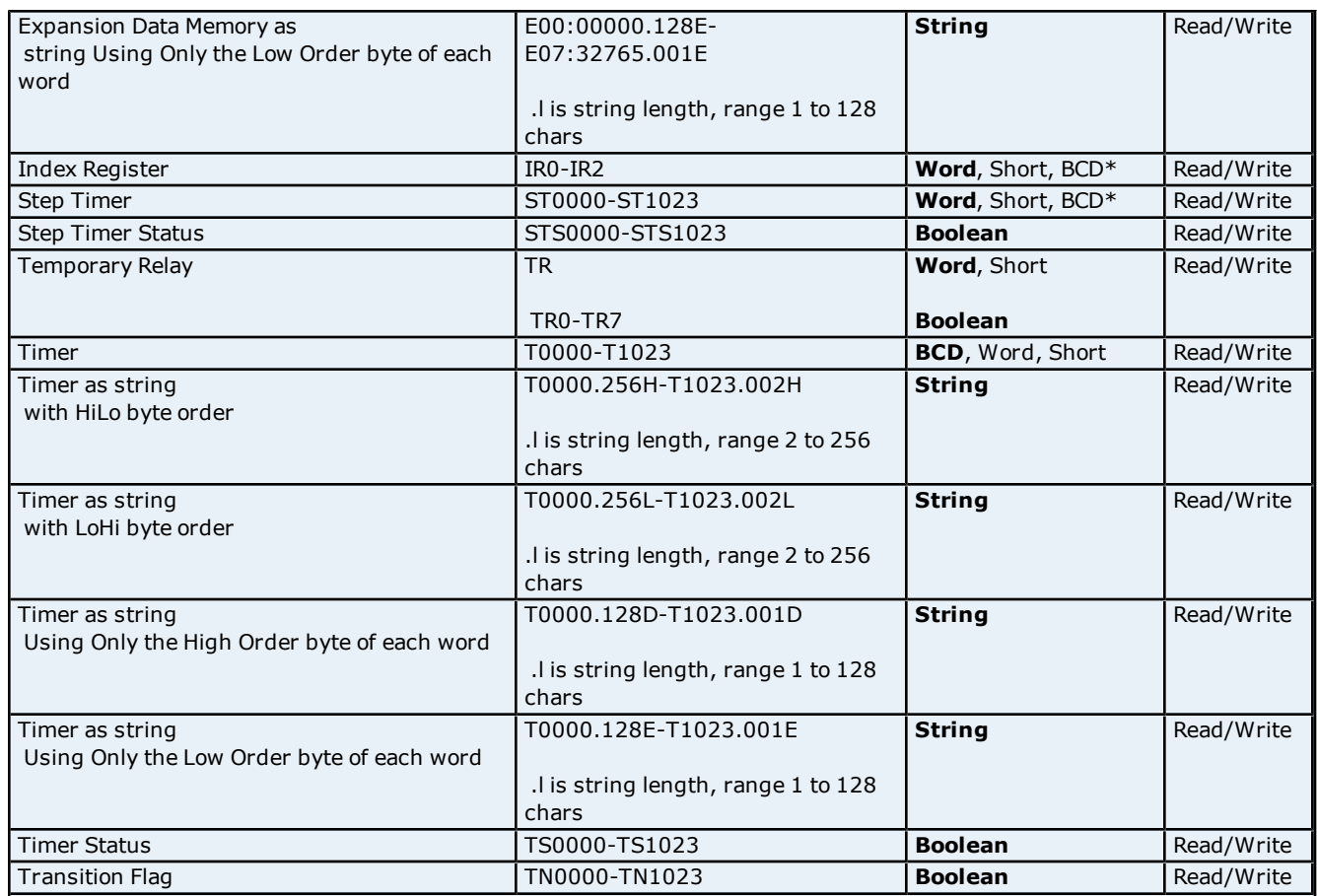

<span id="page-34-0"></span>\*Arrays are not supported.

# **BCD Support**

16-Bit and 32-Bit data can be referenced as signed and unsigned BCD values.

Unsigned BCD support is accomplished by appending a 'D' to any Word or DWord tag address or by using the BCD and LBCD data types. The value range follows:

Word as unsigned BCD 0 - 9999

DWord as unsigned BCD 0 - 99999999

Signed BCD support is accomplished by appending a 'D' to any Short or Long tag address. The most significant bit of the Short/Long is set to 1 for negative values, 0 for positive values. The value range follows:

Short as signed BCD +/-7999

Long as signed BCD +/-79999999

#### **Example**

IROD  $\ddot{\text{ } }$  Short = -50 IR0D @ Word = 8050 (MSB set) IR0 @ BCD = 8050

 $IROD @ Short = 50$ IR0D  $\ddot{\textbf{Q}}$  Word = 50 IR0 @ BCD = 50

<span id="page-35-1"></span>**Note:** Boolean, Float and String data types do not support appending 'D' to the tag address. Furthermore, 'D' cannot be appended to BCD or LBCD tags, or tags with a default data type of BCD or LBCD (such as Counter and Timer tags).

## **String Support**

The CV2000 model supports reading and writing numerous device types as an ASCII string. When using data memory for string data, each register will contain two bytes (two characters) of ASCII data. The order of the ASCII data within a given register can be selected when the string is defined. The length of the string can be from 2 to 256 characters and is entered in place of a bit number. The string length cannot exceed the request size that has been assigned to the device. The length must be entered as an even number. The range also cannot exceed the request size that has been assigned to the device. Since this driver uses an ASCII protocol, there are 2 bytes transmitted for each character. The range of registers spanned by the string cannot exceed the range of the device type. The byte order is specified by appending either a "H" or "L" to the address.

When using one byte of ASCII data per register, the length of the string can be from 1 to 128 characters and is entered in place of a bit number. The string length times 4 cannot exceed the request size that has been assigned to the device. The range of registers spanned by the string cannot exceed the range of the device type. The byte to use within a register is specified by appending either a "D" or "E" to the address. For more information, refer to **[Device](#page-4-0) [Setup](#page-4-0)**.

#### **Examples**

1. To address a string starting at D01000 with a length of 100 bytes and HiLo byte order, enter: D01000.100H

2. To address a string starting at D01100 with a length of 78 bytes and LoHi byte order, enter: D01100.078L

3. To address a string starting at D02000 with a length of 55 bytes and Only the High Order byte, enter: D02000.055D

<span id="page-35-2"></span>4. To address a string starting at D02200 with a length of 37 bytes and Only the Low Order byte, enter: D02200.037E

## **Array Support**

Arrays are supported for all data types except Boolean, Data Register, Index Register and Step Timer. There are two methods of addressing an array. Examples are given using data memory locations.

*Dxxxx [rows] [cols]*

*Dxxxx [cols]* (this method assumes "rows" is equal to one)

Rows multiplied by cols multiplied by data size in bytes cannot exceed the request size that has been assigned to the device. Since this driver uses an ASCII protocol, there are 4 bytes for each word, short and BCD, and 8 bytes for each DWord, long, LBCD and float. For example, a 10 X 10 array of words results in an array size of 400 bytes, which would require a request size of 512. The next smaller request size choice, 256, would be too small. For more information, refer to **[Device](#page-4-0) [Setup](#page-4-0)**.

**Note:** Use caution when modifying 32-bit values (DWord, Long, LBCD, and Float). Each address, for which these data types are allowed, starts at a word offset within the device. Therefore, DWords D0 and D1 overlap at word D1. Thus, writing to D0 will also modify the value held in D1. It is recommended that these data types be used so that overlapping does not occur. For example, when using DWords, use D0, D2, D4, and so on to prevent overlapping Words.

## <span id="page-35-0"></span>**CVM1-CPU01 Addressing**

The default data types for dynamically defined tags are shown in **bold** where appropriate. For more information on notes and restrictions, refer to **[BCD](#page-37-0) [Support](#page-37-0)**, **[String](#page-38-0) [Support](#page-38-0)**, and **[Array](#page-38-1) [Support](#page-38-1)**.

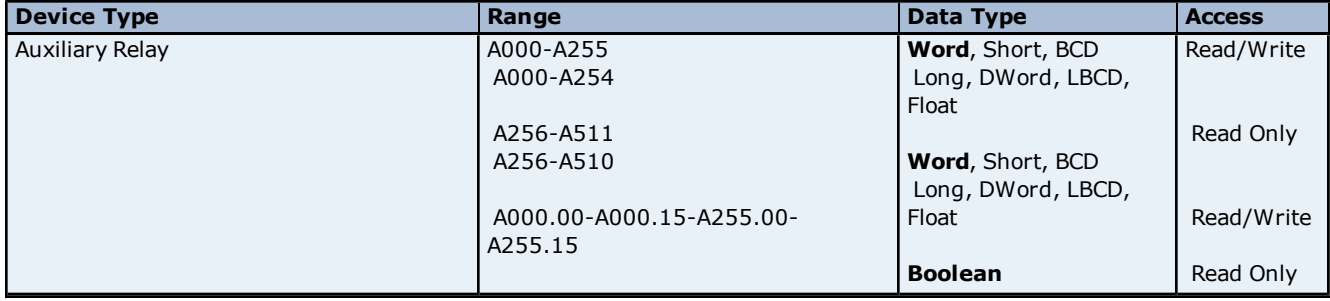
# **Omron FINS Serial Driver Help**

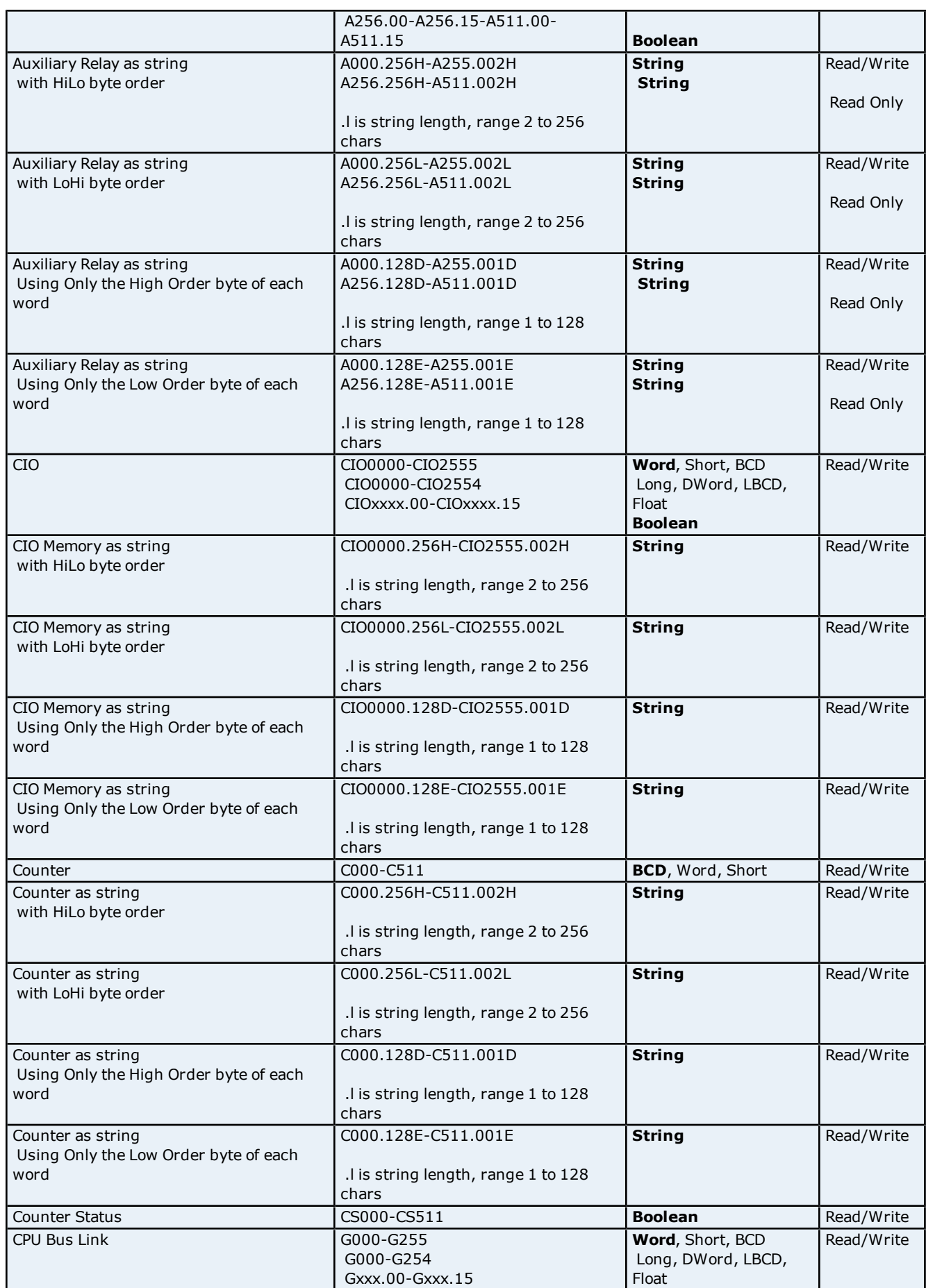

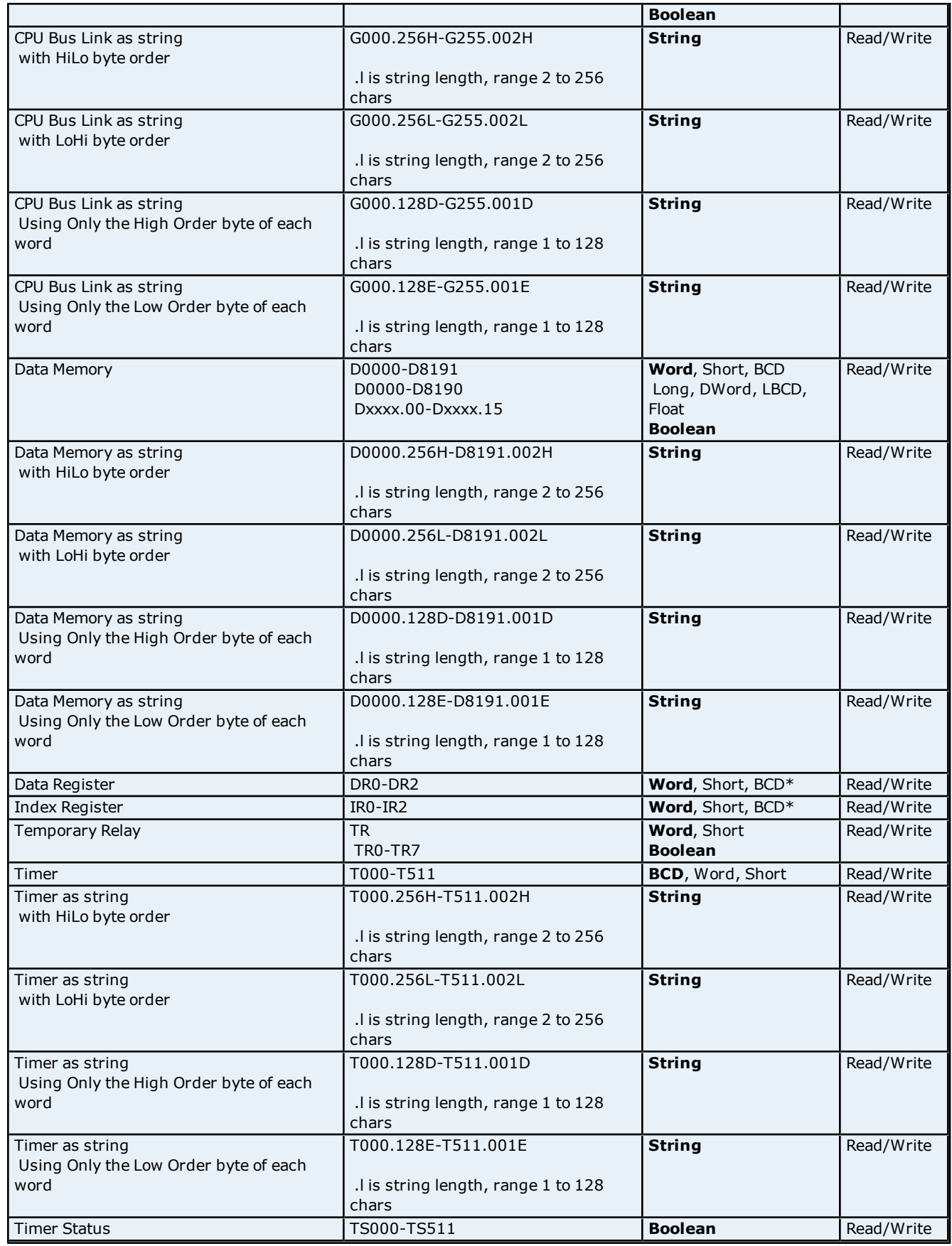

\*Arrays are not supported.

#### **BCD Support**

16-Bit and 32-Bit data can be referenced as signed and unsigned BCD values.

Unsigned BCD support is accomplished by appending a 'D' to any Word or DWord tag address or by using the BCD and LBCD data types. The value range follows:

Word as unsigned BCD 0 - 9999

DWord as unsigned BCD 0 - 99999999

Signed BCD support is accomplished by appending a 'D' to any Short or Long tag address. The most significant bit of the Short/Long is set to 1 for negative values, 0 for positive values. The value range follows:

Short as signed BCD +/-7999

Long as signed BCD +/-79999999

#### **Example**

IROD  $@$  Short =  $-50$ IR0D @ Word = 8050 (MSB set) IR0 @ BCD = 8050

 $IROD @ Short = 50$  $IROD @ Word = 50$ IRO  $@$  BCD = 50

**Note:** Boolean, Float and String data types do not support appending 'D' to the tag address. Furthermore, 'D' cannot be appended to BCD or LBCD tags, or tags with a default data type of BCD or LBCD (such as Counter and Timer tags).

#### **String Support**

The CVM1-CPU01 model supports reading and writing numerous device types as an ASCII string. When using data memory for string data, each register will contain two bytes (two characters) of ASCII data. The order of the ASCII data within a given register can be selected when the string is defined. The length of the string can be from 2 to 256 characters and is entered in place of a bit number. The string length cannot exceed the request size that has been assigned to the device. The length must be entered as an even number. The range also cannot exceed the request size that has been assigned to the device. Since this driver uses an ASCII protocol, there are 2 bytes transmitted for each character. The range of registers spanned by the string cannot exceed the range of the device type. The byte order is specified by appending either a "H" or "L" to the address.

When using one byte of ASCII data per register, the length of the string can be from 1 to 128 characters and is entered in place of a bit number. The string length times 4 cannot exceed the request size that has been assigned to the device. The range of registers spanned by the string cannot exceed the range of the device type. The byte to use within a register is specified by appending either a "D" or "E" to the address. For more information, refer to **[Device](#page-4-0) [Setup](#page-4-0)**.

#### **Examples**

1. To address a string starting at D1000 with a length of 100 bytes and HiLo byte order, enter: D1000.100H

2. To address a string starting at D1100 with a length of 78 bytes and LoHi byte order, enter: D1100.078L

3. To address a string starting at D2000 with a length of 55 bytes and Only the High Order byte, enter: D2000.055D

4. To address a string starting at D2200 with a length of 37 bytes and Only the Low Order byte, enter: D2200.037E

#### **Array Support**

Arrays are supported for all data types except Boolean, Data Register and Index Register. There are two methods of addressing an array. Examples are given using data memory locations.

*Dxxxx [rows] [cols]*

*Dxxxx [cols]* (this method assumes "rows" is equal to one)

Rows multiplied by cols multiplied by data size in bytes cannot exceed the request size that has been assigned to the device. Since this driver uses an ASCII protocol, there are 4 bytes for each word, short and BCD, and 8 bytes for each DWord, long, LBCD and float. For example, a 10 X 10 array of words results in an array size of 400 bytes, which would require a request size of 512. The next smaller request size choice, 256, would be too small. For more information, refer to **[Device](#page-4-0) [Setup](#page-4-0)**.

**Note:** Use caution when modifying 32-bit values (DWord, Long, LBCD, and Float). Each address, for which these data types are allowed, starts at a word offset within the device. Therefore, DWords D0 and D1 overlap at word D1. Thus, writing to D0 will also modify the value held in D1. It is recommended that these data types be used so that overlapping does not occur. For example, when using DWords, use D0, D2, D4, and so on to prevent overlapping Words.

# **CVM1-CPU11 Addressing**

The default data types for dynamically defined tags are shown in **bold** where appropriate. For more information on notes and restrictions, refer to **[BCD](#page-41-0) [Support](#page-41-0)**, **[String](#page-41-1) [Support](#page-41-1)**, and **[Array](#page-42-0) [Support](#page-42-0)**.

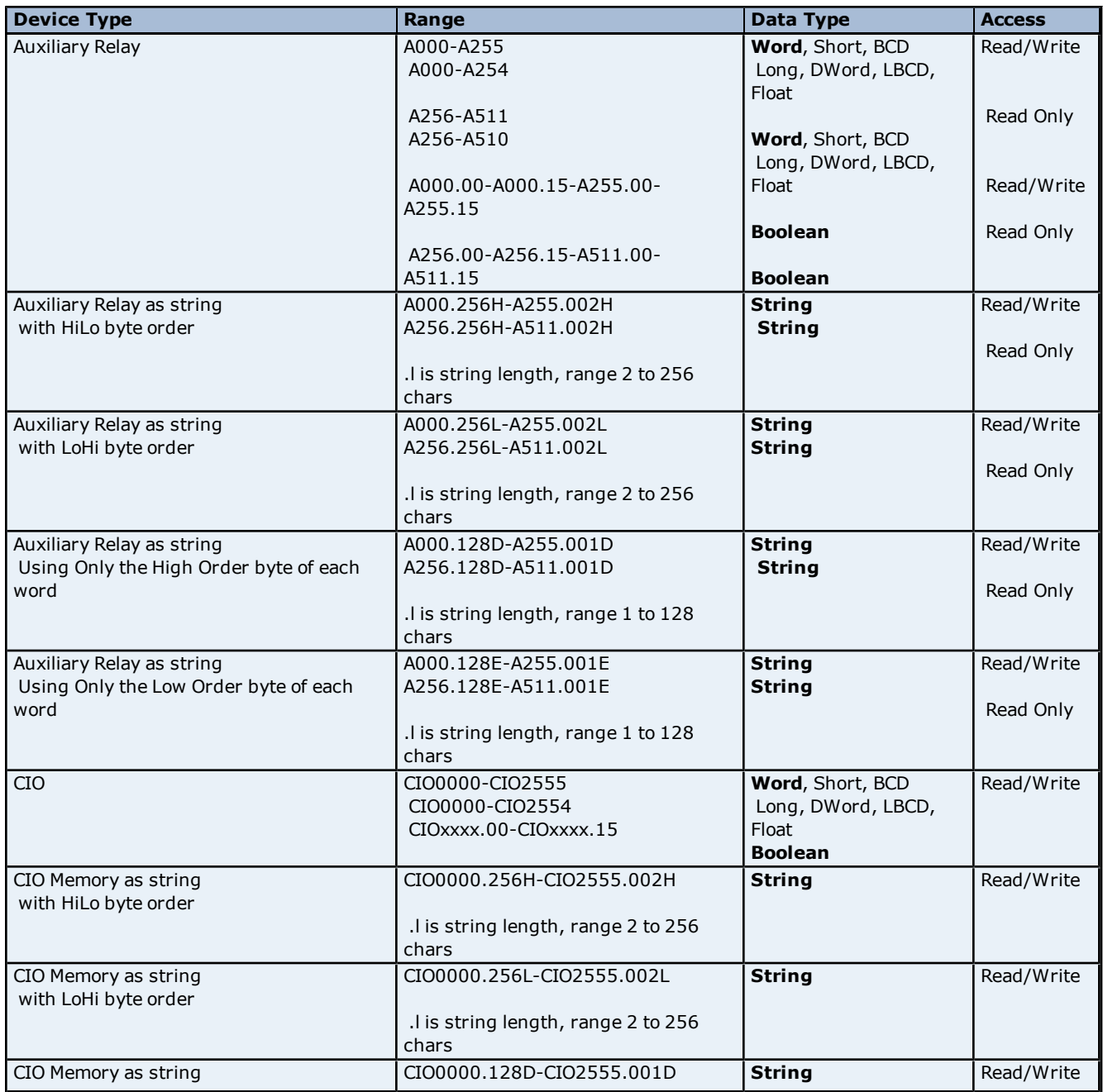

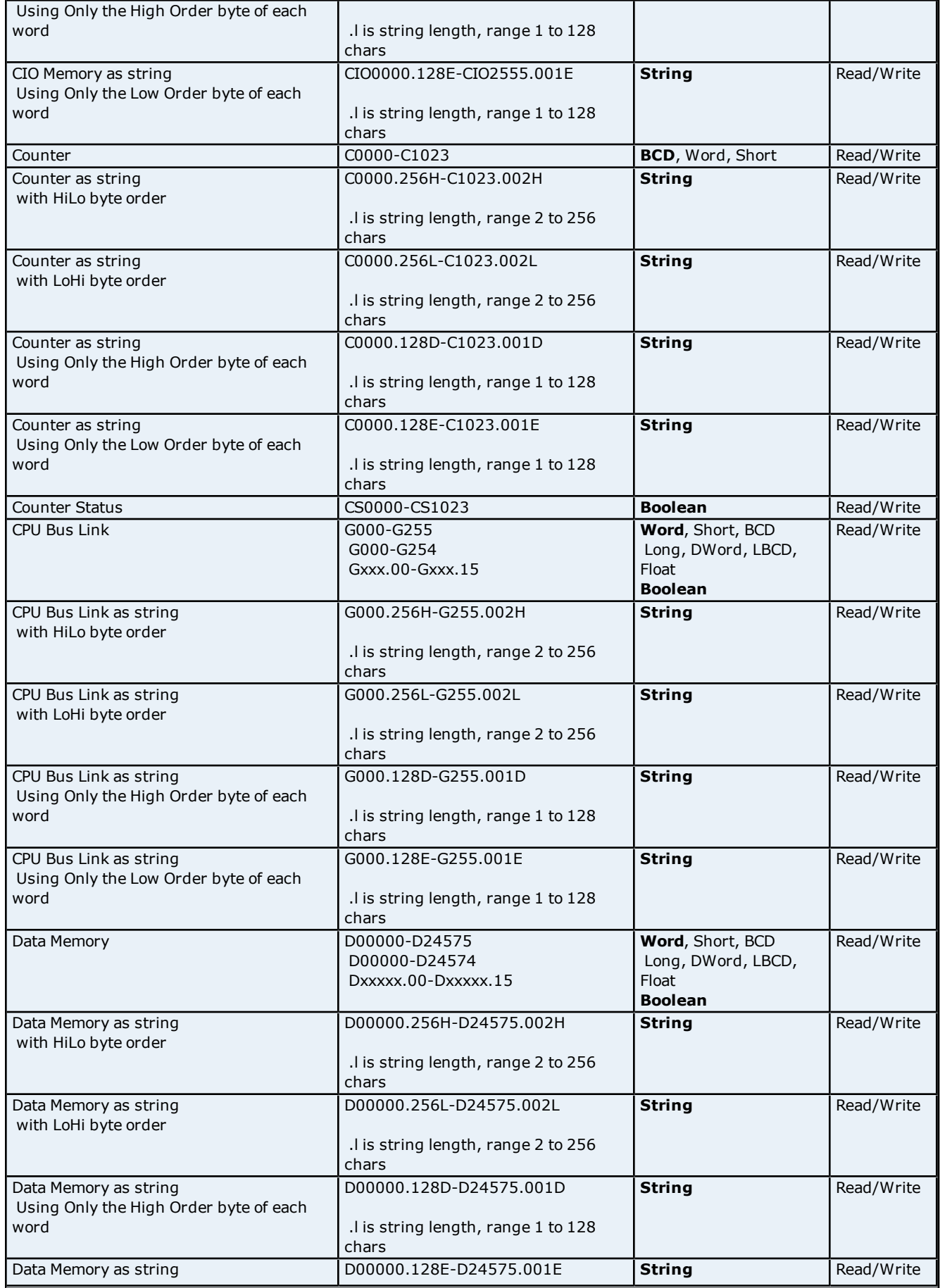

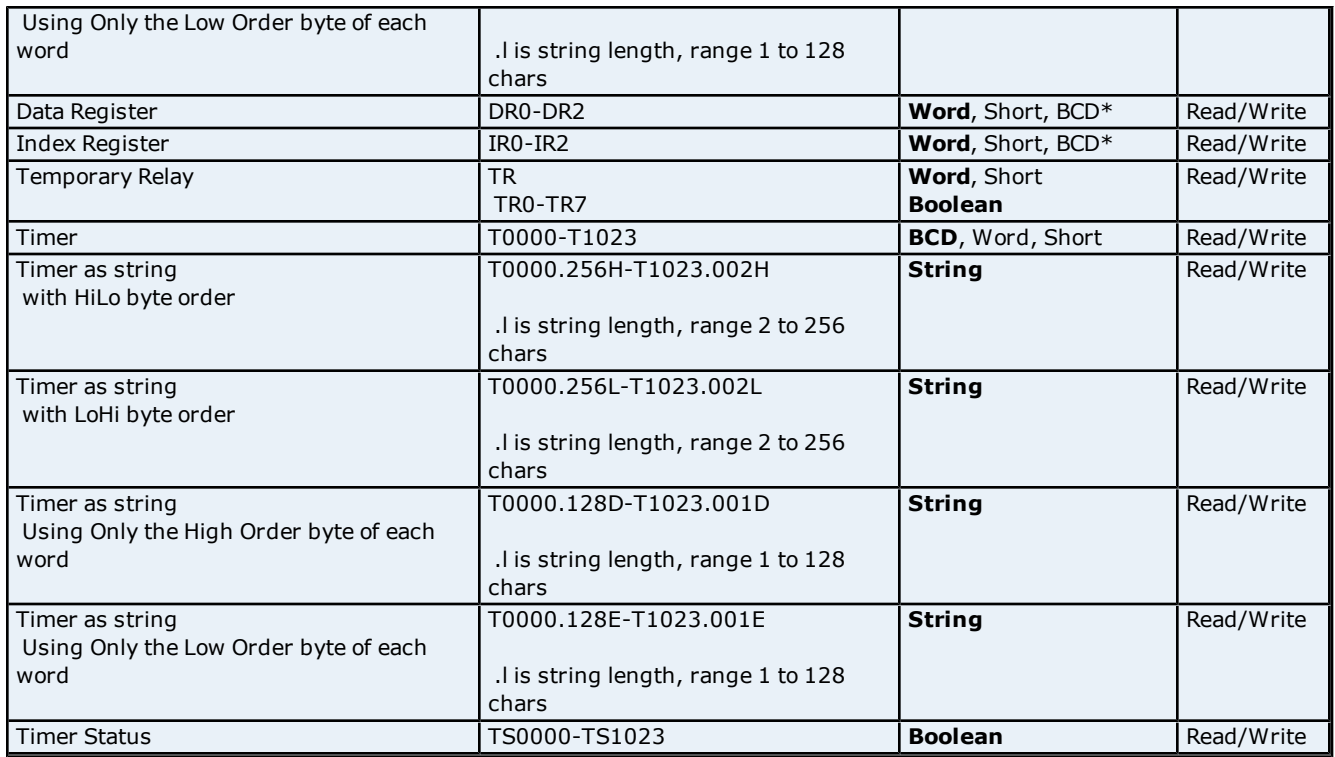

<span id="page-41-0"></span>\*Arrays are not supported.

# **BCD Support**

16-Bit and 32-Bit data can be referenced as signed and unsigned BCD values.

Unsigned BCD support is accomplished by appending a 'D' to any Word or DWord tag address or by using the BCD and LBCD data types. The value range follows:

Word as unsigned BCD 0 - 9999

DWord as unsigned BCD 0 - 99999999

Signed BCD support is accomplished by appending a 'D' to any Short or Long tag address. The most significant bit of the Short/Long is set to 1 for negative values, 0 for positive values. The value range follows:

Short as signed BCD +/-7999

Long as signed BCD +/-79999999

**Example** IROD  $@$  Short =  $-50$ IR0D @ Word = 8050 (MSB set) IR0 @ BCD = 8050

 $IROD @ Short = 50$ IR0D @ Word = 50 IR0 @ BCD = 50

<span id="page-41-1"></span>**Note:** Boolean, Float and String data types do not support appending 'D' to the tag address. Furthermore, 'D' cannot be appended to BCD or LBCD tags, or tags with a default data type of BCD or LBCD (such as Counter and Timer tags).

# **String Support**

The CVM1-CPU11 model supports reading and writing numerous device types as an ASCII string. When using data memory for string data, each register will contain two bytes (two characters) of ASCII data. The order of the ASCII data within a given register can be selected when the string is defined. The length of the string can be from 2 to 256 characters and is entered in place of a bit number. The string length cannot exceed the request size that has been assigned to the device. The length must be entered as an even number. The range also cannot exceed the request size that has been assigned to the device. Since this driver uses an ASCII protocol, there are 2 bytes transmitted for each character. The range of registers spanned by the string cannot exceed the range of the device type. The byte order is specified by appending either a "H" or "L" to the address.

When using one byte of ASCII data per register, the length of the string can be from 1 to 128 characters and is entered in place of a bit number. The string length times 4 cannot exceed the request size that has been assigned to the device. The range of registers spanned by the string cannot exceed the range of the device type. The byte to use within a register is specified by appending either a "D" or "E" to the address. For more information, refer to **[Device](#page-4-0) [Setup](#page-4-0)**.

#### **Examples**

1. To address a string starting at D01000 with a length of 100 bytes and HiLo byte order, enter: D01000.100H

2. To address a string starting at D01100 with a length of 78 bytes and LoHi byte order, enter: D01100.078L

3. To address a string starting at D02000 with a length of 55 bytes and Only the High Order byte, enter: D02000.055D

<span id="page-42-0"></span>4. To address a string starting at D02200 with a length of 37 bytes and Only the Low Order byte, enter: D02200.037E

#### **Array Support**

Arrays are supported for all data types except Boolean, Data Register and Index Register. There are two methods of addressing an array. Examples are given using data memory locations.

*Dxxxx [rows] [cols] Dxxxx [cols]* (this method assumes "rows" is equal to one)

Rows multiplied by cols multiplied by data size in bytes cannot exceed the request size that has been assigned to the device. Since this driver uses an ASCII protocol, there are 4 bytes for each word, short and BCD, and 8 bytes for each DWord, long, LBCD and float. For example, a 10 X 10 array of words results in an array size of 400 bytes, which would require a request size of 512. The next smaller request size choice, 256, would be too small. For more information, refer to **[Device](#page-4-0) [Setup](#page-4-0)**.

**Note:** Use caution when modifying 32-bit values (DWord, Long, LBCD, and Float). Each address, for which these data types are allowed, starts at a word offset within the device. Therefore, DWords D0 and D1 overlap at word D1. Thus, writing to D0 will also modify the value held in D1. It is recommended that these data types be used so that overlapping does not occur. For example, when using DWords, use D0, D2, D4, and so on to prevent overlapping Words.

# **CVM1-CPU21 Addressing**

The default data types for dynamically defined tags are shown in **bold** where appropriate. For more information on notes and restrictions, refer to **[BCD](#page-45-0) [Support](#page-45-0)**, **[String](#page-46-0) [Support](#page-46-0)**, and **[Array](#page-46-1) [Support](#page-46-1)**.

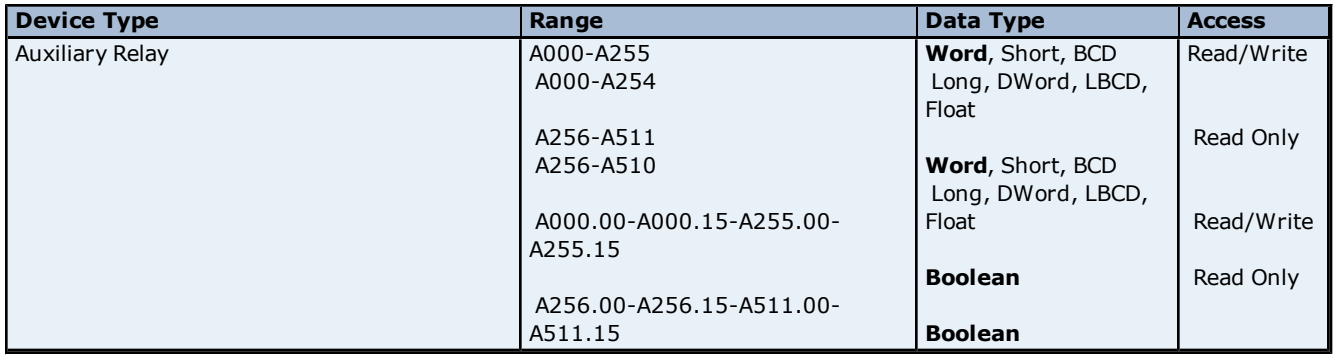

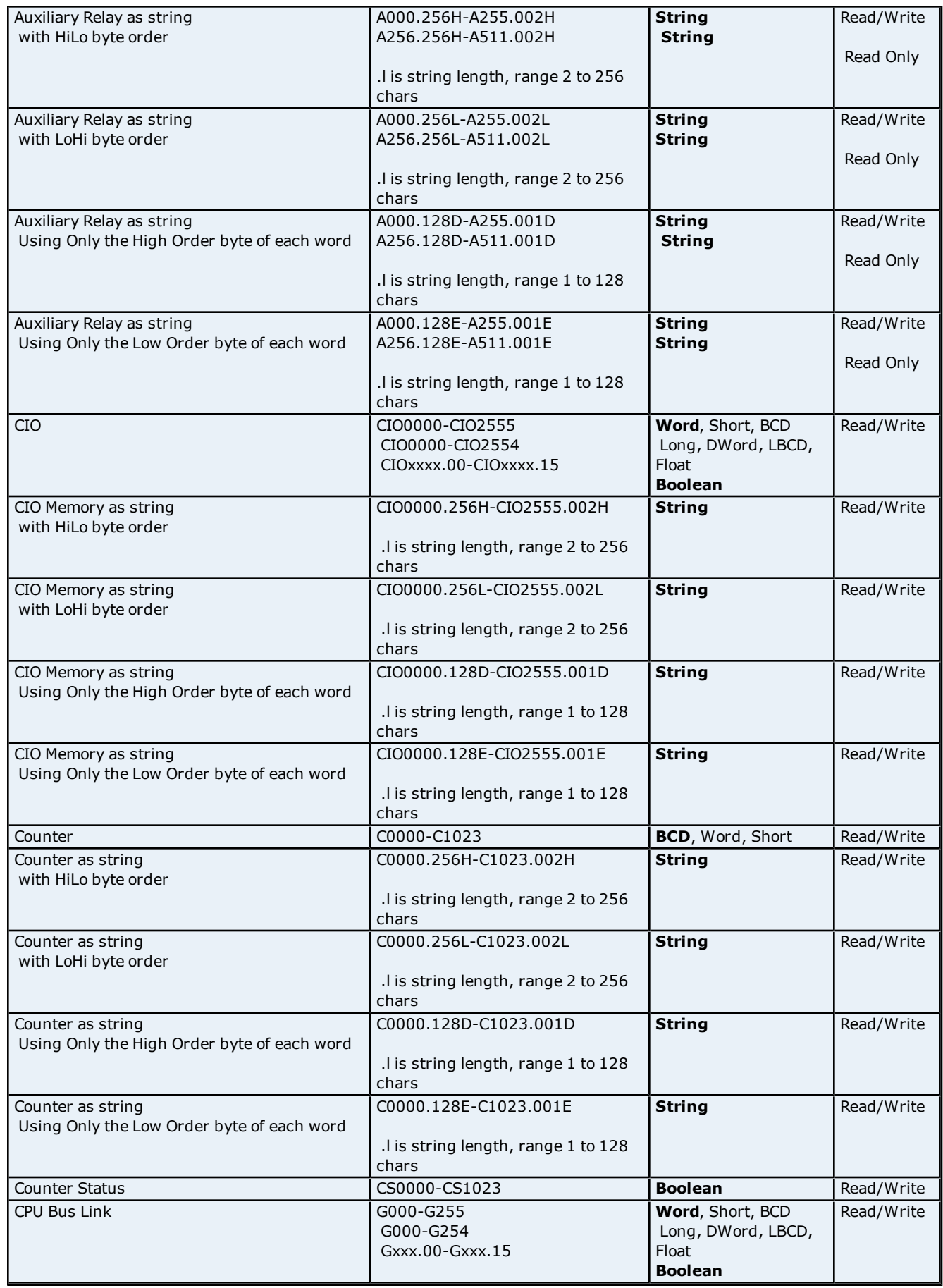

(current bank) as string

Expansion Data Memory as string with HiLo byte order

Using Only the Low Order byte of each word

Expansion Data Memory **E00:00000-E07:32765** 

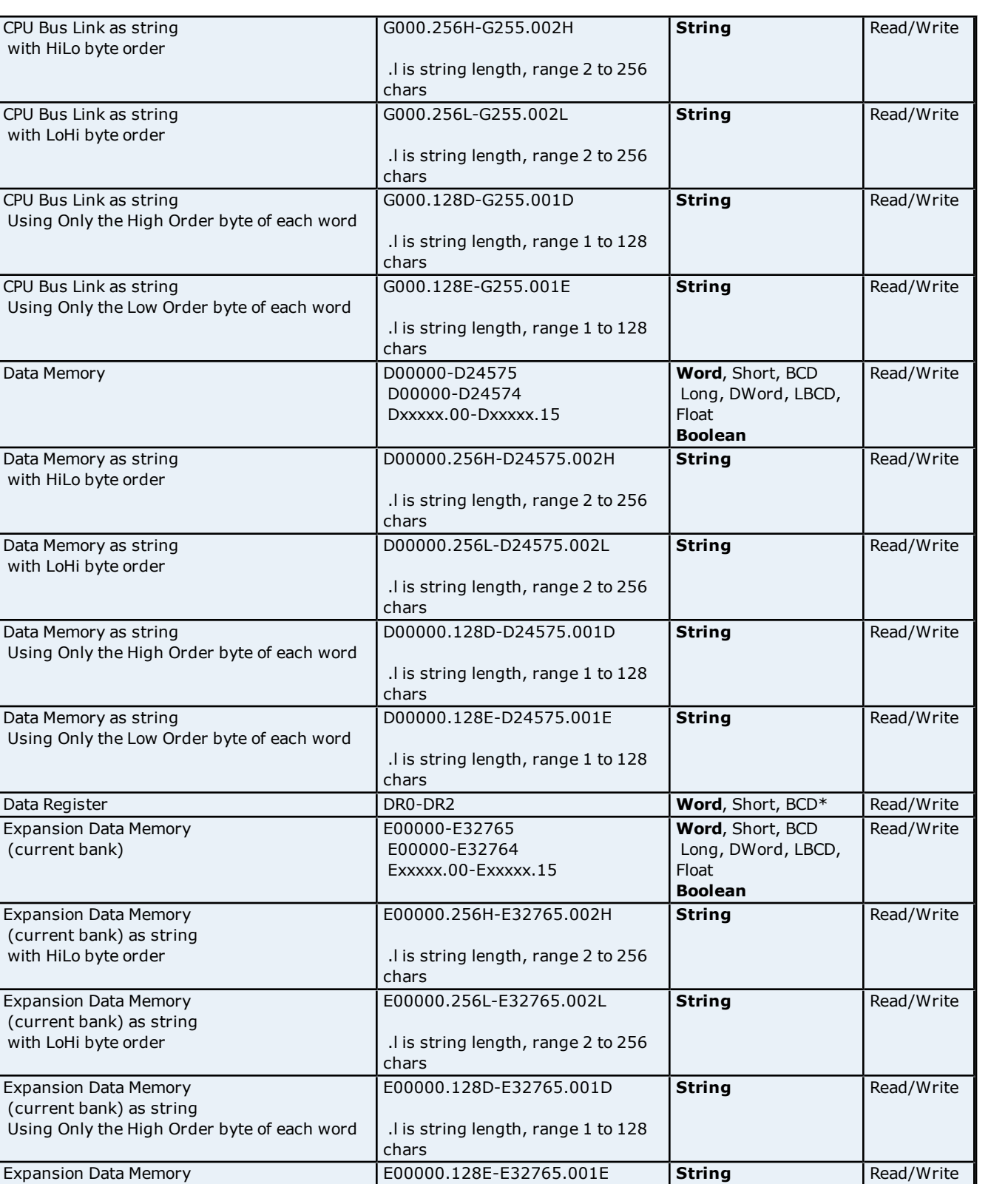

chars

.l is string length, range 1 to 128

**Word**, Short, BCD Long, DWord, LBCD, Read/Write

Float **Boolean**

E00:00000.256H- **String** Read/Write

E00:00000-E07:32764 Ex:x.00-Exx:xxxxx.15

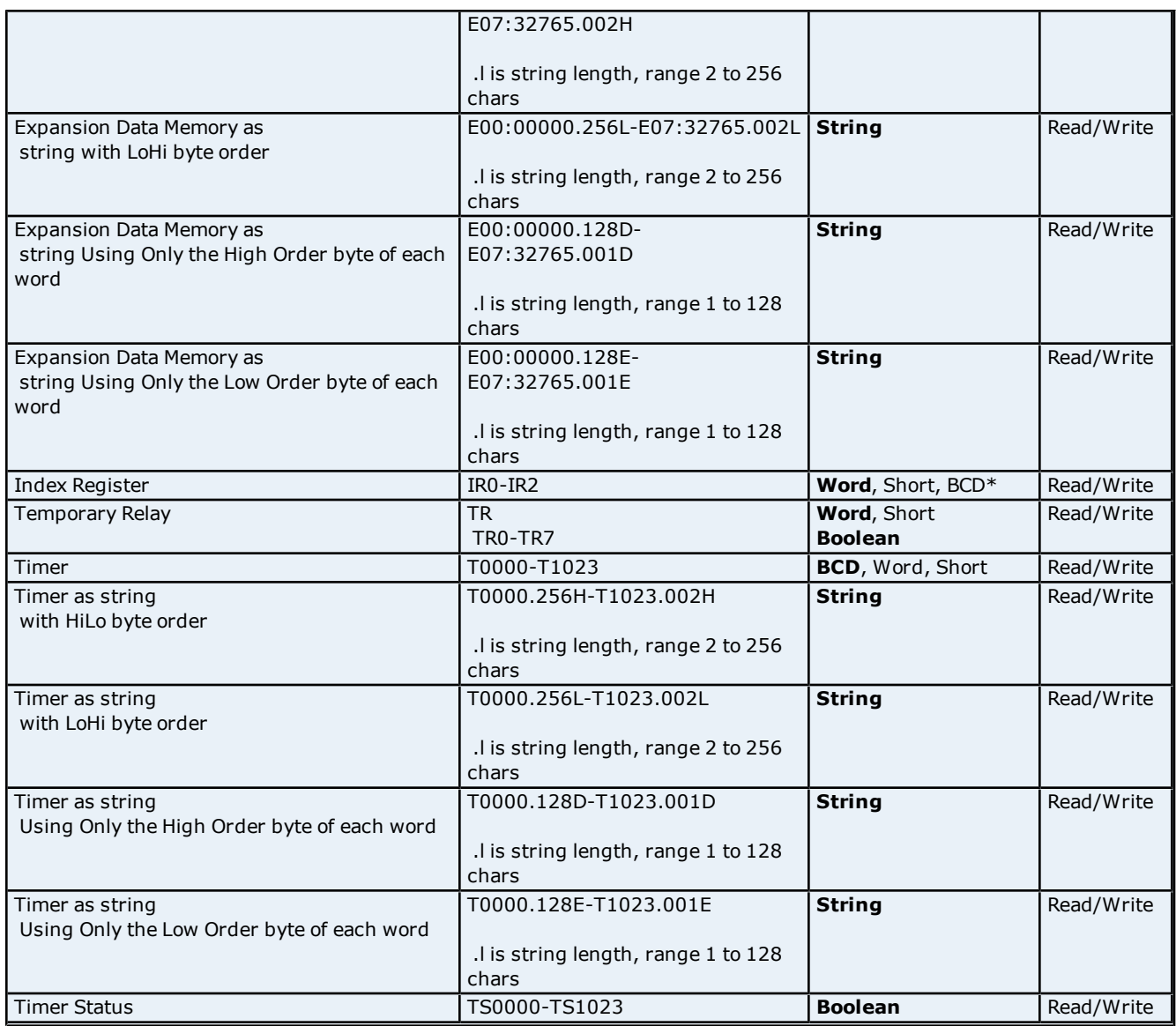

<span id="page-45-0"></span>\*Arrays are not supported.

# **BCD Support**

16-Bit and 32-Bit data can be referenced as signed and unsigned BCD values.

Unsigned BCD support is accomplished by appending a 'D' to any Word or DWord tag address or by using the BCD and LBCD data types. The value range follows:

Word as unsigned BCD 0 - 9999

DWord as unsigned BCD 0 - 99999999

Signed BCD support is accomplished by appending a 'D' to any Short or Long tag address. The most significant bit of the Short/Long is set to 1 for negative values, 0 for positive values. The value range follows:

Short as signed BCD +/-7999

Long as signed BCD +/-79999999

**Example** IR0D  $\dot{\textcirc}$  Short = -50 IR0D @ Word = 8050 (MSB set) IR0 @ BCD = 8050

 $IROD @ Short = 50$  $IROD @ Word = 50$ IR0 @ BCD = 50

**Note:** Boolean, Float and String data types do not support appending 'D' to the tag address. Furthermore, 'D' cannot be appended to BCD or LBCD tags, or tags with a default data type of BCD or LBCD (such as Counter and Timer tags).

### <span id="page-46-0"></span>**String Support**

The CCM1-CPU21 model supports reading and writing numerous device types as an ASCII string. When using data memory for string data, each register will contain two bytes (two characters) of ASCII data. The order of the ASCII data within a given register can be selected when the string is defined. The length of the string can be from 2 to 256 characters and is entered in place of a bit number. The string length cannot exceed the request size that has been assigned to the device. The length must be entered as an even number. The range also cannot exceed the request size that has been assigned to the device. Since this driver uses an ASCII protocol, there are 2 bytes transmitted for each character. The range of registers spanned by the string cannot exceed the range of the device type. The byte order is specified by appending either a "H" or "L" to the address.

When using one byte of ASCII data per register, the length of the string can be from 1 to 128 characters and is entered in place of a bit number. The string length times 4 cannot exceed the request size that has been assigned to the device. The range of registers spanned by the string cannot exceed the range of the device type. The byte to use within a register is specified by appending either a "D" or "E" to the address. For more information, refer to **[Device](#page-4-0) [Setup](#page-4-0)**.

#### **Examples**

1. To address a string starting at D01000 with a length of 100 bytes and HiLo byte order, enter: D01000.100H

2. To address a string starting at D01100 with a length of 78 bytes and LoHi byte order, enter: D01100.078L

3. To address a string starting at D02000 with a length of 55 bytes and Only the High Order byte, enter: D02000.055D

<span id="page-46-1"></span>4. To address a string starting at D02200 with a length of 37 bytes and Only the Low Order byte, enter: D02200.037E

#### **Array Support**

Arrays are supported for all data types except Boolean, Data Register and Index Register. There are two methods of addressing an array. Examples are given using data memory locations.

*Dxxxx [rows] [cols] Dxxxx [cols]* (this method assumes "rows" is equal to one)

Rows multiplied by cols multiplied by data size in bytes cannot exceed the request size that has been assigned to the device. Since this driver uses an ASCII protocol, there are 4 bytes for each word, short and BCD, and 8 bytes for each DWord, long, LBCD and float. For example, a 10 X 10 array of words results in an array size of 400 bytes, which would require a request size of 512. The next smaller request size choice, 256, would be too small. For more information, refer to **[Device](#page-4-0) [Setup](#page-4-0)**.

**Note:** Use caution when modifying 32-bit values (DWord, Long, LBCD, and Float). Each address, for which these data types are allowed, starts at a word offset within the device. Therefore, DWords D0 and D1 overlap at word D1. Thus, writing to D0 will also modify the value held in D1. It is recommended that these data types be used so that overlapping does not occur. For example, when using DWords, use D0, D2, D4, and so on to prevent overlapping Words.

# **CS1 Addressing**

The default data types for dynamically defined tags are shown in **bold** where appropriate. For more information on notes and restrictions, refer to **[BCD](#page-50-0) [Support](#page-50-0)**, **[String](#page-50-1) [Support](#page-50-1)**, and **[Array](#page-51-0) [Support](#page-51-0)**.

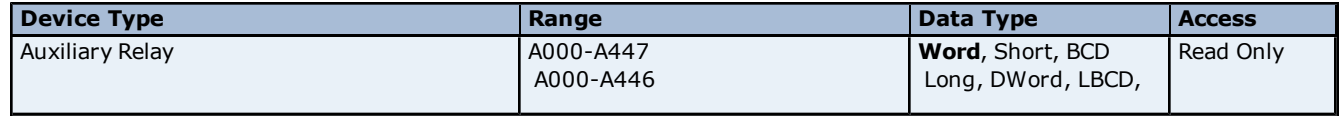

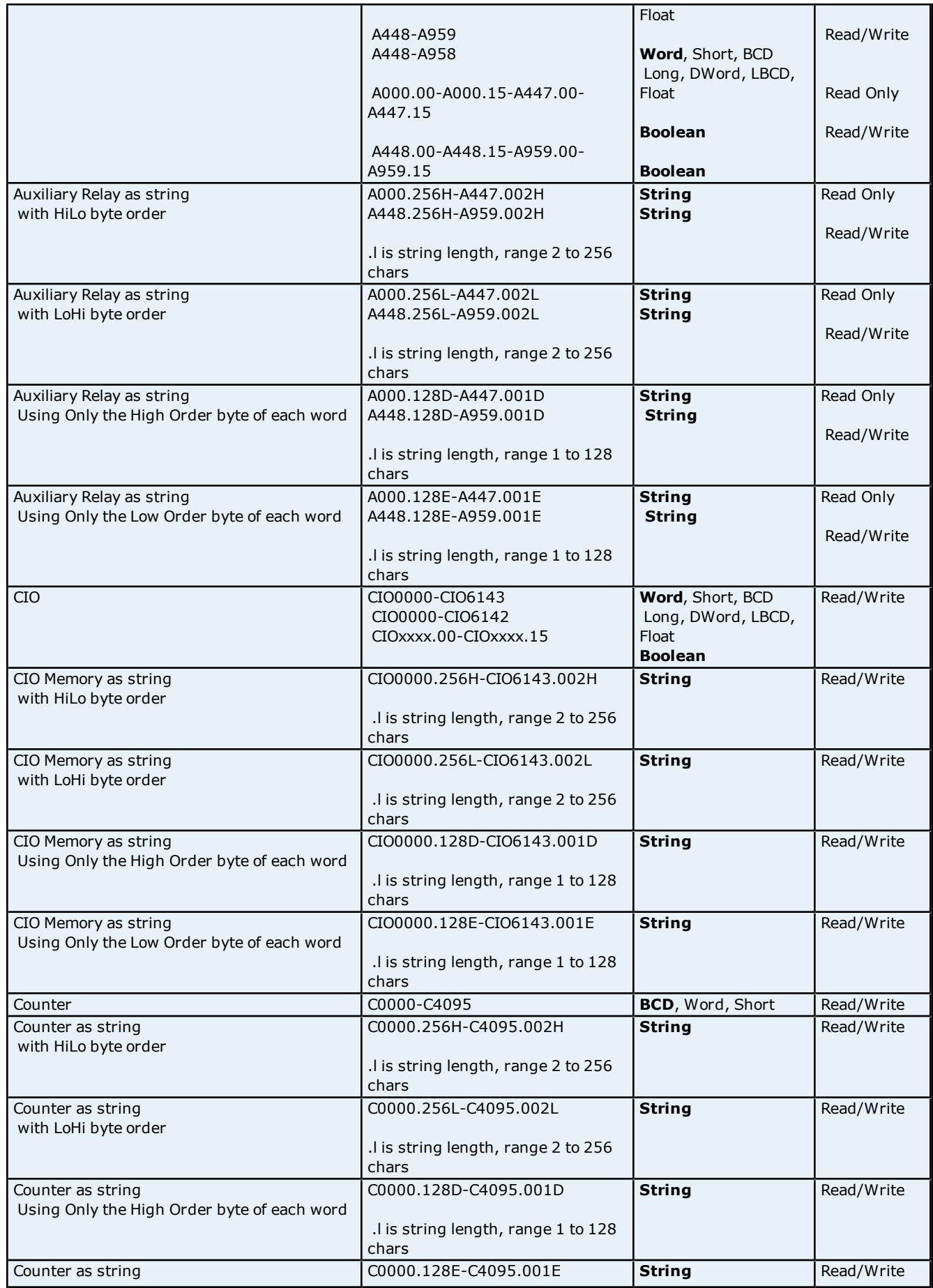

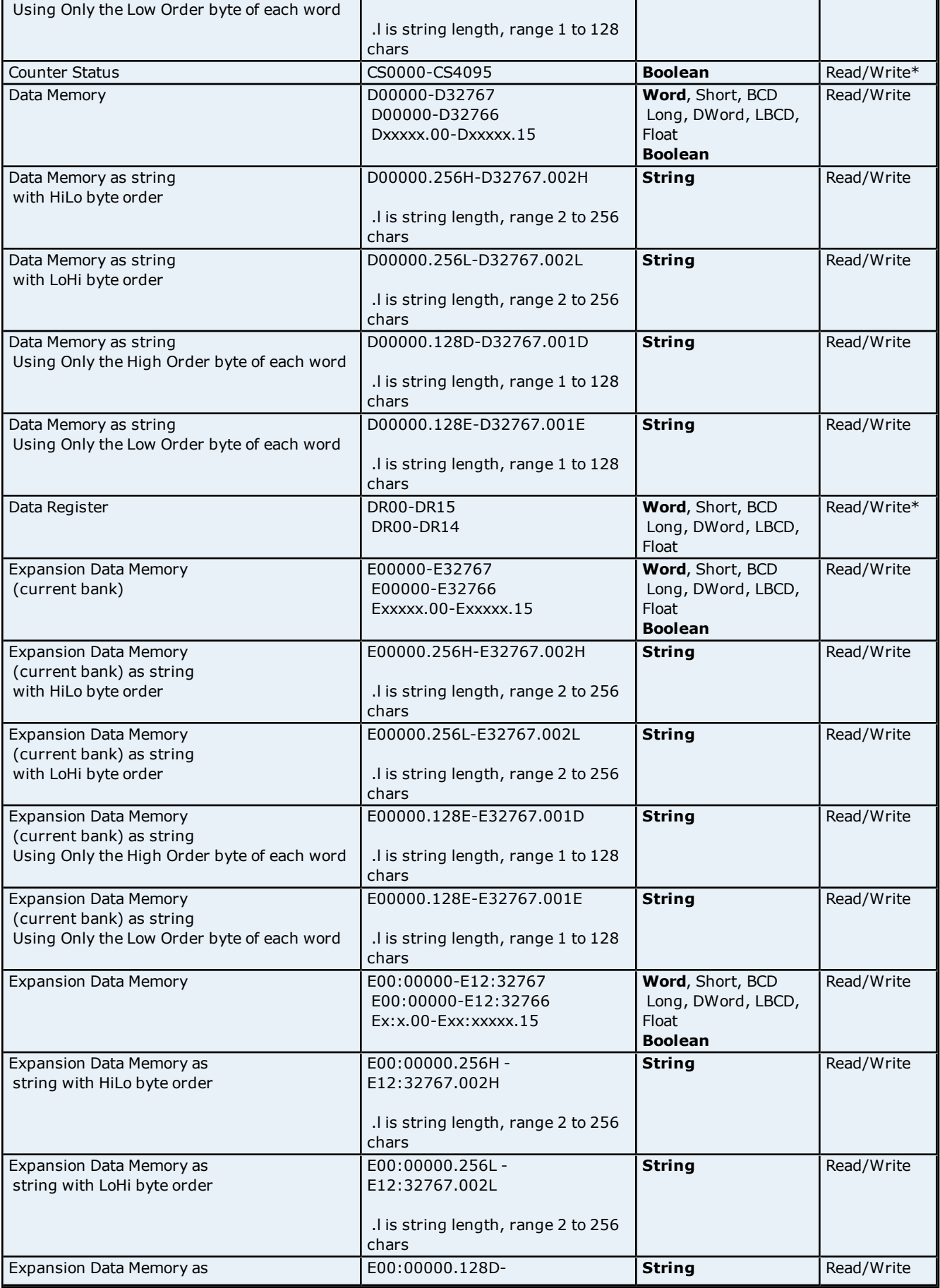

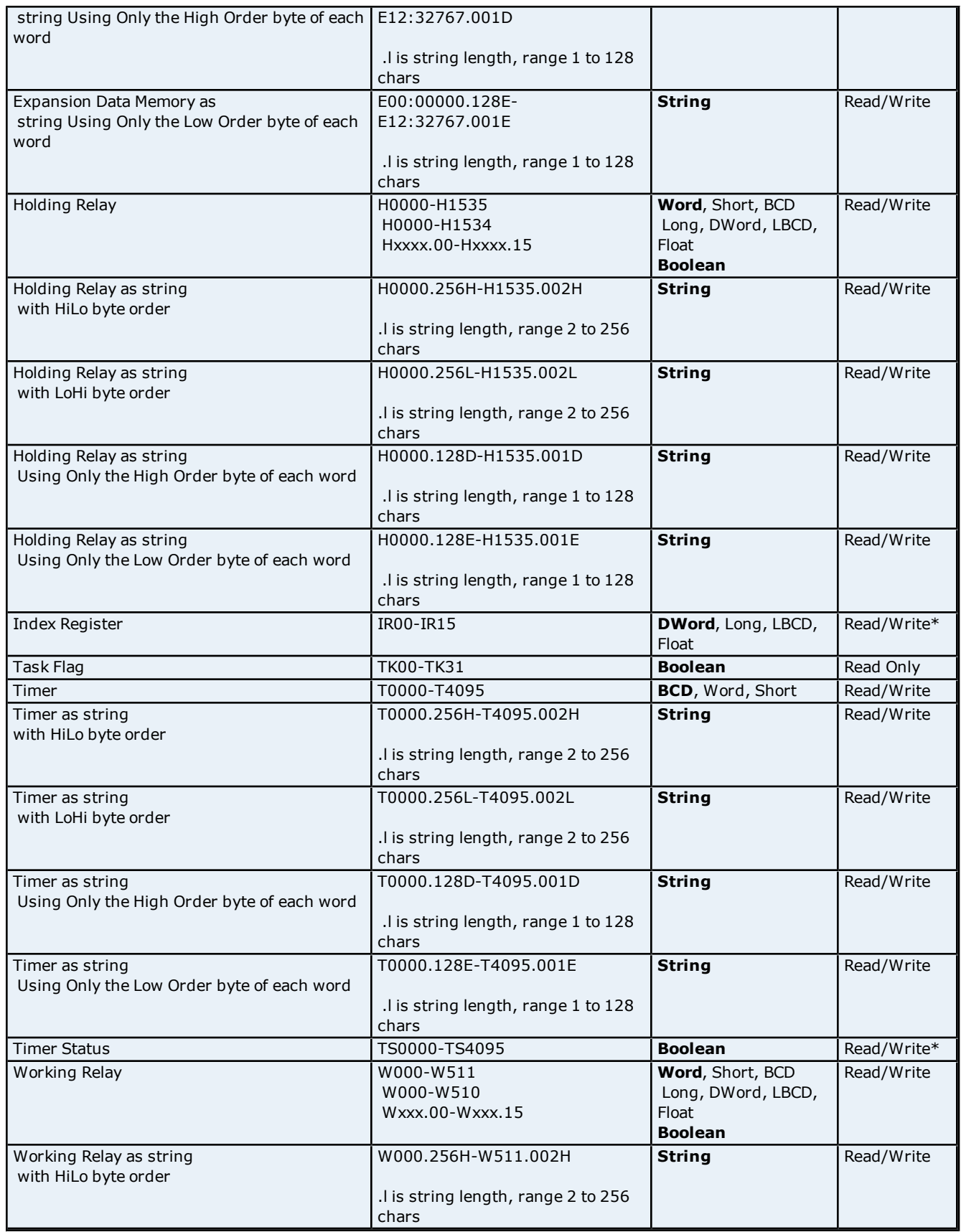

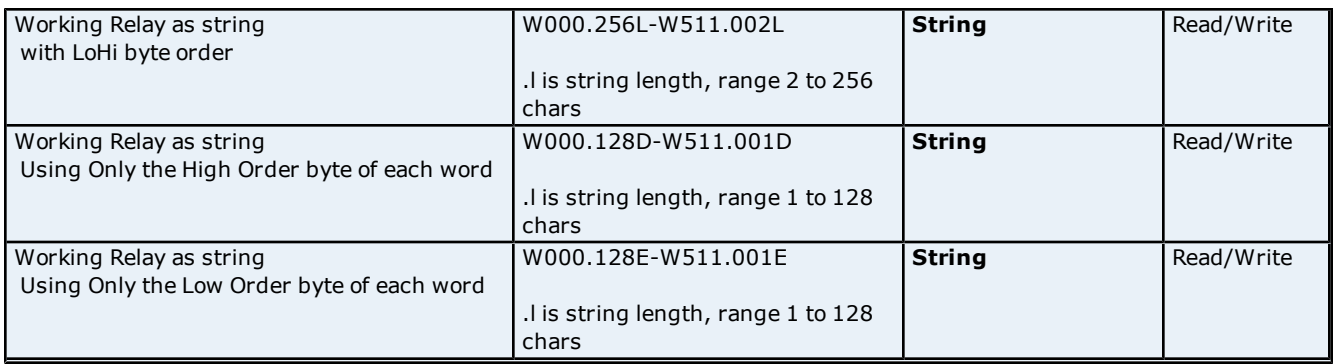

\*Use caution when modifying 32-bit values such as DWord, Long, LBCD, and Float. Each address for which these data types are allowed starts at a word offset within the device. Therefore, DWords D0 and D1 overlap at word D1: writing to D0 will also modify the value held in D1. It is recommended that these data types be used in order to prevent overlapping. For example, to prevent overlapping Words, users should use D0, D2, D4, and so on for DWords. The exception to this is IR tags, which are native 32-bit values with MSB to LSB byte ordering for the CS1-series PLCs.

#### <span id="page-50-0"></span>**BCD Support**

16-Bit and 32-Bit data can be referenced as signed and unsigned BCD values.

Unsigned BCD support is accomplished by appending a 'D' to any Word or DWord tag address or by using the BCD and LBCD data types. The value range follows:

Word as unsigned BCD 0 - 9999

DWord as unsigned BCD 0 - 99999999

Signed BCD support is accomplished by appending a 'D' to any Short or Long tag address. The most significant bit of the Short/Long is set to 1 for negative values, 0 for positive values. The value range follows:

Short as signed BCD +/-7999

Long as signed BCD +/-79999999

#### **Example**

D0D  $@$  Short =  $-50$ D0D @ Word = 8050 (MSB set)  $D0 @ BCD = 8050$ 

 $DOD @ Short = 50$  $D0D \tQ$  Word = 50 D0 @ BCD = 50

<span id="page-50-1"></span>**Note:** Boolean, Float and String data types do not support appending 'D' to the tag address. Furthermore, 'D' cannot be appended to BCD or LBCD tags, or tags with a default data type of BCD or LBCD (such as Counter and Timer tags).

# **String Support**

The CS1 model supports reading and writing numerous device types as an ASCII string. When using data memory for string data, each register will contain two bytes (two characters) of ASCII data. The order of the ASCII data within a given register can be selected when the string is defined. The length of the string can be from 2 to 256 characters and is entered in place of a bit number. The string length cannot exceed the request size that has been assigned to the device. The length must be entered as an even number. The range also cannot exceed the request size that has been assigned to the device. Since this driver uses an ASCII protocol, there are 2 bytes transmitted for each character. The range of registers spanned by the string cannot exceed the range of the device type. The byte order is specified by appending either a "H" or "L" to the address.

When using one byte of ASCII data per register, the length of the string can be from 1 to 128 characters and is entered in place of a bit number. The string length times 4 cannot exceed the request size that has been

assigned to the device. The range of registers spanned by the string cannot exceed the range of the device type. The byte to use within a register is specified by appending either a "D" or "E" to the address. For more information, refer to **[Device](#page-4-0) [Setup](#page-4-0)**.

#### **Examples**

1. To address a string starting at D01000 with a length of 100 bytes and HiLo byte order, enter: D01000.100H

2. To address a string starting at D01100 with a length of 78 bytes and LoHi byte order, enter: D01100.078L

3. To address a string starting at D02000 with a length of 55 bytes and Only the High Order byte, enter: D02000.055D

<span id="page-51-0"></span>4. To address a string starting at D02200 with a length of 37 bytes and Only the Low Order byte, enter: D02200.037E

#### **Array Support**

Arrays are supported for all data types except Boolean. There are two methods of addressing an array. Examples are given using data memory locations.

#### *Dxxxx [rows] [cols]*

*Dxxxx [cols]* (this method assumes "rows" is equal to one)

Rows multiplied by cols multiplied by data size in bytes cannot exceed the request size that has been assigned to the device. Since this driver uses an ASCII protocol, there are 4 bytes for each word, short and BCD, and 8 bytes for each DWord, long, LBCD and float. For example, a 10 X 10 array of words results in an array size of 400 bytes, which would require a request size of 512. The next smaller request size choice, 256, would be too small. For more information, refer to **[Device](#page-4-0) [Setup](#page-4-0)**.

# **Writing to DR and IR Registers**

DR and IR registers can be written to only when the device is in Programming Mode. If the device is in Run Mode and a write is attempted to one of these registers, the value in the device will not change. Because the write will succeed, no error message be returned. The device's value will not change because the device is in Run Mode.

# **CJ1 Addressing**

The default data types for dynamically defined tags are shown in **bold** where appropriate. For more information on notes and restrictions, refer to **[BCD](#page-53-0) [Support](#page-53-0)**, **[String](#page-54-0) [Support](#page-54-0)**, and **[Array](#page-54-0) [Support](#page-54-0)**.

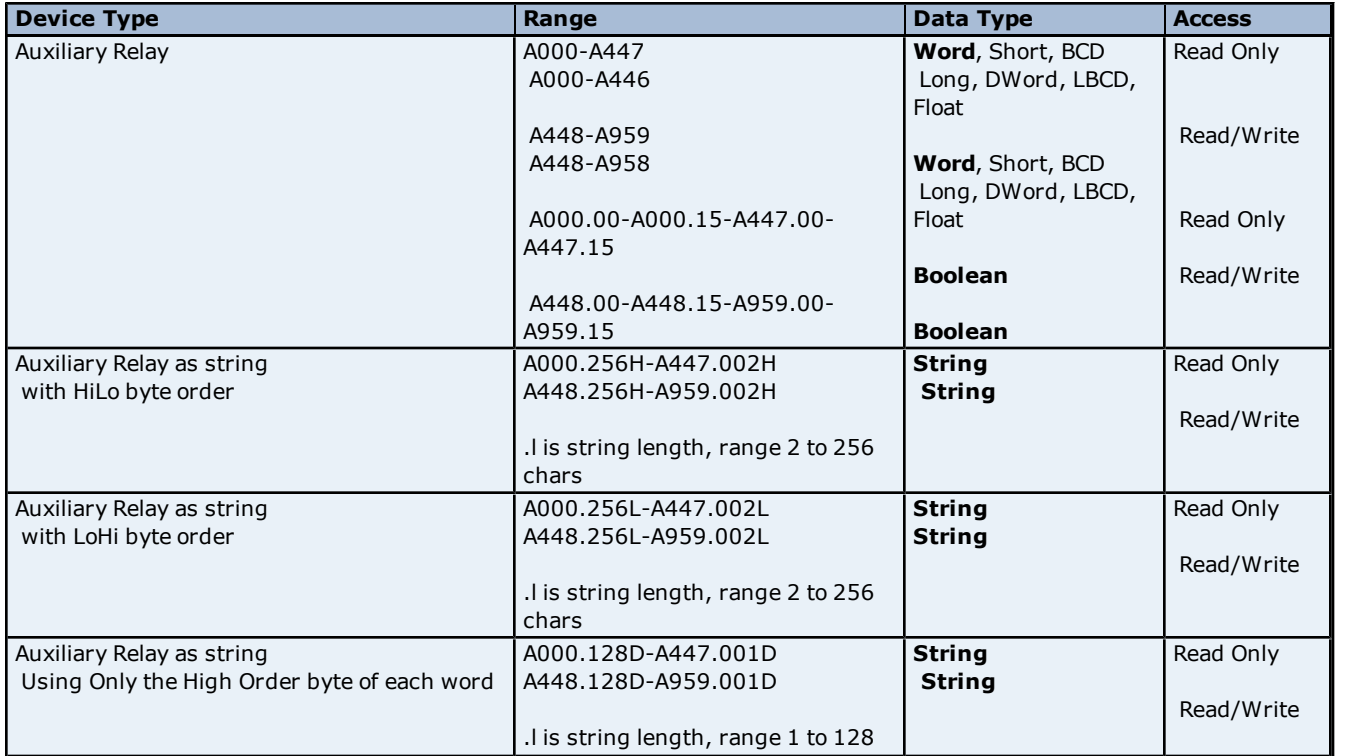

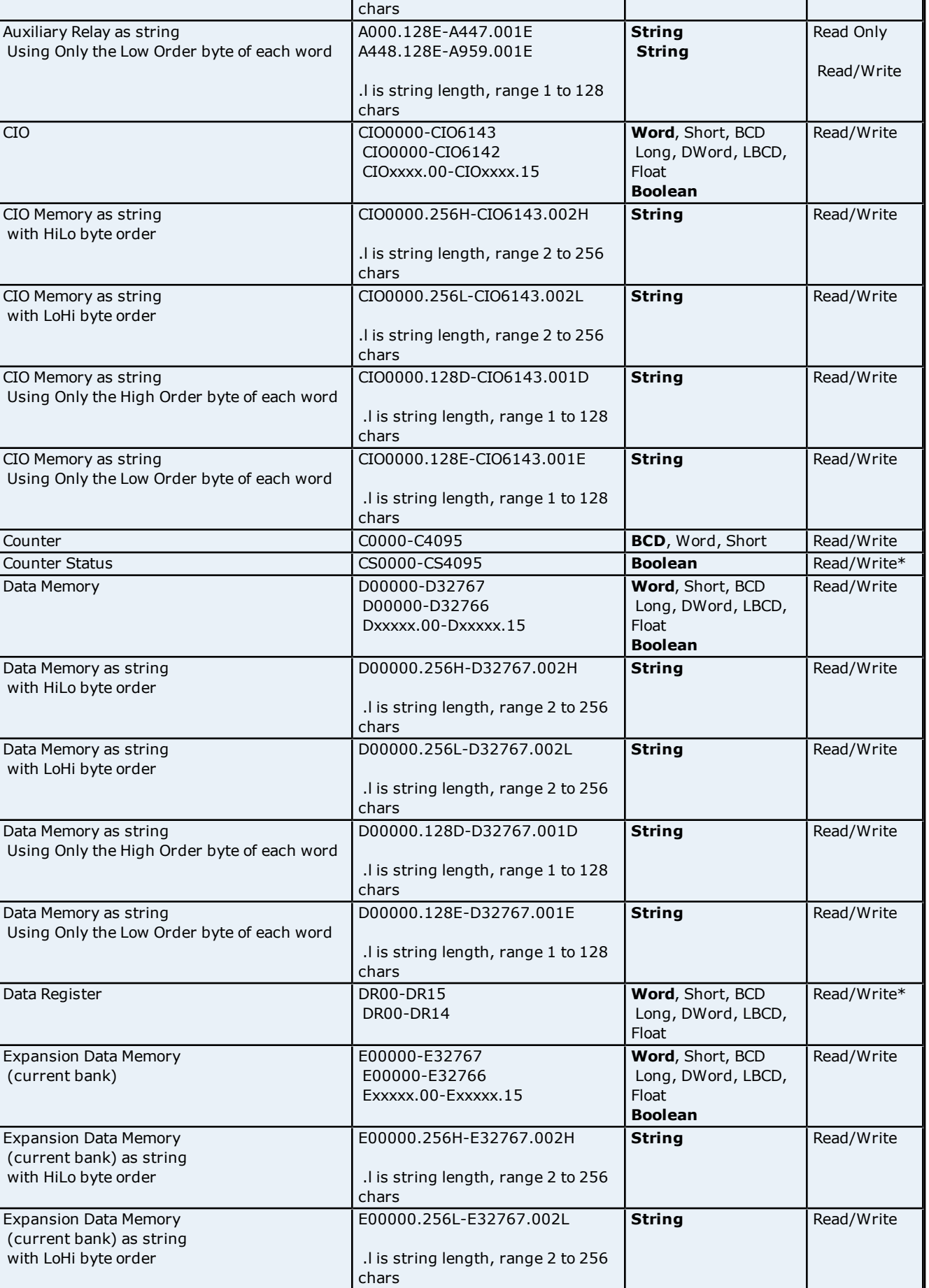

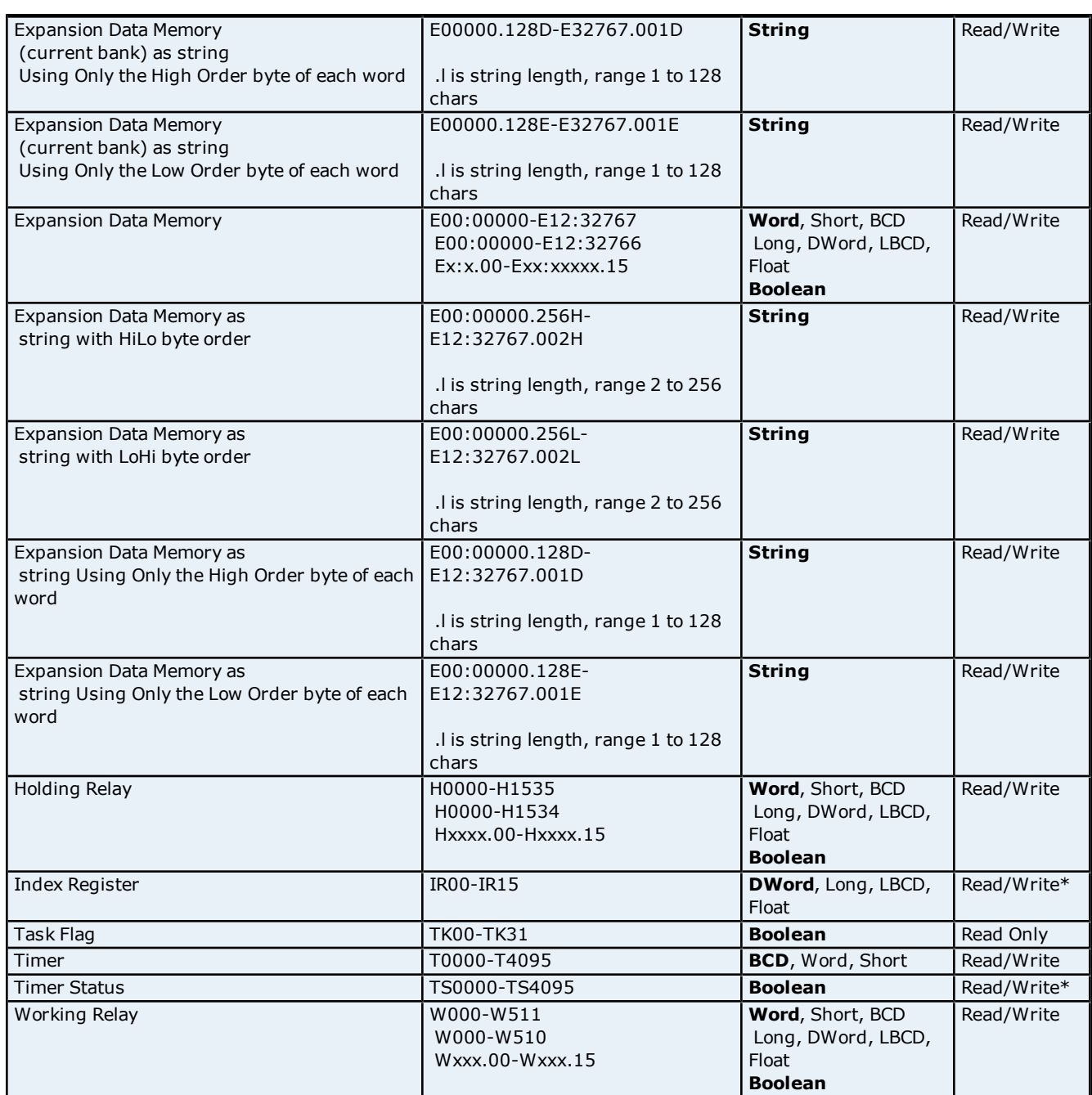

\*Use caution when modifying 32-bit values such as DWord, Long, LBCD, and Float. Each address for which these data types are allowed starts at a word offset within the device. Therefore, DWords D0 and D1 overlap at word D1: writing to D0 will also modify the value held in D1. It is recommended that these data types be used in order to prevent overlapping. For example, to prevent overlapping Words, users should use D0, D2, D4, and so on for DWords. The exception to this is IR tags, which are native 32-bit values with MSB to LSB byte ordering for the CJ1-series PLCs.

# <span id="page-53-0"></span>**BCD Support**

16-Bit and 32-Bit data can be referenced as signed and unsigned BCD values.

Unsigned BCD support is accomplished by appending a 'D' to any Word or DWord tag address or by using the BCD and LBCD data types. The value range follows:

Word as unsigned BCD 0 - 9999

DWord as unsigned BCD 0 - 99999999

Signed BCD support is accomplished by appending a 'D' to any Short or Long tag address. The most significant bit of the Short/Long is set to 1 for negative values, 0 for positive values. The value range follows:

Short as signed BCD +/-7999

Long as signed BCD +/-79999999

#### **Example**

D0D  $@$  Short =  $-50$ D0D @ Word = 8050 (MSB set) D0 @ BCD = 8050

 $DOD @ Short = 50$  $DOD @ Word = 50$ D0 @ BCD = 50

**Note:** Boolean, Float and String data types do not support appending 'D' to the tag address. Furthermore, 'D' cannot be appended to BCD or LBCD tags, or tags with a default data type of BCD or LBCD (such as Counter and Timer tags).

# <span id="page-54-0"></span>**String Support**

The CJ1 model supports reading and writing numerous device types as an ASCII string. When using data memory for string data, each register will contain two bytes (two characters) of ASCII data. The order of the ASCII data within a given register can be selected when the string is defined. The length of the string can be from 2 to 256 characters and is entered in place of a bit number. The string length cannot exceed the request size that has been assigned to the device. The length must be entered as an even number. The range also cannot exceed the request size that has been assigned to the device. Since this driver uses an ASCII protocol, there are 2 bytes transmitted for each character. The range of registers spanned by the string cannot exceed the range of the device type. The byte order is specified by appending either a "H" or "L" to the address.

When using one byte of ASCII data per register, the length of the string can be from 1 to 128 characters and is entered in place of a bit number. The string length times 4 cannot exceed the request size that has been assigned to the device. The range of registers spanned by the string cannot exceed the range of the device type. The byte to use within a register is specified by appending either a "D" or "E" to the address. For more information, refer to **[Device](#page-4-0) [Setup](#page-4-0)**.

#### **Examples**

1. To address a string starting at D01000 with a length of 100 bytes and HiLo byte order, enter: D01000.100H

2. To address a string starting at D01100 with a length of 78 bytes and LoHi byte order, enter: D01100.078L

3. To address a string starting at D02000 with a length of 55 bytes and Only the High Order byte, enter: D02000.055D

4. To address a string starting at D02200 with a length of 37 bytes and Only the Low Order byte, enter: D02200.037E

#### **Array Support**

Arrays are supported for all data types except Boolean. There are two methods of addressing an array. Examples are given using data memory locations.

*Dxxxx [rows] [cols] Dxxxx [cols]* (this method assumes "rows" is equal to one)

Rows multiplied by cols multiplied by data size in bytes cannot exceed the request size that has been assigned to the device. Since this driver uses an ASCII protocol, there are 4 bytes for each word, short and BCD, and 8 bytes for each DWord, long, LBCD and float. For example, a 10 X 10 array of words results in an array size of 400 bytes, which would require a request size of 512. The next smaller request size choice, 256, would be too small. For more information, refer to **[Device](#page-4-0) [Setup](#page-4-0)**.

# **Writing to DR and IR Registers**

DR and IR registers can be written to only when the device is in Programming Mode. If the device is in Run Mode and a write is attempted to one of these registers, the value in the device will not change. Because the write will succeed, no error message be returned. The device's value will not change because the device is in Run Mode.

# **CJ2 Addressing**

The default data types for dynamically defined tags are shown in **bold** where appropriate. For more information on notes and restrictions, refer to **[BCD](#page-57-0) [Support](#page-57-0)**, **[String](#page-58-0) [Support](#page-58-0)**, and **[Array](#page-58-0) [Support](#page-58-0)**.

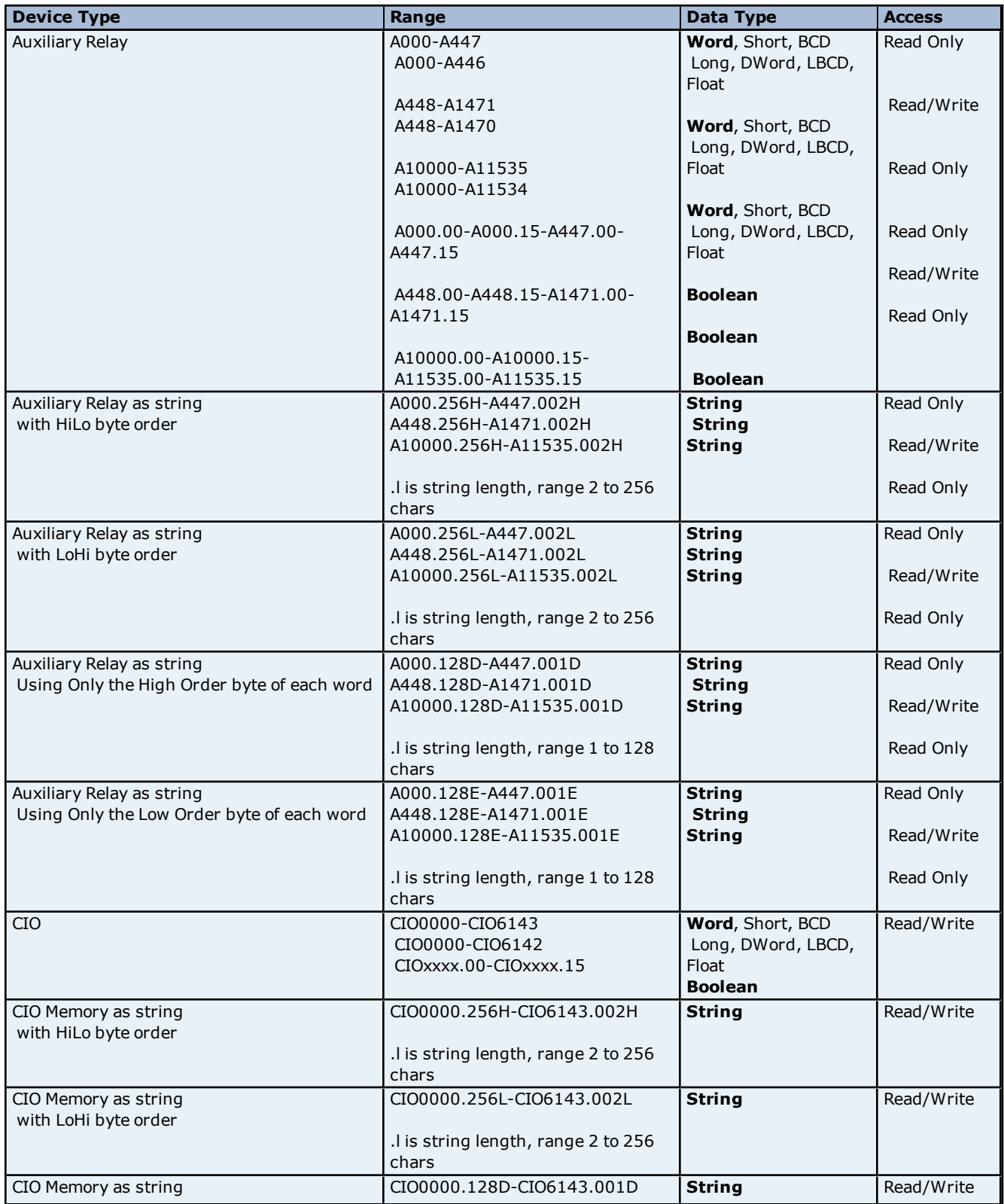

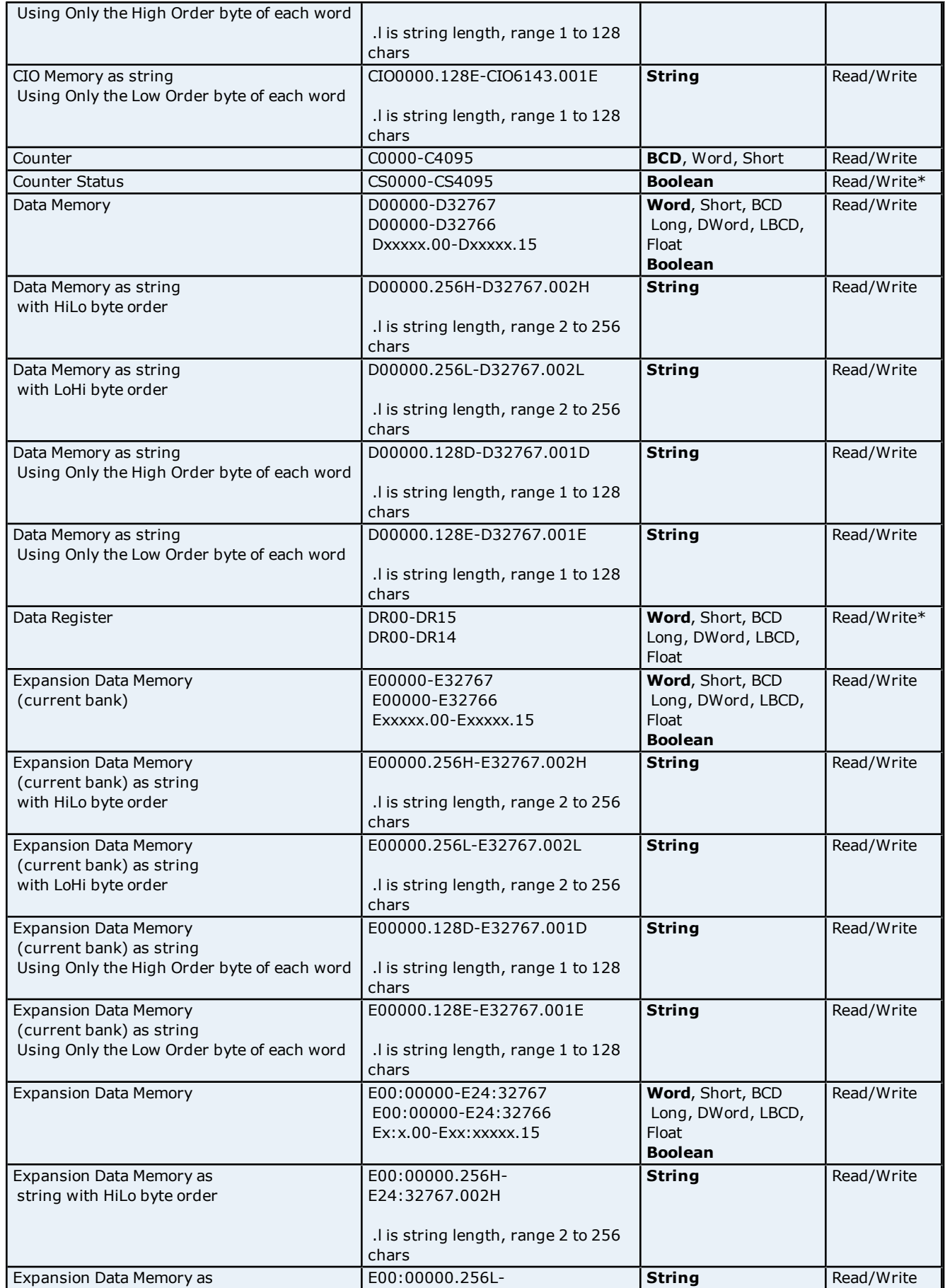

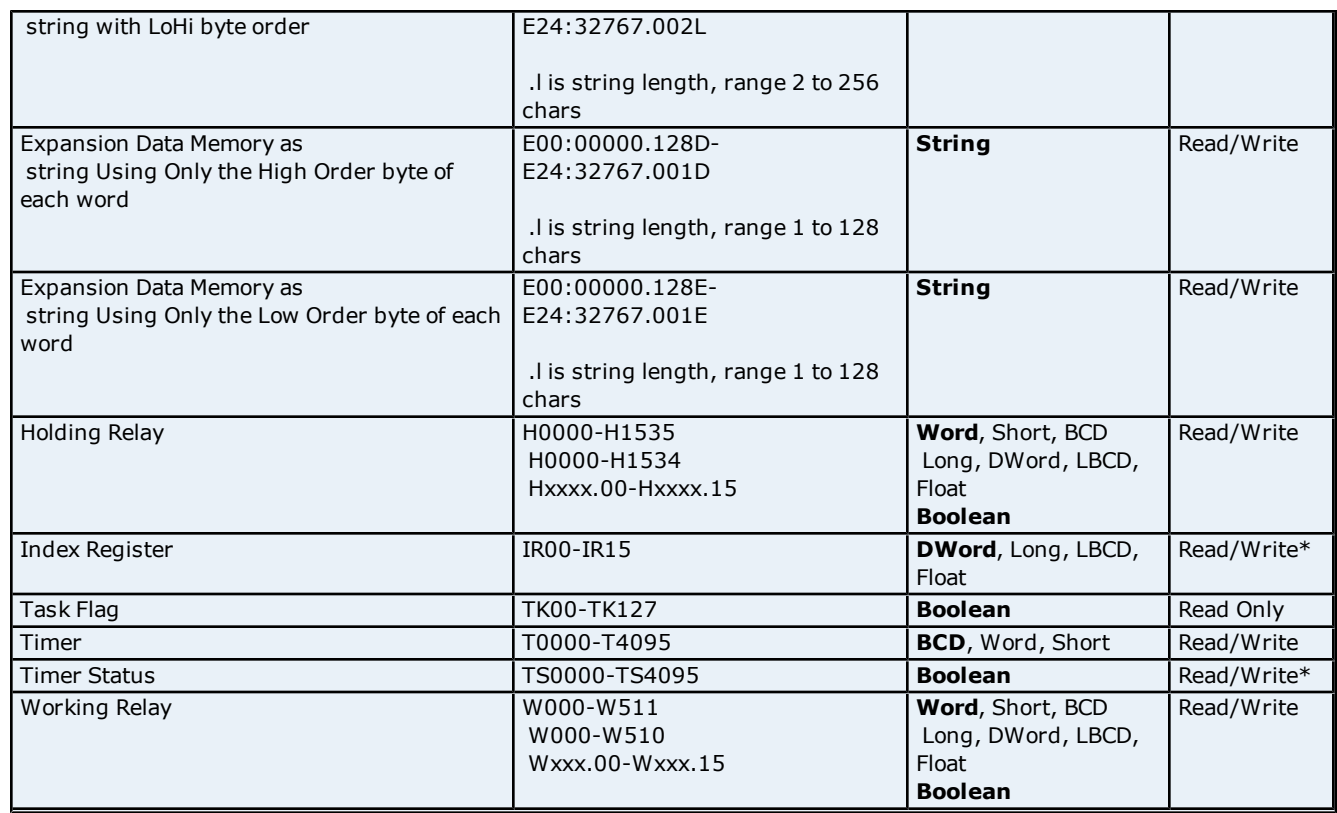

\*Use caution when modifying 32-bit values such as DWord, Long, LBCD, and Float. Each address for which these data types are allowed starts at a word offset within the device. Therefore, DWords D0 and D1 overlap at word D1: writing to D0 will also modify the value held in D1. It is recommended that these data types be used in order to prevent overlapping. For example, to prevent overlapping Words, users should use D0, D2, D4, and so on for DWords. The exception to this is IR tags, which are native 32-bit values with MSB to LSB byte ordering for the CJ1-series PLCs.

# <span id="page-57-0"></span>**BCD Support**

16-Bit and 32-Bit data can be referenced as signed and unsigned BCD values.

Unsigned BCD support is accomplished by appending a 'D' to any Word or DWord tag address or by using the BCD and LBCD data types. The value range follows:

Word as unsigned BCD 0 - 9999

DWord as unsigned BCD 0 - 99999999

Signed BCD support is accomplished by appending a 'D' to any Short or Long tag address. The most significant bit of the Short/Long is set to 1 for negative values, 0 for positive values. The value range follows:

Short as signed BCD +/-7999

Long as signed BCD +/-79999999

### **Example**

 $DOD @ Short = -50$  $DOD \ @$  Word = 8050 (MSB set)  $D0 @ BCD = 8050$ 

 $DOD @ Short = 50$ D0D @ Word = 50 D0 @ BCD = 50

**Note:** Boolean, Float and String data types do not support appending 'D' to the tag address. Furthermore, 'D' cannot be appended to BCD or LBCD tags, or tags with a default data type of BCD or LBCD (such as Counter and Timer tags).

### <span id="page-58-0"></span>**String Support**

The CJ1 model supports reading and writing numerous device types as an ASCII string. When using data memory for string data, each register will contain two bytes (two characters) of ASCII data. The order of the ASCII data within a given register can be selected when the string is defined. The length of the string can be from 2 to 256 characters and is entered in place of a bit number. The string length cannot exceed the request size that has been assigned to the device. The length must be entered as an even number. The range also cannot exceed the request size that has been assigned to the device. Since this driver uses an ASCII protocol, there are 2 bytes transmitted for each character. The range of registers spanned by the string cannot exceed the range of the device type. The byte order is specified by appending either a "H" or "L" to the address.

When using one byte of ASCII data per register, the length of the string can be from 1 to 128 characters and is entered in place of a bit number. The string length times 4 cannot exceed the request size that has been assigned to the device. The range of registers spanned by the string cannot exceed the range of the device type. The byte to use within a register is specified by appending either a "D" or "E" to the address. For more information, refer to **[Device](#page-4-0) [Setup](#page-4-0)**.

#### **Examples**

1. To address a string starting at D01000 with a length of 100 bytes and HiLo byte order, enter: D01000.100H

2. To address a string starting at D01100 with a length of 78 bytes and LoHi byte order, enter: D01100.078L

3. To address a string starting at D02000 with a length of 55 bytes and Only the High Order byte, enter: D02000.055D

4. To address a string starting at D02200 with a length of 37 bytes and Only the Low Order byte, enter: D02200.037E

#### **Array Support**

Arrays are supported for all data types except Boolean. There are two methods of addressing an array. Examples are given using data memory locations.

*Dxxxx [rows] [cols]*

*Dxxxx [cols]* (this method assumes "rows" is equal to one)

Rows multiplied by cols multiplied by data size in bytes cannot exceed the request size that has been assigned to the device. Since this driver uses an ASCII protocol, there are 4 bytes for each word, short and BCD, and 8 bytes for each DWord, long, LBCD and float. For example, a 10 X 10 array of words results in an array size of 400 bytes, which would require a request size of 512. The next smaller request size choice, 256, would be too small. For more information, refer to **[Device](#page-4-0) [Setup](#page-4-0)**.

# **Writing to DR and IR Registers**

DR and IR registers can be written to only when the device is in Programming Mode. If the device is in Run Mode and a write is attempted to one of these registers, the value in the device will not change. Because the write will succeed, no error message be returned. The device's value will not change because the device is in Run Mode.

# **Error Descriptions**

The following error/warning messages may be generated. Click on the link for a description of the message.

#### **Address Validation**

**[Address](#page-60-0) ['<address>'](#page-60-0) [is](#page-60-0) [out](#page-60-0) [of](#page-60-0) [range](#page-60-0) [for](#page-60-0) [the](#page-60-0) [specified](#page-60-0) [device](#page-60-0) [or](#page-60-0) [register](#page-60-0) [Data](#page-60-1) [Type](#page-60-1) ['<type>'](#page-60-1) [is](#page-60-1) [not](#page-60-1) [valid](#page-60-1) [for](#page-60-1) [device](#page-60-1) [address](#page-60-1) ['<address>'](#page-60-1) [Device](#page-60-2) [address](#page-60-2) ['<address>'](#page-60-2) [contains](#page-60-2) [a](#page-60-2) [syntax](#page-60-2) [error](#page-60-2) [Device](#page-60-3) [address](#page-60-3) ['<address>'](#page-60-3)** [is](#page-60-3) [not](#page-60-3) [supported](#page-60-3) [by](#page-60-3) [model](#page-60-3) ['<model](#page-60-3) [name>'](#page-60-3) **[Device](#page-60-4) [address](#page-60-4) ['<address>'](#page-60-4) [is](#page-60-4) [Read](#page-60-4) [Only](#page-60-4) [Missing](#page-60-5) [address](#page-60-5) [Unable](#page-61-0) [to](#page-61-0) [write](#page-61-0) [to](#page-61-0) ['<address>'](#page-61-0) [on](#page-61-0) [device](#page-61-0) ['<device](#page-61-0) [name>'](#page-61-0)**

#### **Serial Communications**

**[Communications](#page-61-1) [error](#page-61-1) [on](#page-61-1) ['<channel](#page-61-1) [name>'](#page-61-1) [\[<error](#page-61-1) [mask>\]](#page-61-1) [COMn](#page-61-2) [does](#page-61-2) [not](#page-61-2) [exist](#page-61-2) [COMn](#page-62-0) [is](#page-62-0) [in](#page-62-0) [use](#page-62-0) [by](#page-62-0) [another](#page-62-0) [application](#page-62-0) [Error](#page-62-1) [opening](#page-62-1) [COMn](#page-62-1) [Unable](#page-62-2) [to](#page-62-2) [set](#page-62-2) [comm](#page-62-2) [parameters](#page-62-2) [on](#page-62-2) [COMn](#page-62-2)**

# **Omron FINS Serial Device Specific Messages**

**[Device](#page-63-0) ['<device](#page-63-0) [name>'](#page-63-0) [access](#page-63-0) [right](#page-63-0) [denied](#page-63-0) [\(Tag](#page-63-0) ['<address>'\).](#page-63-0) [\[Main,](#page-63-0) [Sub:](#page-63-0) ['<main](#page-63-0) [code,](#page-63-0) [sub](#page-63-0) [code>'\]](#page-63-0) [Device](#page-63-1) ['<device](#page-63-1) [name>'](#page-63-1) [cannot](#page-63-1) [accept](#page-63-1) [command](#page-63-1) [\(Tag](#page-63-1) ['<address>',](#page-63-1) [Size](#page-63-1) ['<bytes>'\).](#page-63-1) [\[Main,](#page-63-1) [Sub:](#page-63-1) ['<main](#page-63-1) [code,](#page-63-1) [sub](#page-63-1) [code>'\]](#page-63-1) [Device](#page-63-2) ['<device](#page-63-2) [name>'](#page-63-2) [cannot](#page-63-2) [process](#page-63-2) [command](#page-63-2) [\(Tag](#page-63-2) ['<address>',](#page-63-2) [Size](#page-63-2) ['<bytes>'\)](#page-63-2) [\[Main,](#page-63-2) [Sub:](#page-63-2) ['<main](#page-63-2) [code,](#page-63-2) [sub](#page-63-2) [code>'\]](#page-63-2) [Device](#page-63-3) ['<device](#page-63-3) [name>'](#page-63-3) [deactivated](#page-63-3) [due](#page-63-3) [to](#page-63-3) [network](#page-63-3) [settings](#page-63-3) [conflict](#page-63-3) [with](#page-63-3) [device](#page-63-3) [`<device](#page-63-3) [name>'](#page-63-3) [Device](#page-63-4) ['<device](#page-63-4) [name>'](#page-63-4) [is](#page-63-4) [not](#page-63-4) [responding](#page-63-4) [Device](#page-64-0) ['<device](#page-64-0) [name>'](#page-64-0) [responded](#page-64-0) [with](#page-64-0) [a](#page-64-0) [command](#page-64-0) [format](#page-64-0) [error](#page-64-0) [\(Tag](#page-64-0) ['<address>',](#page-64-0) [Size](#page-64-0) ['<bytes>'\).](#page-64-0) [\[Main,](#page-64-0) [Sub:](#page-64-0) ['<main](#page-64-0) [code,](#page-64-0) [sub](#page-64-0) [code>'\]](#page-64-0) [Device](#page-64-1) ['<device](#page-64-1) [name>'](#page-64-1) [responded](#page-64-1) [with](#page-64-1) [a](#page-64-1) [command](#page-64-1) [parameter](#page-64-1) [error](#page-64-1) [\(Tag](#page-64-1) ['<address>',](#page-64-1) [Size](#page-64-1) ['<bytes>'\).](#page-64-1) [\[Main,](#page-64-1) [Sub:](#page-64-1) ['<main](#page-64-1) [code,](#page-64-1) [sub](#page-64-1) [code>'\]](#page-64-1) [Device](#page-64-2) ['<device](#page-64-2) [name>'](#page-64-2) [responded](#page-64-2) [with](#page-64-2) [a](#page-64-2) [communications](#page-64-2) [error.](#page-64-2) [\[Main,](#page-64-2) [Sub:](#page-64-2) ['<main](#page-64-2) [code,](#page-64-2) [sub](#page-64-2) [code>'\]](#page-64-2) [Device](#page-64-3) ['<device](#page-64-3) [name>'](#page-64-3) [responded](#page-64-3) [with](#page-64-3) [destination](#page-64-3) [node](#page-64-3) [error.](#page-64-3) [\[Main,](#page-64-3) [Sub:](#page-64-3) ['<main](#page-64-3) [code,](#page-64-3) [sub](#page-64-3) [code>'\]](#page-64-3) [Device](#page-65-0) ['<device](#page-65-0) [name>'](#page-65-0) [responded](#page-65-0) [with](#page-65-0) [error](#page-65-0) ['<error](#page-65-0) [code>'](#page-65-0) [\(Tag](#page-65-0) ['<address>',](#page-65-0) [Size](#page-65-0) ['<bytes>'\).](#page-65-0) [\[Main,](#page-65-0) [Sub:](#page-65-0) ['<main](#page-65-0) [code,](#page-65-0) [sub](#page-65-0) [code>'\]](#page-65-0) [Device](#page-65-1) ['<device](#page-65-1) [name>'](#page-65-1) [responded](#page-65-1) [with](#page-65-1) [error](#page-65-1) [in](#page-65-1) [unit.](#page-65-1) [\[Main,](#page-65-1) [Sub:](#page-65-1) ['<main](#page-65-1) [code,](#page-65-1) [sub](#page-65-1) [code>'\]](#page-65-1) [Device](#page-65-2) ['<device](#page-65-2) [name>'](#page-65-2) [responded](#page-65-2) [with](#page-65-2) [Fatal](#page-65-2) [CPU](#page-65-2) [Unit](#page-65-2) [error.](#page-65-2) [\[End](#page-65-2) [Code:](#page-65-2) ['<end](#page-65-2) [code>'\]](#page-65-2) [Device](#page-65-3) ['<device](#page-65-3) [name>'](#page-65-3) [responded](#page-65-3) [with](#page-65-3) [local](#page-65-3) [node](#page-65-3) [error.](#page-65-3) [\[Main,](#page-65-3) [Sub:](#page-65-3) ['<main](#page-65-3) [code,](#page-65-3) [sub](#page-65-3) [code>'\]](#page-65-3) [Device](#page-66-0) ['<device](#page-66-0) [name>'](#page-66-0) [responded](#page-66-0) [with](#page-66-0) [Non-fatal](#page-66-0) [CPU](#page-66-0) [Unit](#page-66-0) [error.](#page-66-0) [\[End](#page-66-0) [Code:](#page-66-0) ['<end](#page-66-0) [code>'\]](#page-66-0) [Device](#page-66-1) ['<device](#page-66-1) [name>'](#page-66-1) [responded](#page-66-1) [with](#page-66-1) [read](#page-66-1) [not](#page-66-1) [possible](#page-66-1) [\(Tag](#page-66-1) ['<address>',](#page-66-1) [Size](#page-66-1) ['<bytes>'\).](#page-66-1) [\[Main,](#page-66-1) [Sub:](#page-66-1) ['<main](#page-66-1) [code,](#page-66-1) [sub](#page-66-1) [code>'\]](#page-66-1) [Device](#page-66-2) ['<device](#page-66-2) [name>'](#page-66-2) [responded](#page-66-2) [with](#page-66-2) [routing](#page-66-2) [table](#page-66-2) [error.](#page-66-2) [\[Main,](#page-66-2) [Sub:](#page-66-2) ['<main](#page-66-2) [code,](#page-66-2) [sub](#page-66-2) [code>'\]](#page-66-2) [Device](#page-66-3) ['<device](#page-66-3) [name>'](#page-66-3) [responded](#page-66-3) [with](#page-66-3) [write](#page-66-3) [not](#page-66-3) [possible](#page-66-3) [\(Tag](#page-66-3) ['<address>',](#page-66-3) [Size](#page-66-3) ['<bytes>'\).](#page-66-3) [\[Main,](#page-66-3) [Sub:](#page-66-3) ['<main](#page-66-3) [code,](#page-66-3) [sub](#page-66-3) [code>'\]](#page-66-3) [The](#page-66-4) [current](#page-66-4) [project](#page-66-4) [was](#page-66-4) [created](#page-66-4) [with](#page-66-4) [an](#page-66-4) [older](#page-66-4) [version](#page-66-4) [of](#page-66-4) [this](#page-66-4) [driver](#page-66-4)**

**See Also: [Main](#page-67-0) [and](#page-67-0) [Sub](#page-67-0) [Error](#page-67-0) [Codes](#page-67-0)**

#### **Address Validation**

The following error/warning messages may be generated. Click on the link for a description of the message.

#### **Address Validation**

**[Address](#page-60-0) ['<address>'](#page-60-0) [is](#page-60-0) [out](#page-60-0) [of](#page-60-0) [range](#page-60-0) [for](#page-60-0) [the](#page-60-0) [specified](#page-60-0) [device](#page-60-0) [or](#page-60-0) [register](#page-60-0) [Data](#page-60-1) [Type](#page-60-1) ['<type>'](#page-60-1) [is](#page-60-1) [not](#page-60-1) [valid](#page-60-1) [for](#page-60-1) [device](#page-60-1) [address](#page-60-1) ['<address>'](#page-60-1) [Device](#page-60-2) [address](#page-60-2) ['<address>'](#page-60-2) [contains](#page-60-2) [a](#page-60-2) [syntax](#page-60-2) [error](#page-60-2) [Device](#page-60-3) [address](#page-60-3) ['<address>'](#page-60-3) [is](#page-60-3) [not](#page-60-3) [supported](#page-60-3) [by](#page-60-3) [model](#page-60-3) ['<model](#page-60-3) [name>'](#page-60-3) [Device](#page-60-4) [address](#page-60-4) ['<address>'](#page-60-4) [is](#page-60-4) [Read](#page-60-4) [Only](#page-60-4) [Missing](#page-60-5) [address](#page-60-5)**

# <span id="page-60-0"></span>**Address '<address>' is out of range for the specified device or register**

# **Error Type:**

# Warning

# **Possible Cause:**

A tag address that has been specified statically references a location that is beyond the range of supported locations for the device.

# **Solution:**

<span id="page-60-1"></span>Verify the address is correct; if it is not, re-enter it in the client application.

# Data Type '<type>' is not valid for device address '<address>'

#### **Error Type:**

Warning

# **Possible Cause:**

A tag address that has been specified statically has been assigned an invalid data type.

#### **Solution:**

<span id="page-60-2"></span>Modify the requested data type in the client application.

# Device address '<address>' contains a syntax error

# **Error Type:**

Warning

#### **Possible Cause:**

A tag address that has been specified statically contains one or more invalid characters.

# **Solution:**

<span id="page-60-3"></span>Re-enter the address in the client application.

# Device address '<address>' is not supported by model '<model name>'

#### **Error Type:**

Warning

#### **Possible Cause:**

A tag address that has been specified statically references a location that is valid for the communications protocol but not supported by the target device.

#### **Solution:**

Verify that the address is correct; if it is not, re-enter it in the client application. Also verify that the selected model name for the device is correct.

# <span id="page-60-4"></span>**Device address '<address>' is Read Only**

# **Error Type:**

Warning

#### **Possible Cause:**

A tag address that has been specified statically has a requested access mode that is not compatible with what the device supports for that address.

# **Solution:**

<span id="page-60-5"></span>Change the access mode in the client application.

# **Missing address**

**Error Type:** Warning

### **Possible Cause:**

A tag address that has been specified statically has no length.

#### **Solution:**

<span id="page-61-0"></span>Re-enter the address in the client application.

#### Unable to write to '<address>' on device '<device name>'

#### **Error Type:**

Serious

#### **Possible Cause:**

- 1. The serial connection between the device and the Host PC is broken.
- 2. The communications parameters for the serial connection are incorrect.
- 3. The named device may have been assigned an incorrect Network ID.

#### **Solution:**

- 1. Verify the cabling between the PC and the PLC device.
- 2. Verify that the specified communications parameters match those of the device.
- 3. Verify that the Network ID given to the named device matches that of the actual device.

#### **Serial Communications**

The following error/warning messages may be generated. Click on the link for a description of the message.

#### **Serial Communications [Communications](#page-61-1) [error](#page-61-1) [on](#page-61-1) ['<channel](#page-61-1) [name>'](#page-61-1) [\[<error](#page-61-1) [mask>\]](#page-61-1) [COMn](#page-61-2) [does](#page-61-2) [not](#page-61-2) [exist](#page-61-2) [COMn](#page-62-0) [is](#page-62-0) [in](#page-62-0) [use](#page-62-0) [by](#page-62-0) [another](#page-62-0) [application](#page-62-0) [Error](#page-62-1) [opening](#page-62-1) [COMn](#page-62-1) [Unable](#page-62-2) [to](#page-62-2) [set](#page-62-2) [comm](#page-62-2) [parameters](#page-62-2) [on](#page-62-2) [COMn](#page-62-2)**

#### <span id="page-61-1"></span>**Communications error on '<channel name>' [<error mask>]**

#### **Error Type:**

Serious

### **Error Mask Definitions:**

- **B** = Hardware break detected.
- **F** = Framing error.
- $E = I/O$  error.
- **O** = Character buffer overrun.
- **R** = RX buffer overrun.
- **P** = Received byte parity error.
- $T = TX$  buffer full.

#### **Possible Cause:**

- 1. The serial connection between the device and the Host PC is bad.
- 2. The communications parameters for the serial connection are incorrect.

#### **Solution:**

1. Verify the cabling between the PC and the PLC device.

<span id="page-61-2"></span>2. Verify that the specified communications parameters match those of the device.

# **COMn does not exist**

#### **Error Type:**

Fatal

#### **Possible Cause:**

The specified COM port is not present on the target computer.

#### **Solution:**

Verify that the proper COM port has been selected.

# <span id="page-62-0"></span>**COMn is in use by another application**

# **Error Type:**

Fatal

# **Possible Cause:**

The serial port assigned to a device is being used by another application.

# **Solution:**

<span id="page-62-1"></span>Verify that the correct port has been assigned to the channel.

# **Error opening COMn**

# **Error Type:**

Fatal

# **Possible Cause:**

The specified COM port could not be opened due an internal hardware or software problem on the target computer.

# **Solution:**

<span id="page-62-2"></span>Verify that the COM port is functional and may be accessed by other Windows applications.

# **Unable to set comm parameters on COMn**

# **Error Type:**

Fatal

#### **Possible Cause:**

The serial parameters for the specified COM port are not valid.

# **Solution:**

Verify the serial parameters and make any necessary changes.

# **Omron FINS Serial Device Specific Messages**

The following error/warning messages may be generated. Click on the link for a description of the message.

# **Omron FINS Serial Device Specific Messages**

**[Device](#page-63-0) ['<device](#page-63-0) [name>'](#page-63-0) [access](#page-63-0) [right](#page-63-0) [denied](#page-63-0) [\(Tag](#page-63-0) ['<address>'\).](#page-63-0) [\[Main,](#page-63-0) [Sub:](#page-63-0) ['<main](#page-63-0) [code,](#page-63-0) [sub](#page-63-0) [code>'\]](#page-63-0) [Device](#page-63-1) ['<device](#page-63-1) [name>'](#page-63-1) [cannot](#page-63-1) [accept](#page-63-1) [command](#page-63-1) [\(Tag](#page-63-1) ['<address>',](#page-63-1) [Size](#page-63-1) ['<bytes>'\).](#page-63-1) [\[Main,](#page-63-1) [Sub:](#page-63-1) ['<main](#page-63-1) [code,](#page-63-1) [sub](#page-63-1) [code>'\]](#page-63-1) [Device](#page-63-2) ['<device](#page-63-2) [name>'](#page-63-2) [cannot](#page-63-2) [process](#page-63-2) [command](#page-63-2) [\(Tag](#page-63-2) ['<address>',](#page-63-2) [Size](#page-63-2) ['<bytes>'\)](#page-63-2) [\[Main,](#page-63-2) [Sub:](#page-63-2) ['<main](#page-63-2) [code,](#page-63-2) [sub](#page-63-2) [code>'\]](#page-63-2) [Device](#page-63-3) ['<device](#page-63-3) [name>'](#page-63-3) [deactivated](#page-63-3) [due](#page-63-3) [to](#page-63-3) [network](#page-63-3) [settings](#page-63-3) [conflict](#page-63-3) [with](#page-63-3) [device](#page-63-3) [`<device](#page-63-3) [name>'](#page-63-3) [Device](#page-63-4) ['<device](#page-63-4) [name>'](#page-63-4) [is](#page-63-4) [not](#page-63-4) [responding](#page-63-4) [Device](#page-64-0) ['<device](#page-64-0) [name>'](#page-64-0) [responded](#page-64-0) [with](#page-64-0) [a](#page-64-0) [command](#page-64-0) [format](#page-64-0) [error](#page-64-0) [\(Tag](#page-64-0) ['<address>',](#page-64-0) [Size](#page-64-0) ['<bytes>'\).](#page-64-0) [\[Main,](#page-64-0) [Sub:](#page-64-0) ['<main](#page-64-0) [code,](#page-64-0) [sub](#page-64-0) [code>'\]](#page-64-0) [Device](#page-64-1) ['<device](#page-64-1) [name>'](#page-64-1) [responded](#page-64-1) [with](#page-64-1) [a](#page-64-1) [command](#page-64-1) [parameter](#page-64-1) [error](#page-64-1) [\(Tag](#page-64-1) ['<address>',](#page-64-1) [Size](#page-64-1) ['<bytes>'\).](#page-64-1) [\[Main,](#page-64-1) [Sub:](#page-64-1) ['<main](#page-64-1) [code,](#page-64-1) [sub](#page-64-1) [code>'\]](#page-64-1) [Device](#page-64-2) ['<device](#page-64-2) [name>'](#page-64-2) [responded](#page-64-2) [with](#page-64-2) [a](#page-64-2) [communications](#page-64-2) [error.](#page-64-2) [\[Main,](#page-64-2) [Sub:](#page-64-2) ['<main](#page-64-2) [code,](#page-64-2) [sub](#page-64-2) [code>'\]](#page-64-2) [Device](#page-64-3) ['<device](#page-64-3) [name>'](#page-64-3) [responded](#page-64-3) [with](#page-64-3) [destination](#page-64-3) [node](#page-64-3) [error.](#page-64-3) [\[Main,](#page-64-3) [Sub:](#page-64-3) ['<main](#page-64-3) [code,](#page-64-3) [sub](#page-64-3) [code>'\]](#page-64-3) [Device](#page-65-0) ['<device](#page-65-0) [name>'](#page-65-0) [responded](#page-65-0) [with](#page-65-0) [error](#page-65-0) ['<error](#page-65-0) [code>'](#page-65-0) [\(Tag](#page-65-0) ['<address>',](#page-65-0) [Size](#page-65-0) ['<bytes>'\).](#page-65-0) [\[Main,](#page-65-0) [Sub:](#page-65-0) ['<main](#page-65-0) [code,](#page-65-0) [sub](#page-65-0) [code>'\]](#page-65-0) [Device](#page-65-1) ['<device](#page-65-1) [name>'](#page-65-1) [responded](#page-65-1) [with](#page-65-1) [error](#page-65-1) [in](#page-65-1) [unit.](#page-65-1) [\[Main,](#page-65-1) [Sub:](#page-65-1) ['<main](#page-65-1) [code,](#page-65-1) [sub](#page-65-1) [code>'\]](#page-65-1) [Device](#page-65-2) ['<device](#page-65-2) [name>'](#page-65-2) [responded](#page-65-2) [with](#page-65-2) [Fatal](#page-65-2) [CPU](#page-65-2) [Unit](#page-65-2) [error.](#page-65-2) [\[End](#page-65-2) [Code:](#page-65-2) ['<end](#page-65-2) [code>'\]](#page-65-2) [Device](#page-65-3) ['<device](#page-65-3) [name>'](#page-65-3) [responded](#page-65-3) [with](#page-65-3) [local](#page-65-3) [node](#page-65-3) [error.](#page-65-3) [\[Main,](#page-65-3) [Sub:](#page-65-3) ['<main](#page-65-3) [code,](#page-65-3) [sub](#page-65-3) [code>'\]](#page-65-3) [Device](#page-66-0) ['<device](#page-66-0) [name>'](#page-66-0) [responded](#page-66-0) [with](#page-66-0) [Non-fatal](#page-66-0) [CPU](#page-66-0) [Unit](#page-66-0) [error.](#page-66-0) [\[End](#page-66-0) [Code:](#page-66-0) ['<end](#page-66-0) [code>'\]](#page-66-0) [Device](#page-66-1) ['<device](#page-66-1) [name>'](#page-66-1) [responded](#page-66-1) [with](#page-66-1) [read](#page-66-1) [not](#page-66-1) [possible](#page-66-1) [\(Tag](#page-66-1) ['<address>',](#page-66-1) [Size](#page-66-1) ['<bytes>'\).](#page-66-1) [\[Main,](#page-66-1) [Sub:](#page-66-1) ['<main](#page-66-1) [code,](#page-66-1) [sub](#page-66-1) [code>'\]](#page-66-1)**

**[Device](#page-66-2) ['<device](#page-66-2) [name>'](#page-66-2) [responded](#page-66-2) [with](#page-66-2) [routing](#page-66-2) [table](#page-66-2) [error.](#page-66-2) [\[Main,](#page-66-2) [Sub:](#page-66-2) ['<main](#page-66-2) [code,](#page-66-2) [sub](#page-66-2) [code>'\]](#page-66-2)**

**[Device](#page-66-3) ['<device](#page-66-3) [name>'](#page-66-3) [responded](#page-66-3) [with](#page-66-3) [write](#page-66-3) [not](#page-66-3) [possible](#page-66-3) [\(Tag](#page-66-3) ['<address>',](#page-66-3) [Size](#page-66-3) ['<bytes>'\).](#page-66-3) [\[Main,](#page-66-3) [Sub:](#page-66-3) ['<main](#page-66-3) [code,](#page-66-3) [sub](#page-66-3) [code>'\]](#page-66-3) [The](#page-66-4) [current](#page-66-4) [project](#page-66-4) [was](#page-66-4) [created](#page-66-4) [with](#page-66-4) [an](#page-66-4) [older](#page-66-4) [version](#page-66-4) [of](#page-66-4) [this](#page-66-4) [driver](#page-66-4)**

# <span id="page-63-0"></span>Device '<device name>' access right denied (Tag '<address>'). [Main, Sub: **'<main code, sub code>']**

# **Error Type:**

Warning

# **Possible Cause:**

Refer to **[Main](#page-67-0) [and](#page-67-0) [Sub](#page-67-0) [Error](#page-67-0) [Codes](#page-67-0)** for a description of the Main and Sub Codes. The description includes possible causes.

# **Solution:**

Refer to **[Main](#page-67-0) [and](#page-67-0) [Sub](#page-67-0) [Error](#page-67-0) [Codes](#page-67-0)** topic for a description of the Main and Sub Codes. The description includes corrections.

# <span id="page-63-1"></span>Device '<device name>' cannot accept command (Tag '<address>', Size **'<bytes>'). [Main, Sub: '<main code, sub code>']**

# **Error Type:**

Warning

# **Possible Cause:**

Refer to **[Main](#page-67-0) [and](#page-67-0) [Sub](#page-67-0) [Error](#page-67-0) [Codes](#page-67-0)** for a description of the Main and Sub Codes. The description includes possible causes.

# **Solution:**

Refer to **[Main](#page-67-0) [and](#page-67-0) [Sub](#page-67-0) [Error](#page-67-0) [Codes](#page-67-0)** topic for a description of the Main and Sub Codes. The description includes corrections.

# <span id="page-63-2"></span>**Device '<device name>' cannot process command (Tag '<address>', Size '<bytes>'). [Main, Sub: '<main code, sub code>']**

# **Error Type:**

Warning

# **Possible Cause:**

Refer to **[Main](#page-67-0) [and](#page-67-0) [Sub](#page-67-0) [Error](#page-67-0) [Codes](#page-67-0)** for a description of the Main and Sub Codes. The description includes possible causes.

# **Solution:**

Refer to **[Main](#page-67-0) [and](#page-67-0) [Sub](#page-67-0) [Error](#page-67-0) [Codes](#page-67-0)** topic for a description of the Main and Sub Codes. The description includes corrections.

# <span id="page-63-3"></span>**Device '<device name>' deactivated due to network settings conflict with device '<device name>'.**

# **Error Type:**

Warning

# **Possible Cause:**

Refer to **[Main](#page-67-0) [and](#page-67-0) [Sub](#page-67-0) [Error](#page-67-0) [Codes](#page-67-0)** for a description of the Main and Sub Codes. The description includes possible causes.

# **Solution:**

Refer to **[Main](#page-67-0) [and](#page-67-0) [Sub](#page-67-0) [Error](#page-67-0) [Codes](#page-67-0)** topic for a description of the Main and Sub Codes. The description includes corrections.

# <span id="page-63-4"></span>**Device '<device name>' is not responding**

**Error Type:** Serious

### **Possible Cause:**

- 1. The serial connection between the device and the Host PC is broken.
- 2. The communications parameters for the serial connection are incorrect.
- 3. The named device may have been assigned an incorrect Network ID.

4. The response from the device took longer to receive than the amount of time specified in the Request Timeout device setting.

### **Solution:**

- 1. Verify the cabling between the PC and the PLC device.
- 2. Verify that the specified communications parameters match those of the device.
- 3. Verify that the Network ID given to the named device matches that of the actual device.
- <span id="page-64-0"></span>4. Increase the Request Timeout setting so that the entire response can be handled.

# **Device '<device name>' responded with a command format error (Tag** '<address>', Size '<bytes>'). [Main, Sub: '<main code, sub code>']

#### **Error Type:**

Warning

#### **Possible Cause:**

Refer to **[Main](#page-67-0) [and](#page-67-0) [Sub](#page-67-0) [Error](#page-67-0) [Codes](#page-67-0)** for a description of the Main and Sub Codes. The description includes possible causes.

#### **Solution:**

Refer to **[Main](#page-67-0) [and](#page-67-0) [Sub](#page-67-0) [Error](#page-67-0) [Codes](#page-67-0)** topic for a description of the Main and Sub Codes. The description includes corrections.

# <span id="page-64-1"></span>**Device '<device name>' responded with a command parameter error (Tag** '<address>', Size '<bytes>'). [Main, Sub: '<main code, sub code>']

#### **Error Type:**

Warning

#### **Possible Cause:**

Refer to **[Main](#page-67-0) [and](#page-67-0) [Sub](#page-67-0) [Error](#page-67-0) [Codes](#page-67-0)** for a description of the Main and Sub Codes. The description includes possible causes.

#### **Solution:**

Refer to **[Main](#page-67-0) [and](#page-67-0) [Sub](#page-67-0) [Error](#page-67-0) [Codes](#page-67-0)** topic for a description of the Main and Sub Codes. The description includes corrections.

# <span id="page-64-2"></span>**Device '<device name>' responded with a communications error. [Main, Sub: '<main code, sub code>']**

# **Error Type:**

Serious

### **Possible Cause:**

Refer to **[Main](#page-67-0) [and](#page-67-0) [Sub](#page-67-0) [Error](#page-67-0) [Codes](#page-67-0)** for a description of the Main and Sub Codes. The description includes possible causes.

#### **Solution:**

Refer to **[Main](#page-67-0) [and](#page-67-0) [Sub](#page-67-0) [Error](#page-67-0) [Codes](#page-67-0)** topic for a description of the Main and Sub Codes. The description includes corrections.

# <span id="page-64-3"></span>**Device '<device name>' responded with destination node error. [Main, Sub: '<main code, sub code>']**

**Error Type:** Serious

**Possible Cause:**

Refer to **[Main](#page-67-0) [and](#page-67-0) [Sub](#page-67-0) [Error](#page-67-0) [Codes](#page-67-0)** for a description of the Main and Sub Codes. The description includes possible causes.

#### **Solution:**

Refer to **[Main](#page-67-0) [and](#page-67-0) [Sub](#page-67-0) [Error](#page-67-0) [Codes](#page-67-0)** topic for a description of the Main and Sub Codes. The description includes corrections.

# <span id="page-65-0"></span>**Device '<device name>' responded with error '<error code>' (Tag** '<address>', Size '<bytes>'). [Main, Sub: '<main code, sub code>']

#### **Error Type:**

Warning

#### **Possible Cause:**

Refer to **[Main](#page-67-0) [and](#page-67-0) [Sub](#page-67-0) [Error](#page-67-0) [Codes](#page-67-0)** for a description of the Main and Sub Codes. The description includes possible causes.

#### **Solution:**

Refer to **[Main](#page-67-0) [and](#page-67-0) [Sub](#page-67-0) [Error](#page-67-0) [Codes](#page-67-0)** topic for a description of the Main and Sub Codes. The description includes corrections.

# <span id="page-65-1"></span>**Device '<device name>' responded with error in unit. [Main, Sub: '<main code, sub code>']**

#### **Error Type:**

Serious

#### **Possible Cause:**

Refer to **[Main](#page-67-0) [and](#page-67-0) [Sub](#page-67-0) [Error](#page-67-0) [Codes](#page-67-0)** for a description of the Main and Sub Codes. The description includes possible causes.

# **Solution:**

Refer to **[Main](#page-67-0) [and](#page-67-0) [Sub](#page-67-0) [Error](#page-67-0) [Codes](#page-67-0)** topic for a description of the Main and Sub Codes. The description includes corrections.

# <span id="page-65-2"></span>**Device '<device name>' responded with Fatal CPU Unit error. [End Code: '<end code>']**

**Error Type:** Warning

#### **Possible Cause:**

Refer to **[Main](#page-67-0) [and](#page-67-0) [Sub](#page-67-0) [Error](#page-67-0) [Codes](#page-67-0)** for a description of the Main and Sub Codes. The description includes possible causes.

#### **Solution:**

Refer to **[Main](#page-67-0) [and](#page-67-0) [Sub](#page-67-0) [Error](#page-67-0) [Codes](#page-67-0)** topic for a description of the Main and Sub Codes. The description includes corrections.

# <span id="page-65-3"></span>**Device '<device name>' responded with local node error. [Main, Sub: '<main code, sub code>']**

# **Error Type:**

Serious

# **Possible Cause:**

Refer to **[Main](#page-67-0) [and](#page-67-0) [Sub](#page-67-0) [Error](#page-67-0) [Codes](#page-67-0)** for a description of the Main and Sub Codes. The description includes possible causes.

#### **Solution:**

Refer to **[Main](#page-67-0) [and](#page-67-0) [Sub](#page-67-0) [Error](#page-67-0) [Codes](#page-67-0)** topic for a description of the Main and Sub Codes. The description includes corrections.

### <span id="page-66-0"></span>**Error Type:**

Warning

# **Possible Cause:**

Refer to **[Main](#page-67-0) [and](#page-67-0) [Sub](#page-67-0) [Error](#page-67-0) [Codes](#page-67-0)** for a description of the Main and Sub Codes. The description includes possible causes.

# **Solution:**

Refer to **[Main](#page-67-0) [and](#page-67-0) [Sub](#page-67-0) [Error](#page-67-0) [Codes](#page-67-0)** topic for a description of the Main and Sub Codes. The description includes corrections.

# <span id="page-66-1"></span>Device '<device name>' responded with read not possible (Tag '<address>', Size '<bytes>'). [Main, Sub: '<main code, sub code>']

#### **Error Type:**

Warning

#### **Possible Cause:**

Refer to **[Main](#page-67-0) [and](#page-67-0) [Sub](#page-67-0) [Error](#page-67-0) [Codes](#page-67-0)** for a description of the Main and Sub Codes. The description includes possible causes.

#### **Solution:**

Refer to **[Main](#page-67-0) [and](#page-67-0) [Sub](#page-67-0) [Error](#page-67-0) [Codes](#page-67-0)** topic for a description of the Main and Sub Codes. The description includes corrections.

# <span id="page-66-2"></span>**Device '<device name>' responded with routing table error. [Main, Sub: '<main code, sub code>']**

# **Error Type:**

Serious

# **Possible Cause:**

Refer to **[Main](#page-67-0) [and](#page-67-0) [Sub](#page-67-0) [Error](#page-67-0) [Codes](#page-67-0)** for a description of the Main and Sub Codes. The description includes possible causes.

# **Solution:**

Refer to **[Main](#page-67-0) [and](#page-67-0) [Sub](#page-67-0) [Error](#page-67-0) [Codes](#page-67-0)** topic for a description of the Main and Sub Codes. The description includes corrections.

# <span id="page-66-3"></span>Device '<device name>' responded with write not possible (Tag '<address>', **Size '<bytes>'). [Main, Sub: '<main code, sub code>']**

#### **Error Type:**

Warning

# **Possible Cause:**

Refer to **[Main](#page-67-0) [and](#page-67-0) [Sub](#page-67-0) [Error](#page-67-0) [Codes](#page-67-0)** for a description of the Main and Sub Codes. The description includes possible causes.

# **Solution:**

Refer to **[Main](#page-67-0) [and](#page-67-0) [Sub](#page-67-0) [Error](#page-67-0) [Codes](#page-67-0)** topic for a description of the Main and Sub Codes. The description includes corrections.

# <span id="page-66-4"></span>**The current project was created with an older version of this driver. Examine device properties to validate network parameters**

**Error Type:** Warning

# **Possible Cause:**

The current project was created using a version of this driver that checked for network parameter conflicts during Runtime. This version only performs Runtime checks on parameters that can be changed with System Tags. All other parameters are now checked when the Device Properties are edited.

### **Solution:**

Examine the properties of each device. Change the value of any property and then change it back to its original value in order to alter the property sheet. Then, click "Accept" or "OK" to validate all of the network parameters associated with the device. Once the devices are validated, save the project.

### **Note:**

This solution will not have to be repeated. Any new devices that are added to the project will be validated automatically.

# **See Also:**

<span id="page-67-0"></span>**[FINS](#page-5-0) [Networks](#page-5-0)**

# **Main and Sub Error Codes**

#### **Main Codes 00-05**

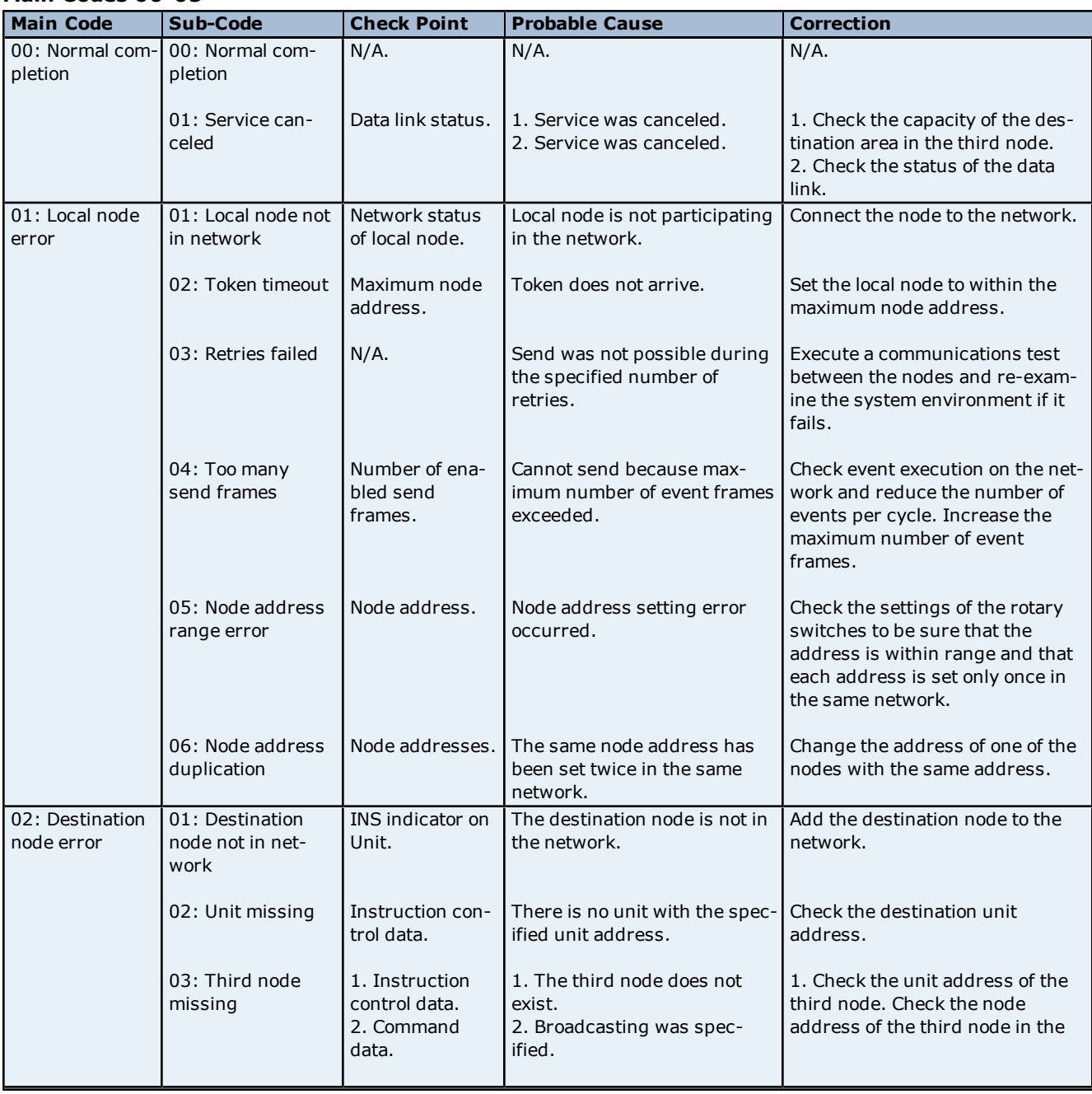

# **Omron FINS Serial Driver Help**

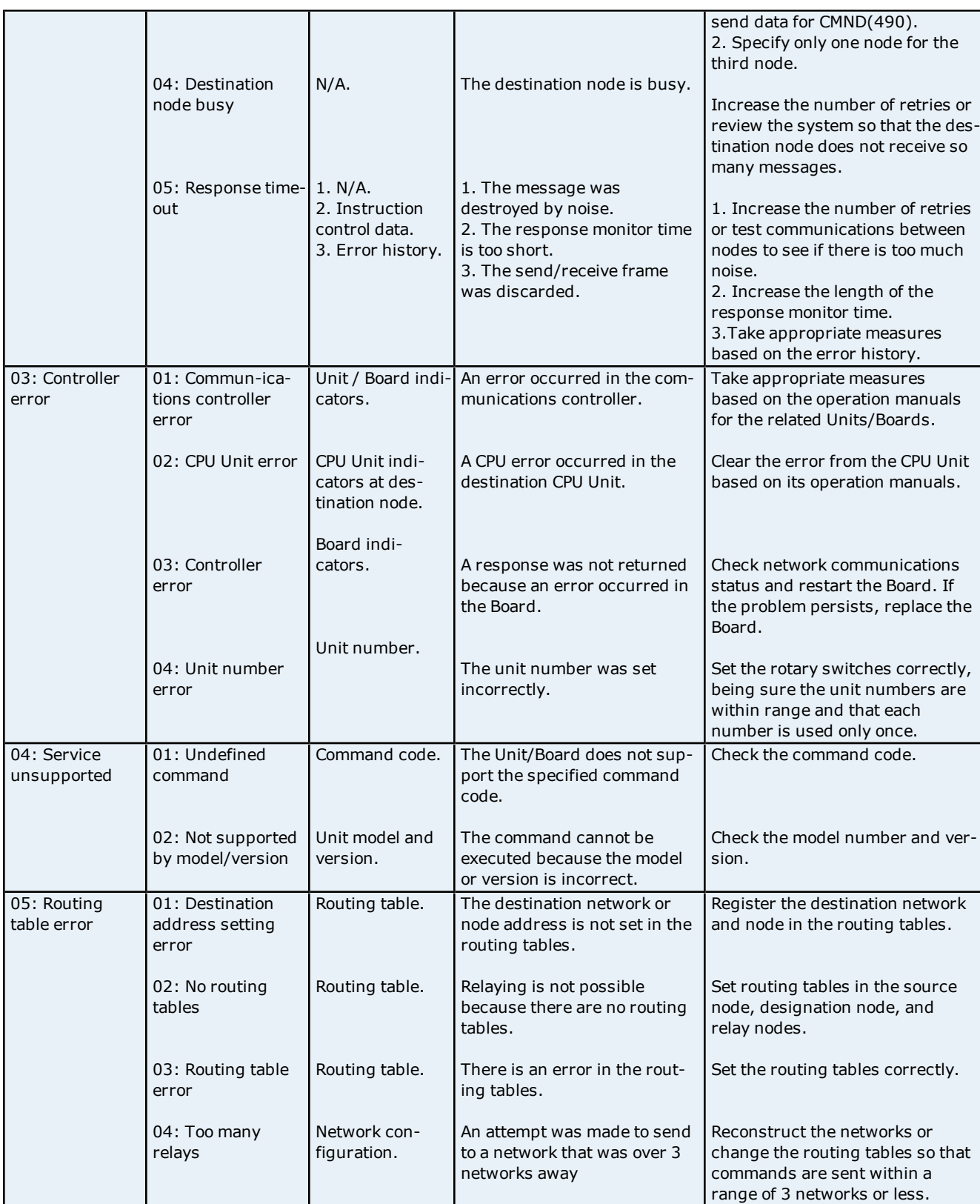

# **Main Codes 10-20**

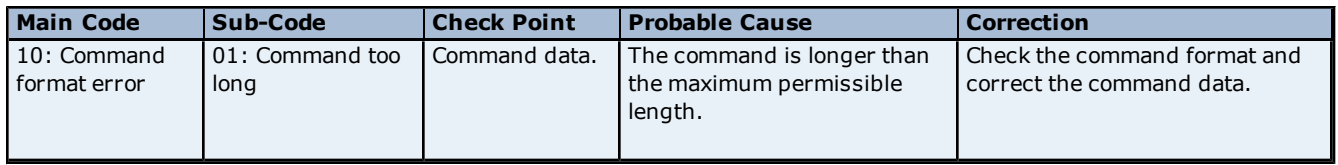

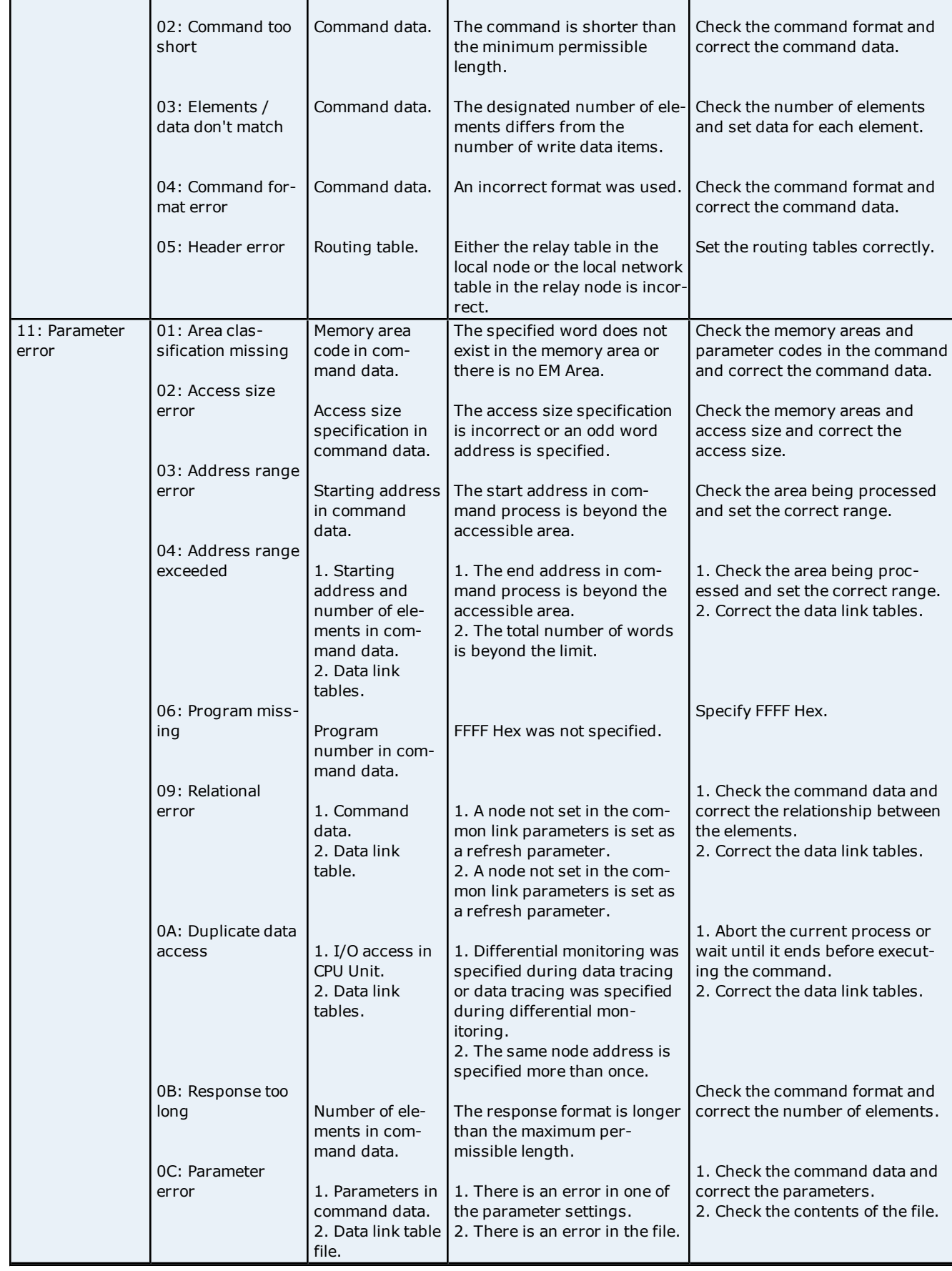

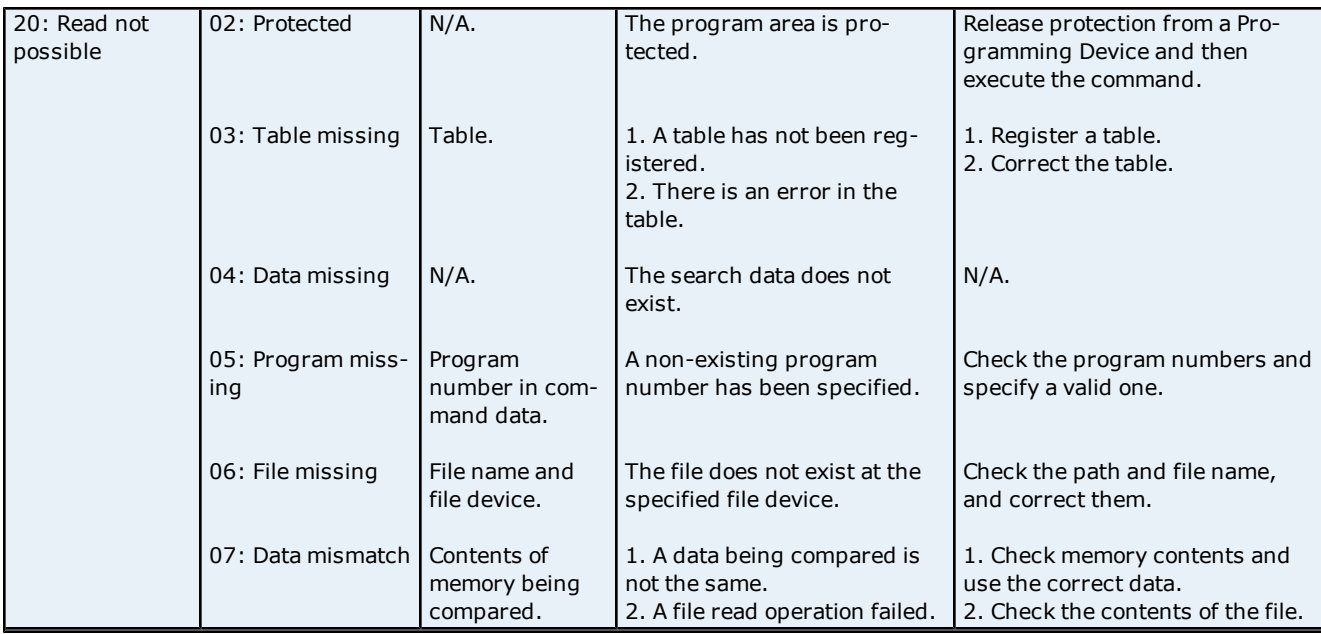

# **Main Codes 21-25**

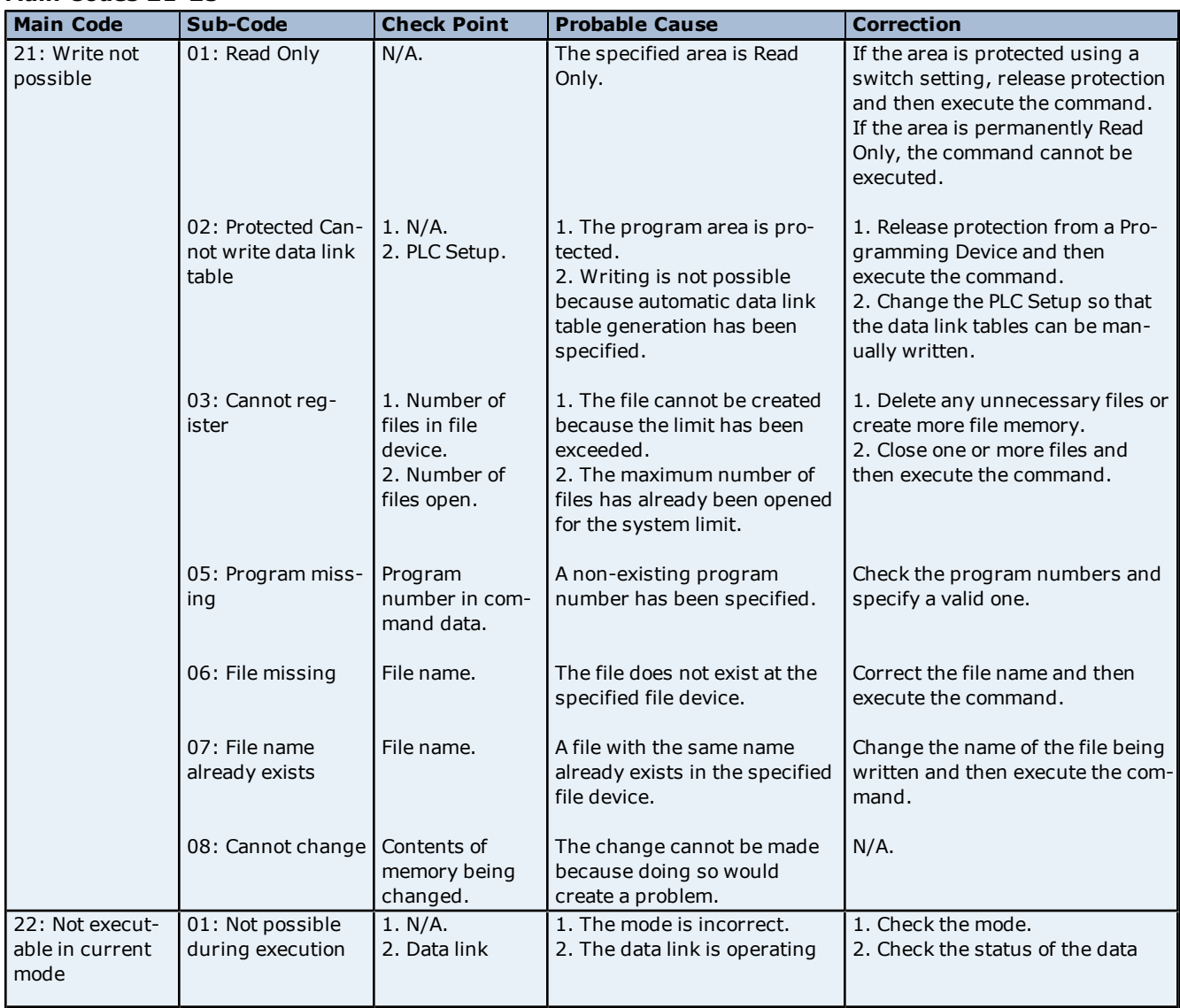

# **Omron FINS Serial Driver Help**

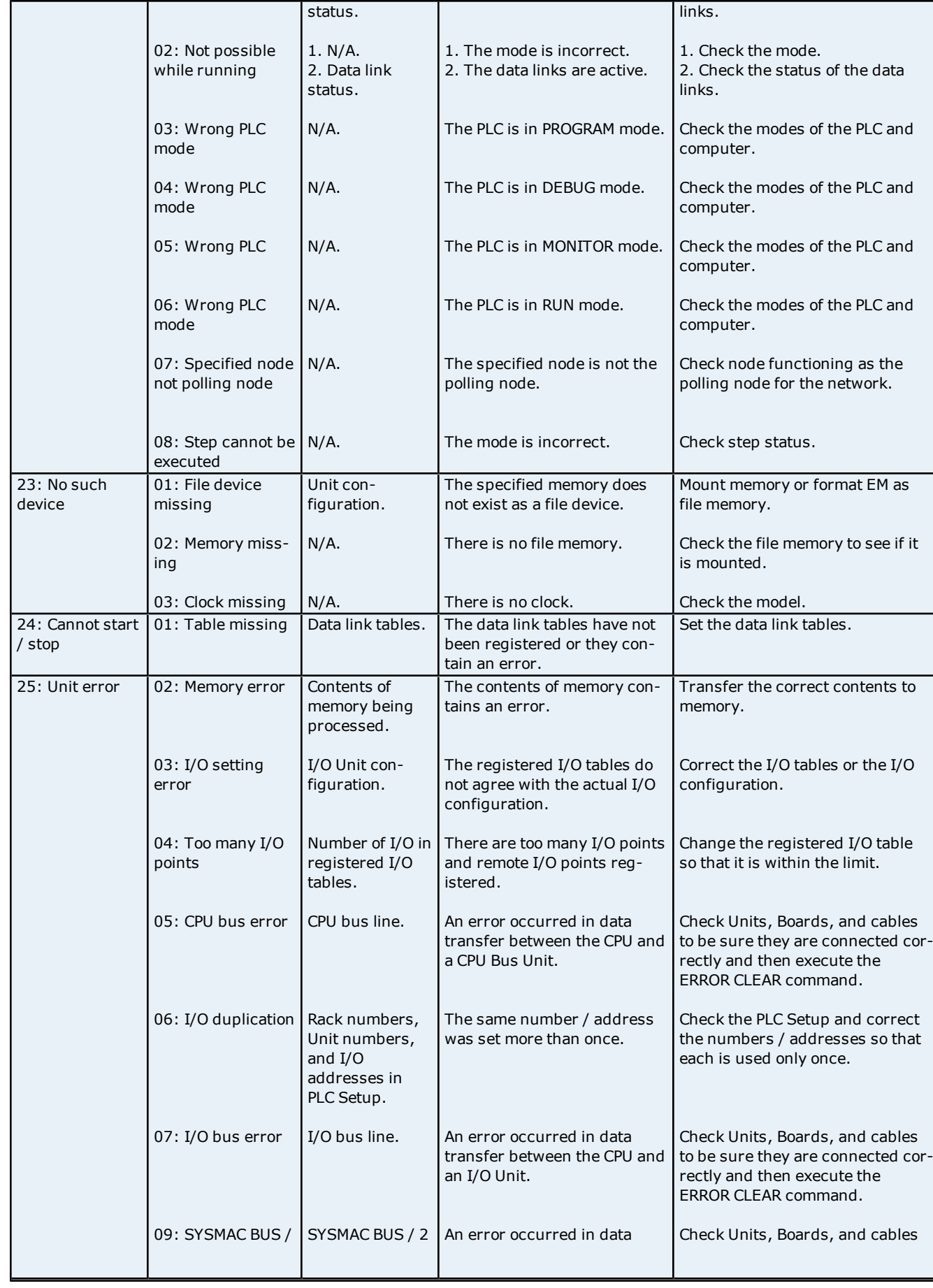
#### **Omron FINS Serial Driver Help**

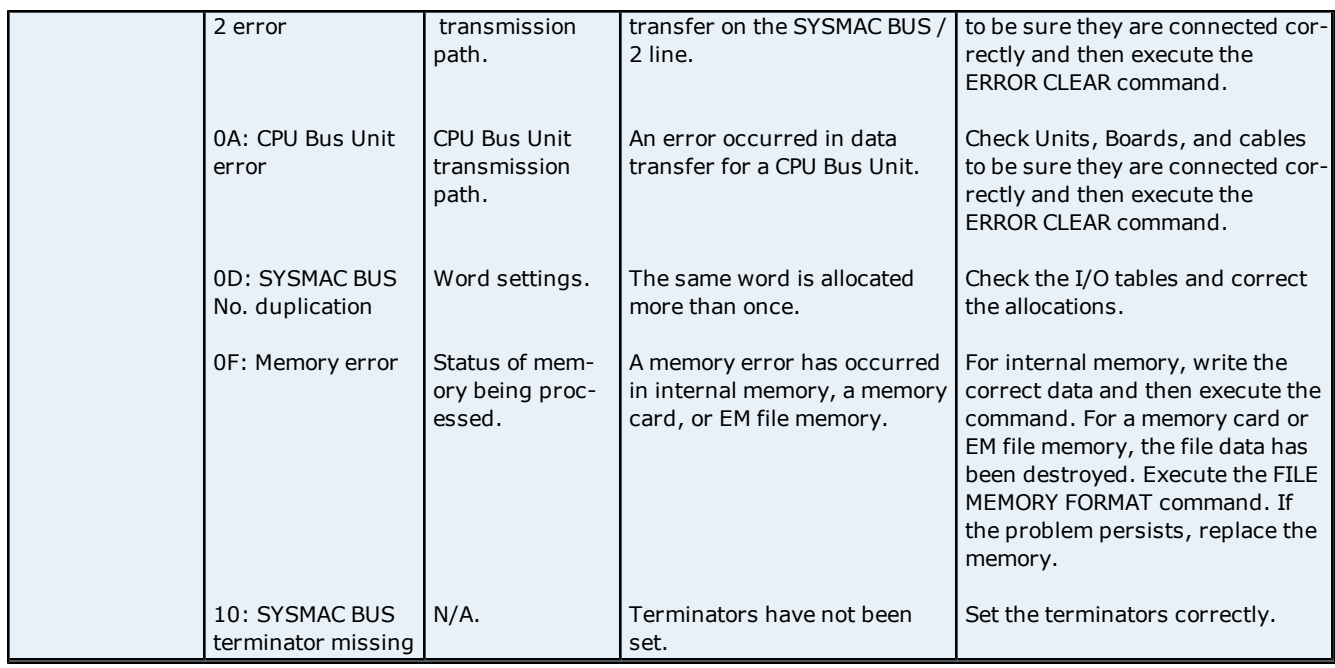

**73**

#### **Main Code 26-40**

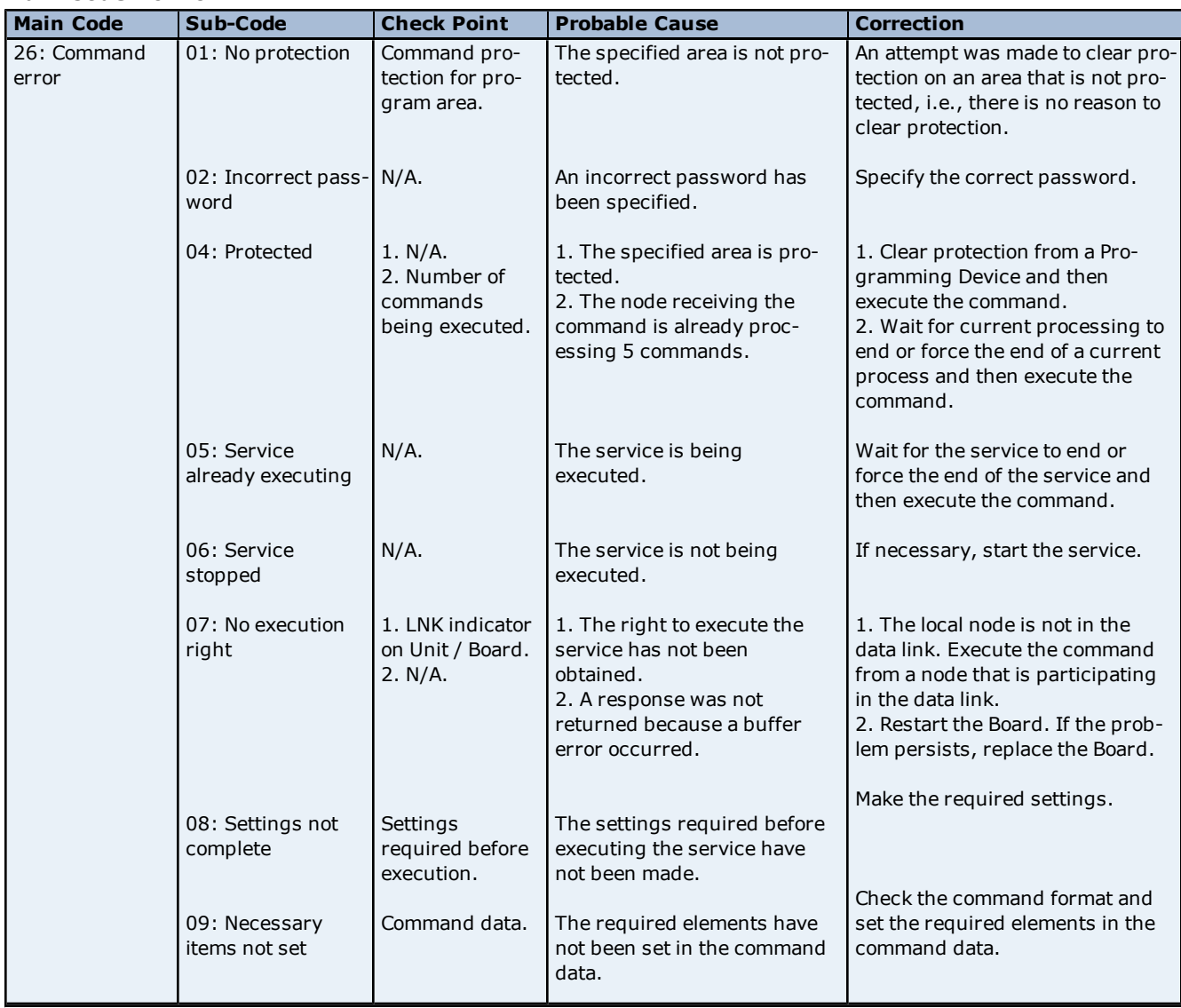

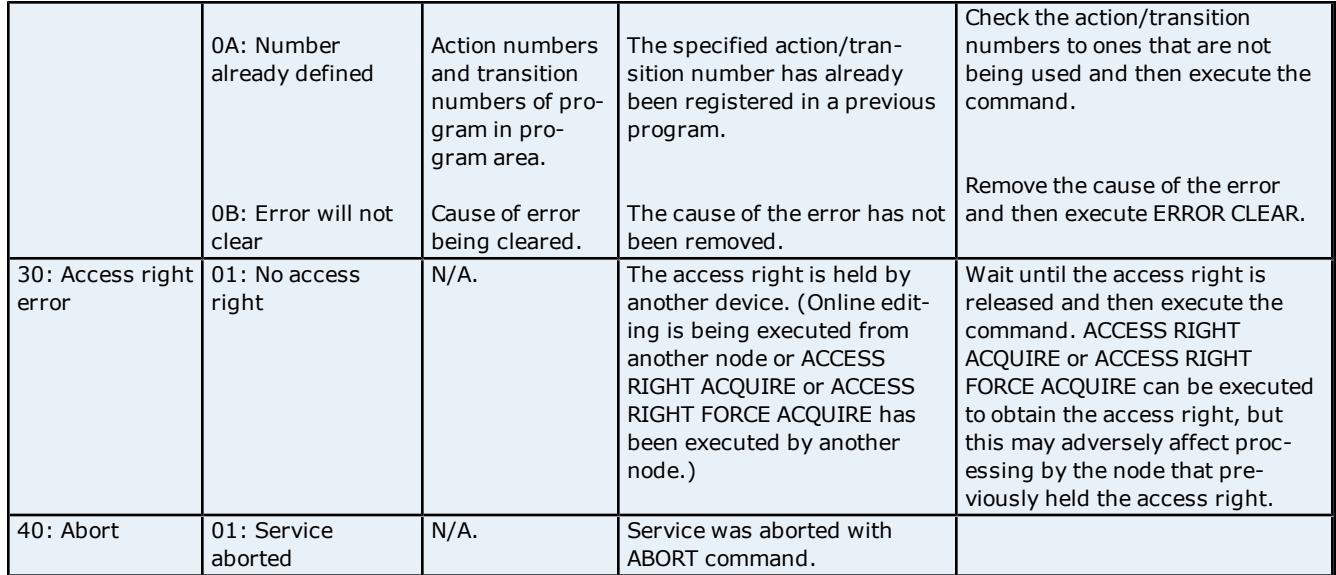

#### **Flags**

There are specific flags in the end code word (bits 6, 7, and 15) that may also be ON. The following diagram displays the contents of the end code word.

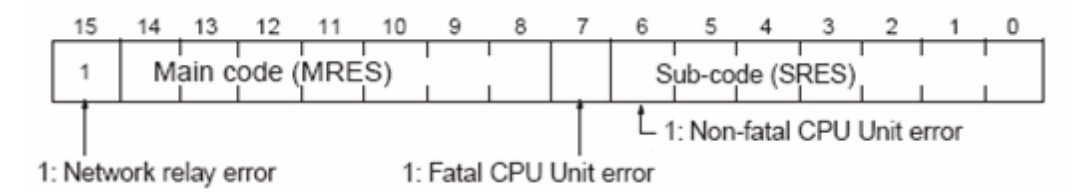

If bit 6 or 7 is ON, an error has occurred in the destination CPU Unit. If this occurs, refer to the operation manuals for the CPU Unit where the error occurred and then remove the cause of the error.

If bit 15 is ON, an error has occurred during a network relay operation. The end code contains an additional twobyte (one word) network relay error code that can be used to determine the location of the relay error. The following diagram displays the response data of a network relay error. This information can be used to determine the node where the error occurred so that appropriate measures may be taken.

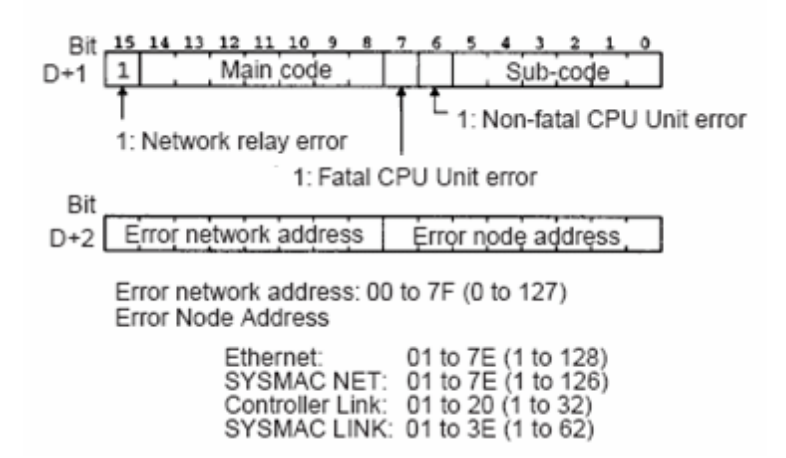

**74**

# **Index**

# **A**

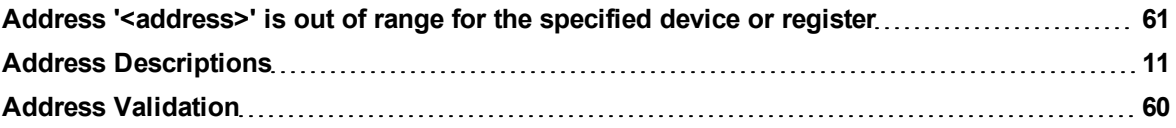

## **B**

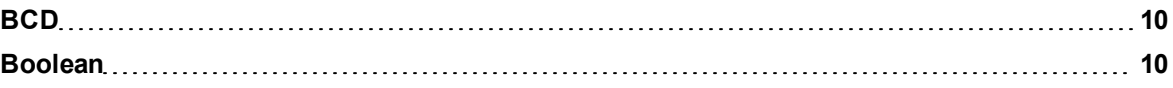

### **C**

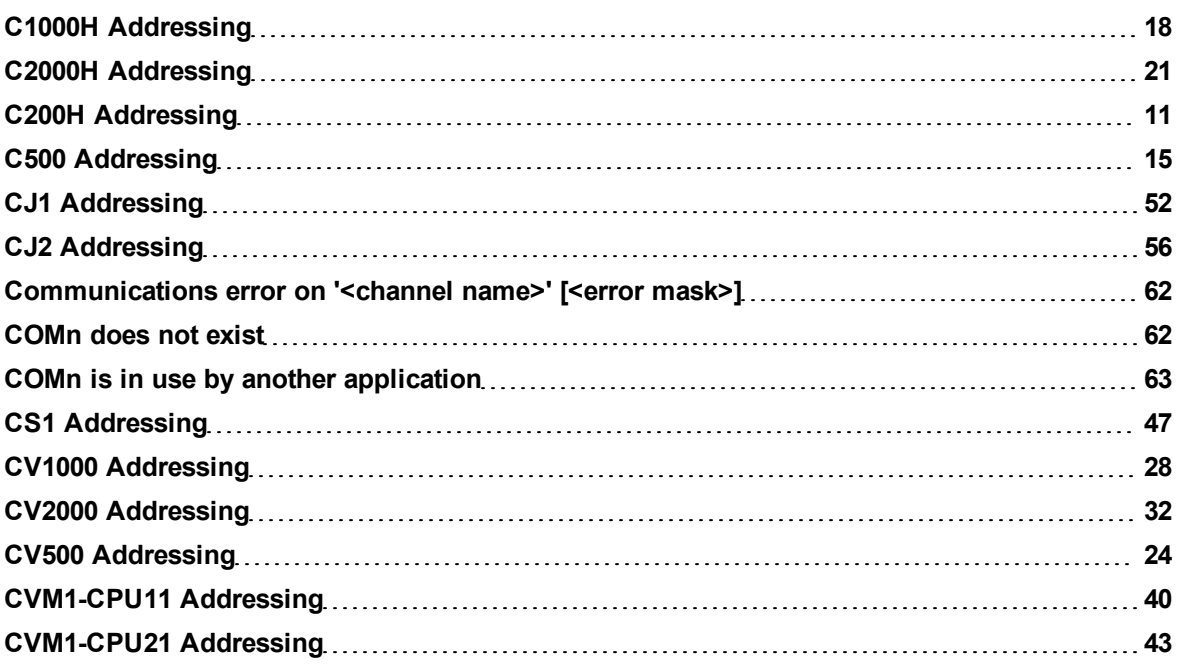

# **D**

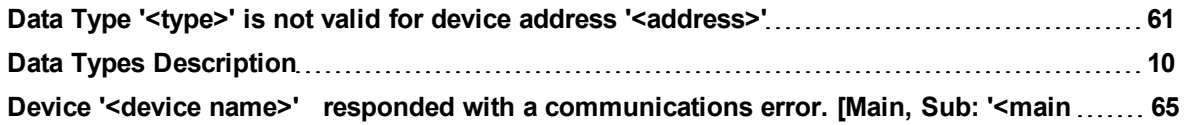

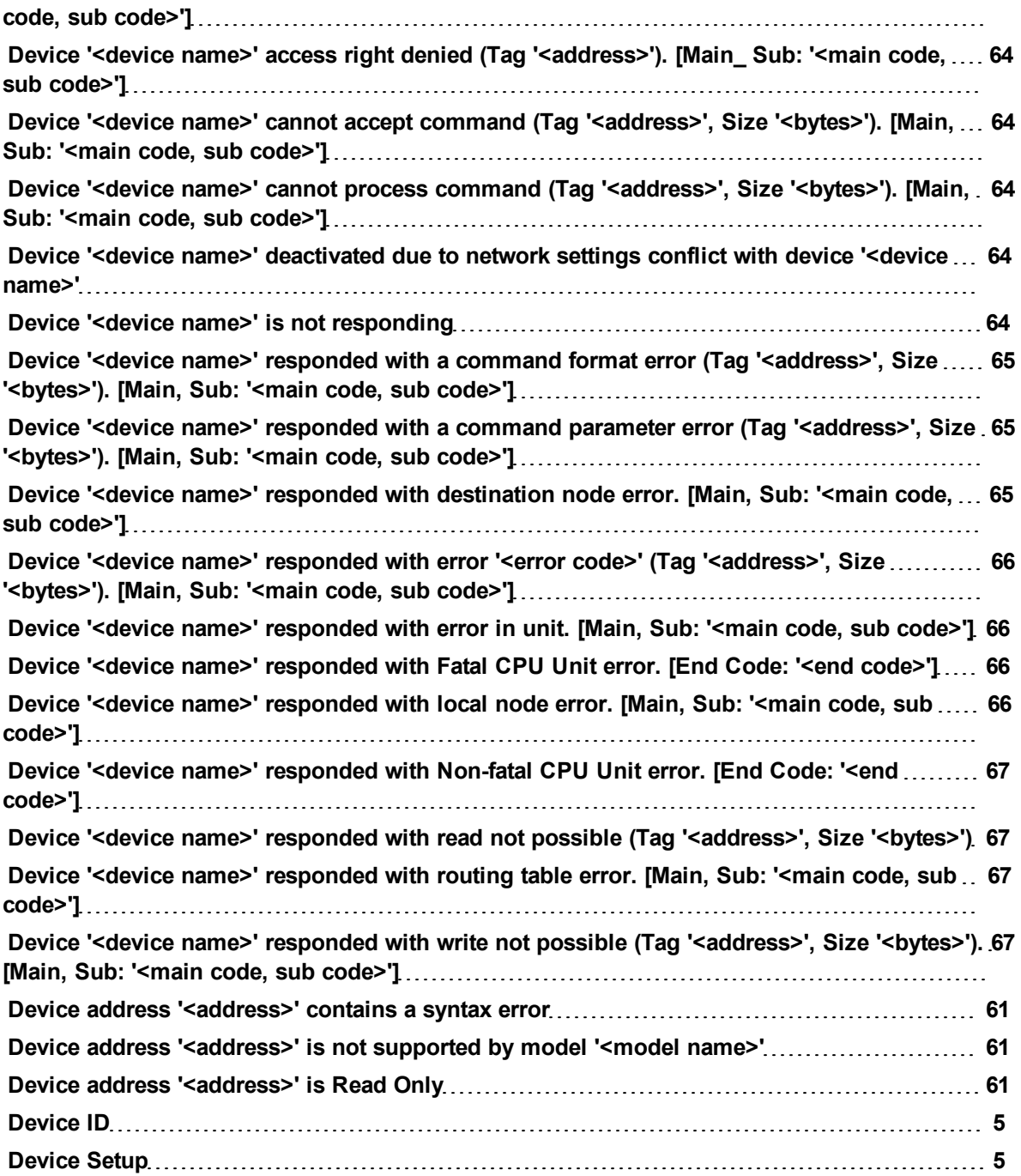

## **E**

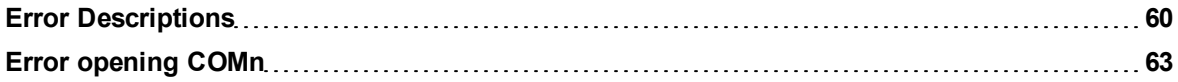

# **F**

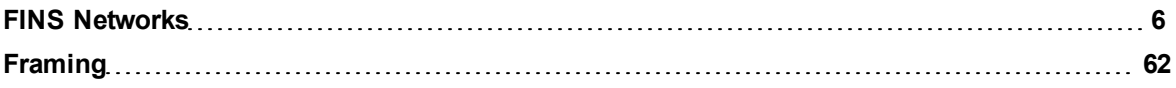

## **M**

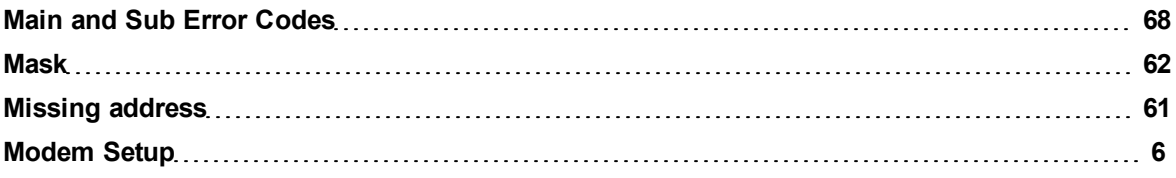

# **N**

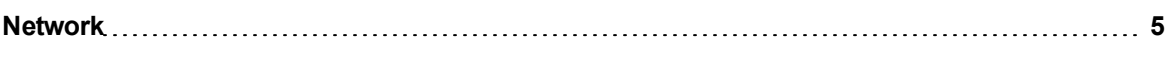

# **O**

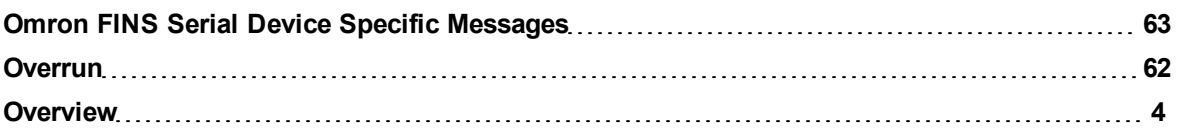

# **P**

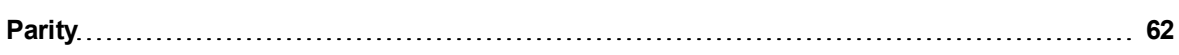

# **S**

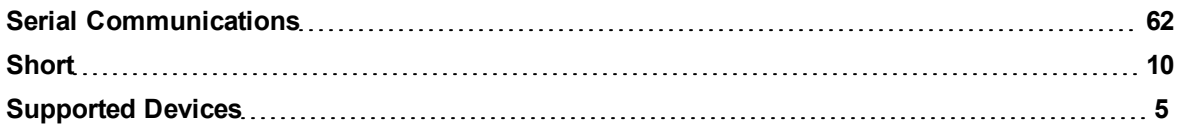

# **T**

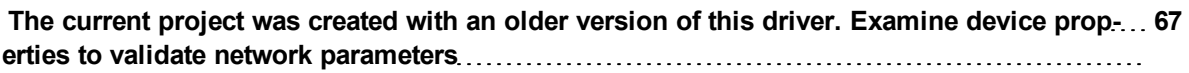

# **U**

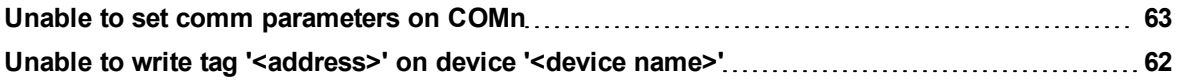

#### **V**

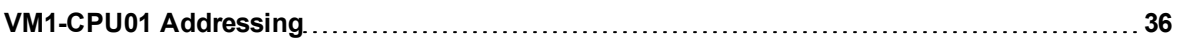

#### **W**

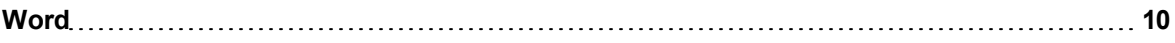